# Package 'systemPipeR'

May 10, 2024

Type Package

Title systemPipeR: workflow management and report generation environment

Version 2.10.0

Date 2024-03-19

Author Thomas Girke

Maintainer Thomas Girke <thomas.girke@ucr.edu>

biocViews Genetics, Infrastructure, DataImport, Sequencing, RNASeq, RiboSeq, ChIPSeq, MethylSeq, SNP, GeneExpression, Coverage, GeneSetEnrichment, Alignment, QualityControl, ImmunoOncology, ReportWriting, WorkflowStep, WorkflowManagement

Description systemPipeR is a multipurpose data analysis workflow environment that unifies R with command-line tools. It enables scientists to analyze many types of large- or smallscale data on local or distributed computer systems with a high level of reproducibility, scalability and portability. At its core is a command-line interface (CLI) that adopts the Common Workflow Language (CWL). This design allows users to choose for each analysis step the optimal R or command-line software. It supports both end-to-end and partial execution of workflows with built-in restart functionalities. Efficient management of complex analysis tasks is accomplished by a flexible workflow control container class. Handling of large numbers of input samples and experimental designs is facilitated by consistent sample annotation mechanisms. As a multi-purpose workflow toolkit, systemPipeR enables users to run existing workflows, customize them or design entirely new ones while taking advantage of widely adopted data structures within the Bioconductor ecosystem. Another important core functionality is the generation of reproducible scientific analysis and technical reports. For result interpretation, systemPipeR offers a wide range of plotting functionality, while an associated Shiny App offers many useful functionalities for interactive result exploration. The vignettes linked from this page include (1) a general introduction, (2) a description of technical details, and (3) a collection of workflow templates.

**Depends** Rsamtools  $(>= 1.31.2)$ , Biostrings, ShortRead  $(>= 1.37.1)$ , methods

Imports GenomicRanges, SummarizedExperiment, ggplot2, yaml, stringr, magrittr, S4Vectors, crayon, BiocGenerics, htmlwidgets

```
Suggests BiocStyle, knitr, rmarkdown, systemPipeRdata,
     GenomicAlignments, grid, dplyr, testthat, rjson, annotate,
      AnnotationDbi, kableExtra, GO.db, GenomeInfoDb, DT,
      rtracklayer, limma, edgeR, DESeq2, IRanges, batchtools,
      GenomicFeatures, txdbmaker, VariantAnnotation (>= 1.25.11)
```
#### VignetteBuilder knitr

SystemRequirements systemPipeR can be used to run external command-line software (e.g. short read aligners), but the corresponding tool needs to be installed on a system.

License Artistic-2.0

URL <https://systempipe.org/>, <https://github.com/tgirke/systemPipeR>

git\_url https://git.bioconductor.org/packages/systemPipeR

git\_branch RELEASE\_3\_19

git\_last\_commit 4521e19

git\_last\_commit\_date 2024-04-30

Repository Bioconductor 3.19

Date/Publication 2024-05-09

# **Contents**

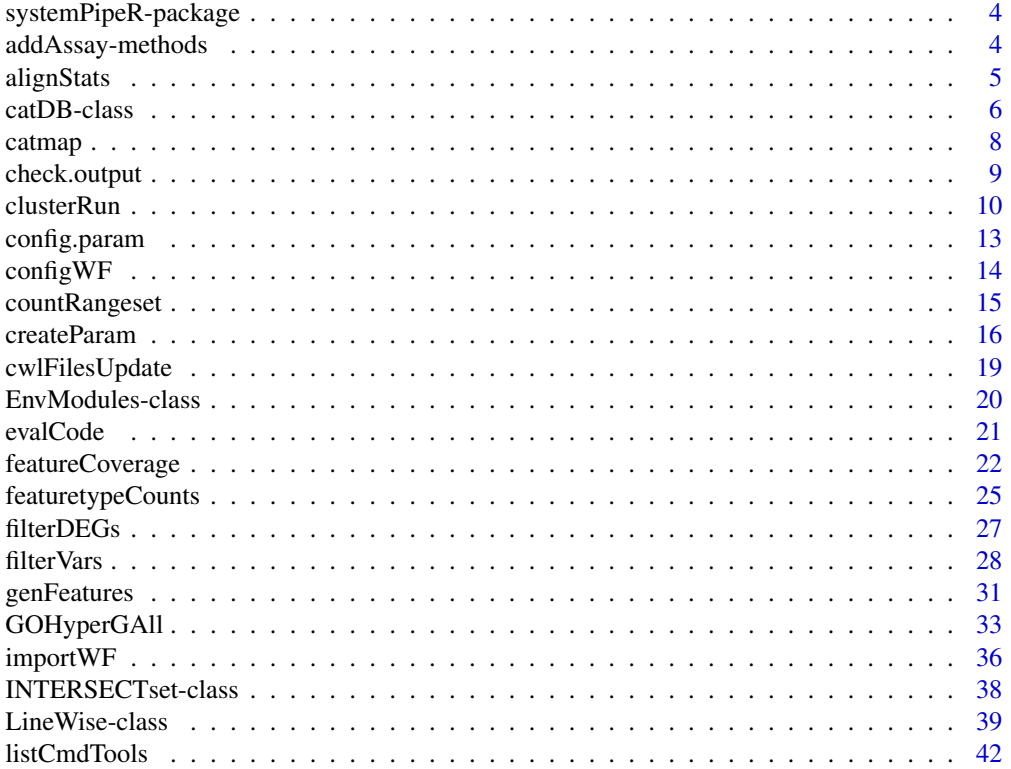

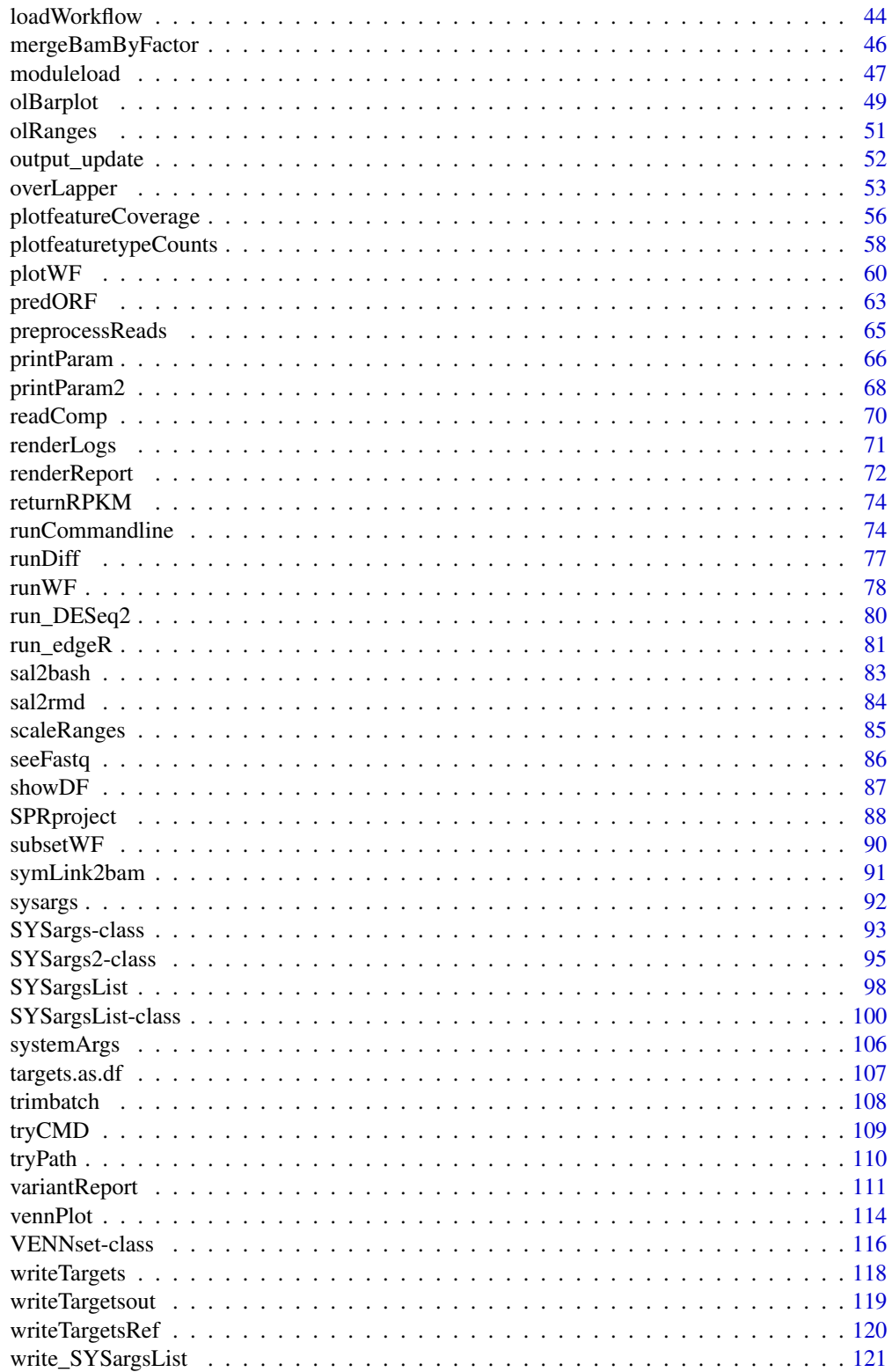

#### <span id="page-3-0"></span>**Index** 2003 **[123](#page-122-0)**

systemPipeR-package *systemPipeR package for Workflow Environment*

#### **Description**

The systemPipeR package provides a suite of R/Bioconductor for designing, building and running end-to-end analysis workflows on local machines, HPC clusters and cloud systems, while generating at the same time publication quality analysis reports.

For detailed information on usage, see the package vignette, by typing vignette("systemPipeR"), or more information on the project here: https://systempipe.org/spr

All software-related questions should be posted to the Bioconductor Support Site: https://support.bioconductor.org

The code can be viewed at the GitHub repository: https://github.com/tgirke/systemPipeR

#### Author(s)

Daniela Cassol, Tyler Backman, Thomas Girke

#### References

Backman TWH, Girke T (2016) systemPipeR: NGS workflow and report generation environment. BMC Bioinformatics 17 (1). https://doi.org/10.1186/s12859-016-1241-0

addAssay-methods *Extension accessor methods for SummarizedExperiment object*

# **Description**

Accessors for adding new data to the 'assay' and 'metadata' slot of a SummarizedExperiment object

#### Usage

```
addAssay(x, ...)
addMetadata(x, ...)
```
#### **Arguments**

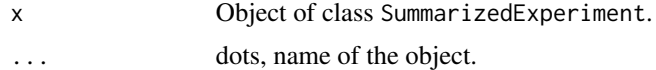

# Methods

addAssay signature(x = "SummarizedExperiment"): add new dataset to assays slot addMetadata signature(x = "SummarizedExperiment"): add new dataset to metadata slot

#### <span id="page-4-0"></span>alignStats 5

# Author(s)

Daniela Cassol

# alignStats *Alignment statistics*

# Description

Generate data frame containing important read alignment statistics such as the total number of reads in the FASTQ files, the number of total alignments, as well as the number of primary alignments in the corresponding BAM files.

# Usage

alignStats(args, fqpaths, pairEnd = TRUE, output\_index = 1, subset="FileName1")

# Arguments

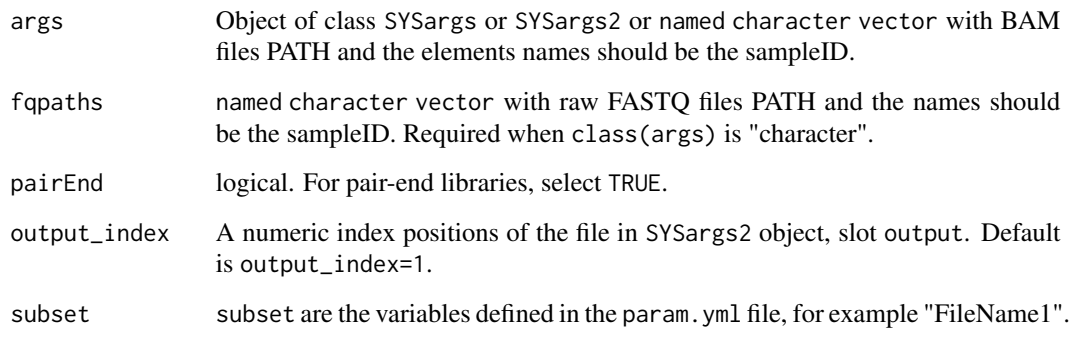

### Value

data. frame with alignment statistics.

# Author(s)

Thomas Girke

# See Also

clusterRun and runCommandline and output\_update

### Examples

```
##########################################
## Examples with \code{SYSargs2} object ##
##########################################
## Construct SYSargs2 object from CWl param, CWL input, and targets files
targetspath <- system.file("extdata", "targets.txt", package="systemPipeR")
dir_path <- system.file("extdata/cwl", package="systemPipeR")
WF <- loadWorkflow(targets=targetspath, wf_file="hisat2/hisat2-mapping-se.cwl",
                  input_file="hisat2/hisat2-mapping-se.yml", dir_path=dir_path)
WF <- renderWF(WF, inputvars=c(FileName="_FASTQ_PATH1_", SampleName="_SampleName_"))
WF
names(WF); modules(WF); targets(WF)[1]; cmdlist(WF)[1:2]; output(WF)
## Not run:
## Execute SYSargs2 on single machine
WF <- runCommandline(args=WF, make_bam=TRUE)
## Alignment stats
read_statsDF <- alignStats(WF, subset="FileName")
write.table(read_statsDF, "results/alignStats.xls", row.names=FALSE, quote=FALSE, sep="\t")
## End(Not run)
#########################################
## Examples with \code{SYSargs} object ##
#########################################
## Construct SYSargs object from param and targets files
param <- system.file("extdata", "hisat2.param", package="systemPipeR")
targets <- system.file("extdata", "targets.txt", package="systemPipeR")
args <- systemArgs(sysma=param, mytargets=targets)
args
names(args); modules(args); cores(args); outpaths(args); sysargs(args)
## Not run:
## Execute SYSargs on single machine
runCommandline(args=args)
## Alignment stats
read_statsDF <- alignStats(args)
write.table(read_statsDF, "results/alignStats.xls", row.names=FALSE, quote=FALSE, sep="\t")
## End(Not run)
```
catDB-class *Class* "catDB"

#### **Description**

Container for storing mappings of genes to annotation categories such as gene ontologies (GO), pathways or conserved sequence domains. The catmap slot stores a list of data. frames providing

<span id="page-5-0"></span>

#### catDB-class 7

the direct assignments of genes to annotation categories (e.g. gene-to-GO mappings); catlist is a list of lists of all direct and indirect associations to the annotation categories (e.g. genes mapped to a pathway); and idconv allows to store a lookup-table for converting identifiers (e.g. array feature ids to gene ids).

### Objects from the Class

Objects can be created by calls of the form new("catDB", ...).

# **Slots**

catmap: Object of class "list" list of data.frames catlist: Object of class "list" list of lists idconv: Object of class "ANY" list of data.frames

# Methods

catlist signature( $x = "catDB")$ : extracts data from catlist slot catmap signature( $x = "catDB")$ : extracts data from catmap slot coerce signature(from = "list", to = "catDB"): as(list, "catDB")  $idconv$  signature( $x = "catDB"$ ): extracts data from idconv slot names signature( $x =$ "catDB"): extracts slot names show signature(object = "catDB"): summary view of catDB objects

### Author(s)

Thomas Girke

# See Also

makeCATdb, GOHyperGAll, GOHyperGAll\_Subset, GOHyperGAll\_Simplify, GOCluster\_Report, goBarplot

```
showClass("catDB")
## Not run:
## Obtain annotations from BioMart
library("biomaRt")
listMarts() # To choose BioMart database
listMarts(host = "plants.ensembl.org")
m <- useMart("plants_mart", host = "plants.ensembl.org")
listDatasets(m)
m <- useMart("plants_mart", dataset = "athaliana_eg_gene", host = "plants.ensembl.org")
listAttributes(m) # Choose data types you want to download
go <- getBM(attributes = c("go_id", "tair_locus", "namespace_1003"), mart = m)
go \leq-go[go[, 3] != "", ]g \circ [, 3] \leq as.character(g \circ [, 3])
g \circ [g \circ [, 3] == "molecular_function", 3] <= "F"
```

```
g \circ [g \circ [, 3] == "biological-process", 3] < - "P"
go[go[, 3] == "cellular\_component", 3] <- "C"go[1:4, ]
dir.create("./data/GO", recursive = TRUE)
write.table(go, "data/GO/GOannotationsBiomart_mod.txt", quote = FALSE, row.names = FALSE,
            col.names = FALSE, sep = "\t")
## Create catDB instance (takes a while but needs to be done only once)
catdb <- makeCATdb(myfile = "data/GO/GOannotationsBiomart_mod.txt", lib = NULL, org = "",
                   colno = c(1, 2, 3), idconv = NULL)catdb
save(catdb, file = "data/GO/catdb.RData")
load("data/GO/catdb.RData")
## End(Not run)
```
catmap *catDB accessor methods*

### Description

Methods to access information from catDB object.

#### Usage

catmap(x)

#### Arguments

x object of class catDB

#### Value

various outputs

#### Author(s)

Thomas Girke

```
## Not run:
## Obtain annotations from BioMart
m <- useMart("ENSEMBL_MART_PLANT"); listDatasets(m)
m <- useMart("ENSEMBL_MART_PLANT", dataset="athaliana_eg_gene")
listAttributes(m) # Choose data types you want to download
go <- getBM(attributes=c("go_accession", "tair_locus",
                             "go_namespace_1003"), mart=m)
go \leftarrow go[go[, 3] != "", ], go[, 3] \leftarrow as-character(go[, 3])
```
# <span id="page-8-0"></span>check.output 9

```
write.table(go, "GOannotationsBiomart_mod.txt", quote=FALSE,
            row.names=FALSE, col.names=FALSE, sep="\t")
## Create catDB instance (takes a while but needs to be done only once)
catdb <- makeCATdb(myfile="GOannotationsBiomart_mod.txt", lib=NULL,
                    org="", colno=c(1,2,3), idconv=NULL)
catdb
## Access methods for catDB
catmap(catdb)$D_MF[1:4,]
catlist(catdb)$L_MF[1:4]
idconv(catdb)
## End(Not run)
```
check.output *Checking if the outfiles files exist*

#### Description

This function returns a data.frame indicating the number of existing files and how many files are missing.

#### Usage

check.output(sysargs, type="data.frame") check.outfiles(sysargs, type="data.frame")

# Arguments

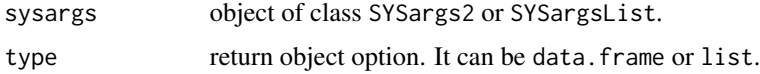

# Value

data.frame or list containing all the outfiles file information.

# Author(s)

Daniela Cassol and Thomas Girke

# See Also

- [SYSargs2-class](#page-94-1)
- [SYSargsList-class](#page-99-1)

# Examples

```
## Construct SYSargs2 object
targets <- system.file("extdata", "targets.txt", package="systemPipeR")
dir_path <- system.file("extdata/cwl", package="systemPipeR")
WF <- loadWorkflow(targets=targets, wf_file="hisat2/hisat2-mapping-se.cwl",
                  input_file="hisat2/hisat2-mapping-se.yml", dir_path=dir_path)
WF <- renderWF(WF, inputvars=c(FileName="_FASTQ_PATH1_", SampleName="_SampleName_"))
WF
## Check output
check.output(WF)
check.output(WF, "list")
## Construct SYSargsList object
sal <- SPRproject(overwrite=TRUE)
targetspath <- system.file("extdata/cwl/example/targets_example.txt", package="systemPipeR")
appendStep(sal) <- SYSargsList(step_name = "echo",
                      targets=targetspath, dir=TRUE,
               wf_file="example/workflow_example.cwl", input_file="example/example.yml",
                      dir_path = system.file("extdata/cwl", package="systemPipeR"),
                      inputvars = c(Message = "_STRING_", SampleName = "_SAMPLE_"))
## Check outfiles
check.outfiles(sal)
```
clusterRun *Submit command-line tools to cluster*

# **Description**

Submits non-R command-line software to queueing/scheduling systems of compute clusters using run specifications defined by functions similar to runCommandline. clusterRun can be used with most queueing systems since it is based on utilities from the batchtools package which supports the use of template files (\*.tmpl) for defining the run parameters of the different schedulers. The path to the \*.tmpl file needs to be specified in a conf file provided under the conffile argument.

### Usage

```
clusterRun(args,
            FUN = runCommandline,
            more.args = list(args = args, make_bam = TRUE),
            conffile = ".batchtools.conf.R",
            template = "batchtools.slurm.tmpl",
            Njobs,
            runid = "01",
            resourceList)
```
#### Arguments

args Object of class SYSargs or SYSargs2.

<span id="page-9-0"></span>

#### clusterRun 11

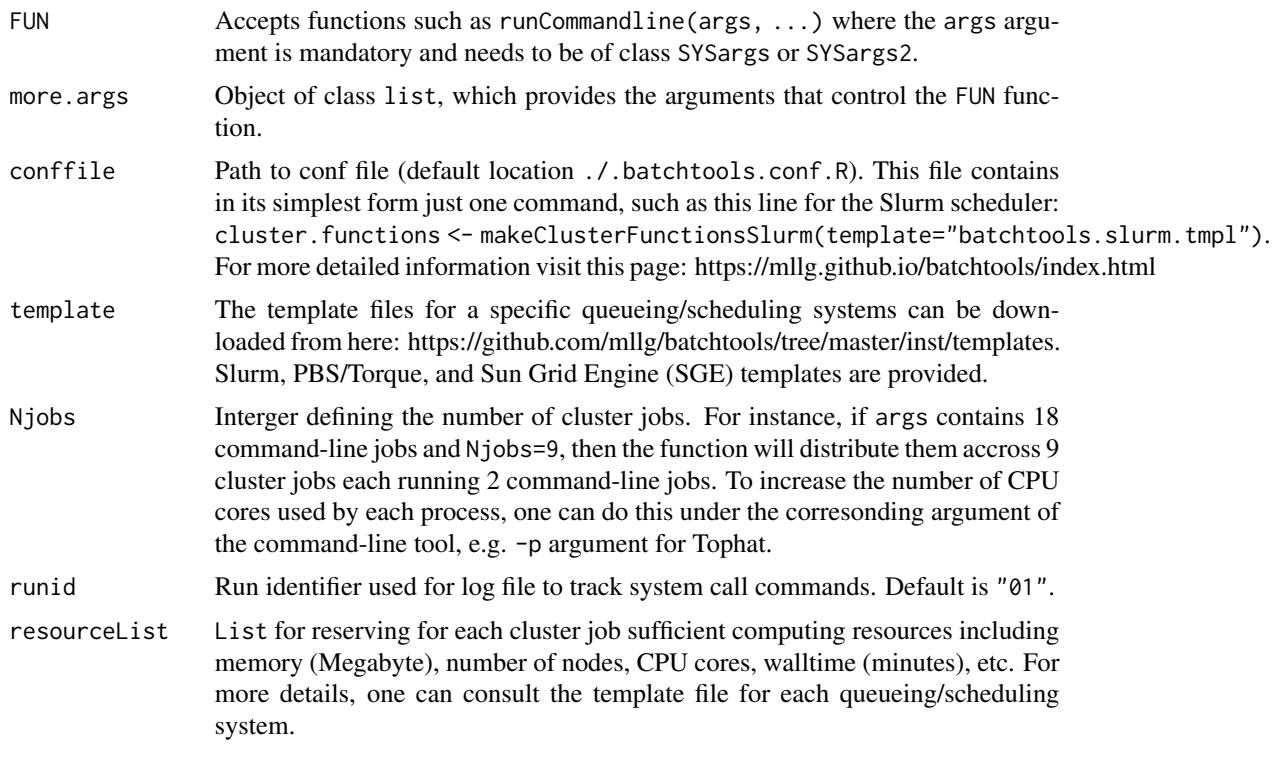

# Value

Object of class Registry, as well as files and directories created by the executed command-line tools.

### Author(s)

Daniela Cassol and Thomas Girke

# References

For more details on batchtools, please consult the following page: https://github.com/mllg/batchtools/

# See Also

clusterRun replaces the older functions getQsubargs and qsubRun.

```
#########################################
## Examples with \code{SYSargs} object ##
#########################################
## Construct SYSargs object from param and targets files
param <- system.file("extdata", "hisat2.param", package="systemPipeR")
targets <- system.file("extdata", "targets.txt", package="systemPipeR")
args <- systemArgs(sysma=param, mytargets=targets)
```

```
args
names(args); modules(args); cores(args); outpaths(args); sysargs(args)
## Not run:
## Execute SYSargs on multiple machines of a compute cluster. The following
## example uses the conf and template files for the Slurm scheduler. Please
## read the instructions on how to obtain the corresponding files for other schedulers.
file.copy(system.file("extdata", ".batchtools.conf.R", package="systemPipeR"), ".")
file.copy(system.file("extdata", "batchtools.slurm.tmpl", package="systemPipeR"), ".")
resources <- list(walltime=120, ntasks=1, ncpus=cores(args), memory=1024)
reg <- clusterRun(args, FUN = runCommandline,
                   more.args = list(args = args, make_bam = TRUE),conffile=".batchtools.conf.R",
                    template="batchtools.slurm.tmpl",
                    Njobs=18, runid="01",
                    resourceList=resources)
## Monitor progress of submitted jobs
getStatus(reg=reg)
file.exists(outpaths(args))
## End(Not run)
##########################################
## Examples with \code{SYSargs2} object ##
##########################################
## Construct SYSargs2 object from CWl param, CWL input, and targets files
targets <- system.file("extdata", "targets.txt", package="systemPipeR")
dir_path <- system.file("extdata/cwl", package="systemPipeR")
WF <- loadWorkflow(targets=targets, wf_file="hisat2/hisat2-mapping-se.cwl",
                 input_file="hisat2/hisat2-mapping-se.yml", dir_path=dir_path)
WF <- renderWF(WF, inputvars=c(FileName="_FASTQ_PATH1_", SampleName="_SampleName_"))
WF
names(WF); modules(WF); targets(WF)[1]; cmdlist(WF)[1:2]; output(WF)
## Not run:
## Execute SYSargs2 on multiple machines of a compute cluster. The following
## example uses the conf and template files for the Slurm scheduler. Please
## read the instructions on how to obtain the corresponding files for other schedulers.
file.copy(system.file("extdata", ".batchtools.conf.R", package="systemPipeR"), ".")
file.copy(system.file("extdata", "batchtools.slurm.tmpl", package="systemPipeR"), ".")
resources <- list(walltime=120, ntasks=1, ncpus=4, memory=1024)
reg <- clusterRun(WF, FUN = runCommandline,
                   more.args = list(args = WF, make_bam = TRUE),conffile=".batchtools.conf.R",
                    template="batchtools.slurm.tmpl",
                    Njobs=18, runid="01", resourceList=resources)
## Monitor progress of submitted jobs
getStatus(reg=reg)
## Updates the path in the object \code{output(WF)}
WF <- output_update(WF, dir=FALSE, replace=TRUE, extension=c(".sam", ".bam"))
```
# <span id="page-12-0"></span>config.param 13

```
## Alignment stats
read_statsDF <- alignStats(WF)
read_statsDF <- cbind(read_statsDF[targets$FileName,], targets)
write.table(read_statsDF, "results/alignStats.xls", row.names=FALSE,
                quote=FALSE, sep="\t")
```
## End(Not run)

config.param *Adding param file*

# Description

Replace or adding a input configuration setting at "YML" param file

#### Usage

config.param(input\_file = NULL, param, file = "default", silent = FALSE)

# Arguments

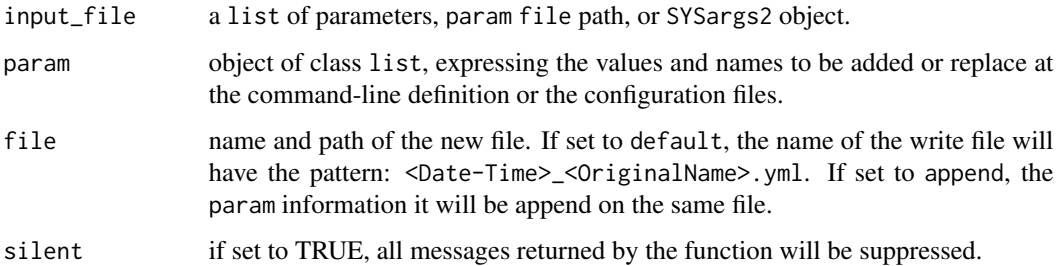

# Author(s)

Daniela Cassol

# Examples

```
## Not run:
input_file <- system.file("extdata", "cwl/hisat2/hisat2-mapping-se.yml", package="systemPipeR")
param <- list(thread=10, fq=list(class="File", path="./results2"))
input <- config.param(input_file=input_file, param, file="default")
```
## End(Not run)

<span id="page-13-0"></span>

# Description

This function allows the user to control of which step of the workflow will be run and the generation of the new RMarkdown.

# Usage

configWF(x, input\_steps = "ALL", exclude\_steps = NULL, silent = FALSE, ...)

# Arguments

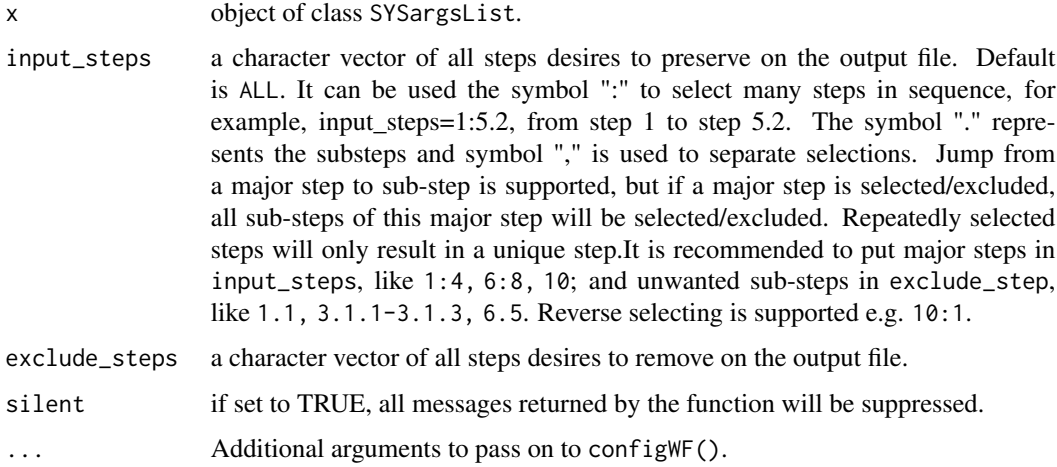

# Author(s)

Daniela Cassol

# Examples

```
## Not run:
library(systemPipeRdata)
targets <- system.file("extdata", "targets.txt", package="systemPipeR")
script <- system.file("extdata/workflows/rnaseq", "systemPipeRNAseq.Rmd", package="systemPipeRdata")
SYSconfig <- initProject(projPath="./", targets=targets, script=script, overwrite=TRUE, silent=TRUE)
```
sysargslist <- configWF(x=sysargslist)

## End(Not run)

# <span id="page-14-0"></span>Description

Convenience function to perform read counting iteratively for serveral range sets, e.g. peak range sets or feature types. Internally, the read counting is performed with the summarizeOverlaps function from the GenomicAlignments package. The resulting count tables are directly saved to files.

# Usage

```
countRangeset(bfl, args, outfiles=NULL, format="tabular", ...)
```
# Arguments

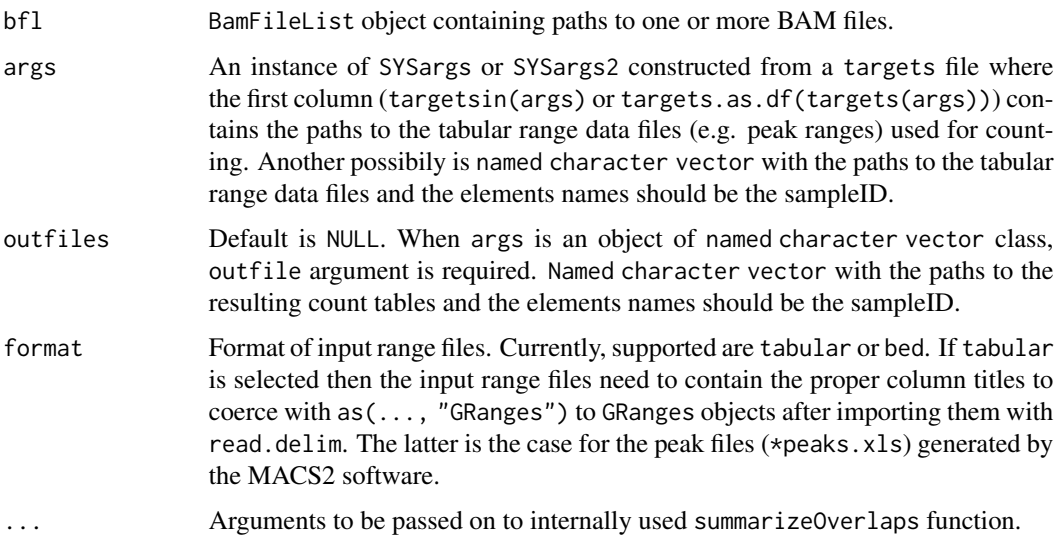

# Value

Named character vector containing the paths from outpaths(args) to the resulting count table files.

# Author(s)

Thomas Girke

#### See Also

summarizeOverlaps

### Examples

```
## Paths to BAM files
param <- system.file("extdata", "bowtieSE.param", package="systemPipeR")
targets <- system.file("extdata", "targets.txt", package="systemPipeR")
args_bam <- systemArgs(sysma=param, mytargets=targets)
bfl <- BamFileList(outpaths(args_bam), yieldSize=50000, index=character())
## Not run:
##########################################
## Examples with \code{SYSargs2} object ##
##########################################
## Construct SYSargs2 object
## SYSargs2 with paths to range data and count files
dir_path <- system.file("extdata/cwl/count_rangesets", package="systemPipeR")
args <- loadWF(targets = "targets_macs.txt", wf_file = "count_rangesets.cwl",
    input_file = "count_rangesets.yml", dir_path = dir_path)
args <- renderWF(args, inputvars = c(FileName = "_FASTQ_PATH1_", SampleName = "_SampleName_"))
## Iterative read counting
countDFnames <- countRangeset(bfl, args, mode="Union", ignore.strand=TRUE)
##########################################
## Examples with \code{SYSargs} object ##
##########################################
## Construct SYSargs object
## SYSargs with paths to range data and count files
args <- systemArgs(sysma="param/count_rangesets.param", mytargets="targets_macs.txt")
## Iterative read counting
countDFnames <- countRangeset(bfl, args, mode="Union", ignore.strand=TRUE)
writeTargetsout(x=args, file="targets_countDF.txt", overwrite=TRUE)
## End(Not run)
```
createParam *createParam*

#### Description

The constructor function creates an SYSargs2 S4 class object from command-line string. Also, the function creates and saves the CWL param files. The latest storages all the parameters required for running command-line software, following the standard and specification defined on Common Workflow Language (CWL).

#### Usage

```
createParamFiles(commandline, cwlVersion = "v1.1", class = "CommandLineTool",
                  results_path = "./results", module_load = "baseCommand",
                  file = "default", syntaxVersion = "v1",
```
<span id="page-15-0"></span>

```
writeParamFiles = TRUE, confirm = FALSE,
overwrite = FALSE, silent = FALSE)
```

```
writeParamFiles(sysargs, file = "default", overwrite = TRUE, silent = FALSE,
                syntaxVersion = "v1")
```
# Arguments

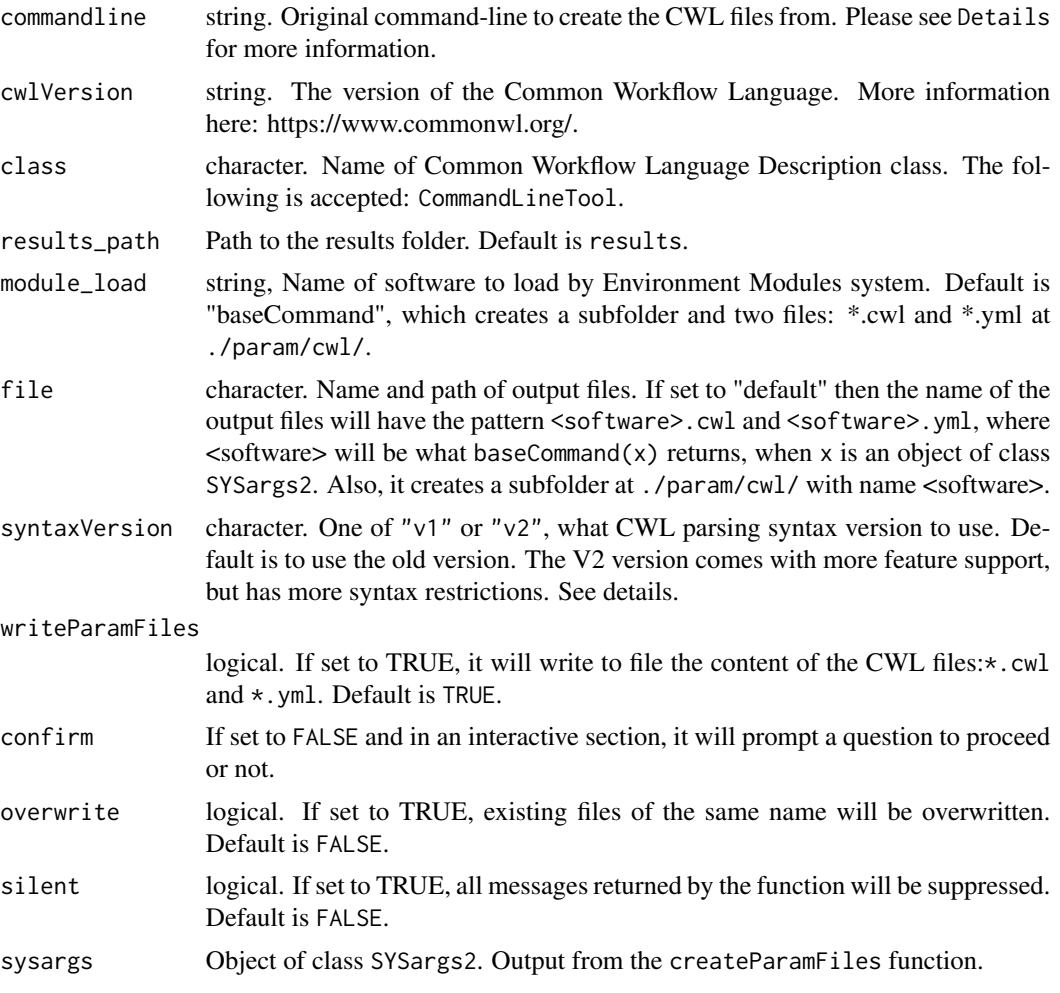

# Details

# Version 1 syntax:

- First line of the command-line object will be treated as the baseCommand;

- For argument lines (starting from the second line), any word before the first space with leading '-' or '–' in each will be treated as a prefix, like -S or --min. Any line without this first word will be treated as no prefix;

- All defaults are placed inside <...>;

- First argument is the input argument type. F for "File", int for integer, string for string;

- Optional: use the keyword out followed the type with a , comma separation to indicate if this argument is also a CWL output;

- Then, use : to separate keywords and default values, any non-space value after the : will be treated as the default value;

- If any argument has no default value, just a flag, like --verbose, there no need to add any <...>.

- The \ is not required, however for consistency it is recommended to add.

### Version 2 syntax:

- First line of the command-line object will be treated as the baseCommand;

- Each line specifies one argument and its default value.

- Each line is composed with exact 2 ; to seprate 3 columns.

- Text before first ; will be will used as prefix/names. If it starts with keyword "p:", anything after "p:" and before the first ; will be used as prefix, and the name of this position will be the prefix but with leading dash(s) "-", "-" removed. If there is any duplication, a number index will be added to the end. If there is no keyword "p:" before first ;, all text before first ; will be the name.

- If there is keyword "p:" before first ; but nothing before and after the second ;, this position will be treated as CWL argument instead of input.

- Text between first and second ; is type. Must be one of File, Directory, string, int, double, float, long, boolean.

- Text after second ; and before \ or end of the line is the default value. If it starts with keyword "out" or "stdout", this position will also be added to outputs or standard output.

- There is only 1 position with "stdout" allowed and usually it is the last position arguement.

- Ending with "\" is recommended but not required.

# Value

SYSargs2 object

### Author(s)

Le Zhang and Daniela Cassol

#### References

For more details on CWL, please consult the following page: https://www.commonwl.org/

### See Also

```
writeParamFiles printParam subsetParam replaceParam renameParam appendParam loadWorkflow
renderWF showClass("SYSargs2")
```

```
## syntax version 1 example
command \leq - "
hisat2 \
    -S <F, out: ./results/M1A.sam> \
```

```
-x <F: ./data/tair10.fasta> \
    -k <int: 1> \setminus-min-intronlen <int: 30> \
    -max-intronlen <int: 3000> \
   -threads \langleint: 4> \
   -U <F: ./data/SRR446027_1.fastq.gz> \
    --verbose
,,
cmd <- createParam(command, writeParamFiles=FALSE)
cmdlist(cmd)
## syntax version 2 example
command2 <- '
mycmd2 \
   p: -s; File; sample1.txt \
   p: -s; File; sample2.txt \
   p: --c; ; \
   p: -o; File; out: myout.txt \
   ref_genome; File; a.fasta \
   p: --nn; int; 12 \
   mystdout; File; stdout: abc.txt
cmd2 <- createParam(command2, syntaxVersion = "v2", writeParamFiles=FALSE)
cmdlist(cmd2)
```
cwlFilesUpdate *Update CWL description files*

# Description

Function to sync and download the most updated CWL description files from the systemPipeR package.

# Usage

```
cwlFilesUpdate(destdir, force = FALSE, verbose = TRUE)
```
#### Arguments

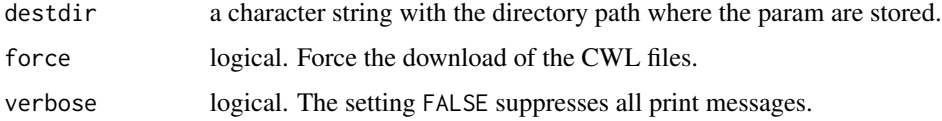

# Author(s)

Daniela Cassol

### Examples

```
## Not run:
destdir <- "param/"
cwlFilesUpdate(destdir)
```
## End(Not run)

EnvModules-class *Class* "EnvModules"

#### Description

The function module enables use of the Environment Modules system (http://modules.sourceforge.net/) from within the R environment. By default the user's login shell environment (ie. bash -l) will be used to initialize the current session. The module function can also; load or unload specific software, list all the loaded software within the current session, and list all the applications available for loading from the module system. Lastly, the module function can remove all loaded software from the current session.

# Objects from the Class

Objects can be created by calls of the form new("EnvModules", ...).

# Slots

available\_modules: Object of class "list" ~~ loaded\_modules: Object of class "list" ~~ default\_modules: Object of class "list" ~~ modulecmd: Object of class "character" ~~

#### Methods

```
[ signature(x = "EnvModules"): ...
[[ signature(x = "EnvModules", i = "ANY", j = "missing"): ...
[[\leftarrow signature(x = "EnvModules"): ...
$ signalure(x = "EnvModules") : ...available\_modules signature(x = "EnvModules"): ...
coerce signature(from = "EnvModules", to = "list"): ...
coerce signature(from = "list", to = "EnvModules"): ...
default_modules signature(x = "EnvModules"): ...
EnvModules signature(x ="EnvModules"):...
loaded_modules signature(x = "EnvModules"): ...
modulecmd signature(x = "EnvModules"): ...
names signature(x = "EnvModules"): ...
show signature(object = "EnvModules"): ...
```
<span id="page-19-0"></span>

#### <span id="page-20-0"></span>evalCode 21

### Author(s)

Jordan Hayes and Daniela Cassol

#### Examples

```
showClass("EnvModules")
```
evalCode *Toggles option* eval *on the RMarkdown files*

# Description

Function to evaluate (eval=TRUE) or not evaluate (eval=FALSE) R chunk codes in the Rmarkdown file. This function does not run the code, just toggles between TRUE or FALSE the option eval and writes out a new file with the chosen option.

#### Usage

evalCode(infile, eval = TRUE, output)

# Arguments

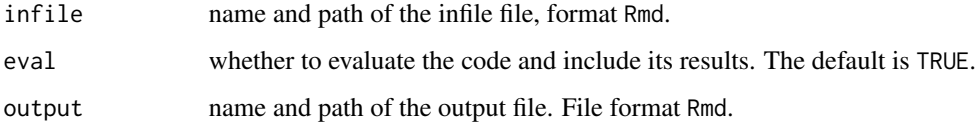

### Value

Writes Rmarkdown file containing the exact copy of the infile file with the option choose on the eval argument. It will be easy to toggle between run all the R chunk codes or not.

# Author(s)

Daniela Cassol

```
library(systemPipeRdata)
file <- system.file("extdata/workflows/rnaseq", "systemPipeRNAseq.Rmd", package="systemPipeRdata")
evalCode(infile=file, eval=FALSE, output=file.path(tempdir(), "test.Rmd"))
```
<span id="page-21-0"></span>

#### Description

Computes read coverage along single and multi component features based on genomic alignments. The coverage segments of component features are spliced to continuous ranges, such as exons to transcripts or CDSs to ORFs. The results can be obtained with single nucleotide resolution (e.g. around start and stop codons) or as mean coverage of relative bin sizes, such as 100 bins for each feature. The latter allows comparisons of coverage trends among transcripts of variable length. The results can be obtained for single or many features (e.g. any number of transcritpts) at once. Visualization of the coverage results is facilitated by a downstream plotfeatureCoverage function.

# Usage

```
featureCoverage(bfl, grl, resizereads = NULL, readlengthrange = NULL, Nbins = 20,
              method = mean, fixedmatrix, resizefeatures, upstream, downstream,
                outfile, overwrite = FALSE)
```
#### Arguments

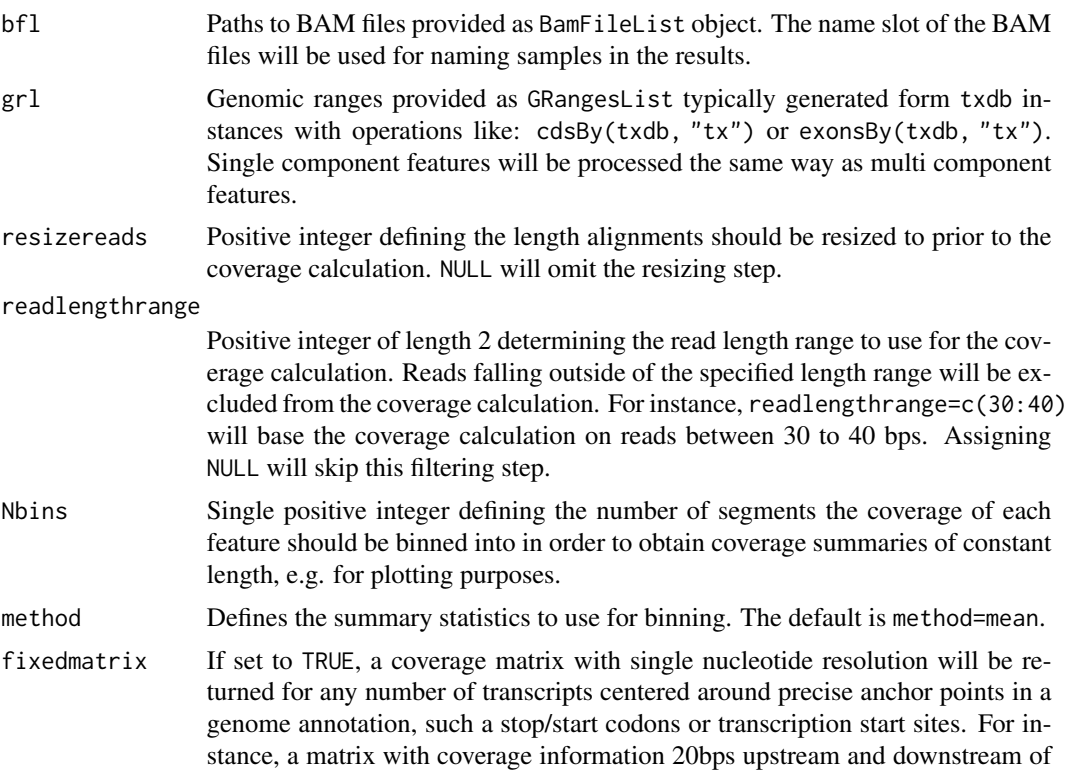

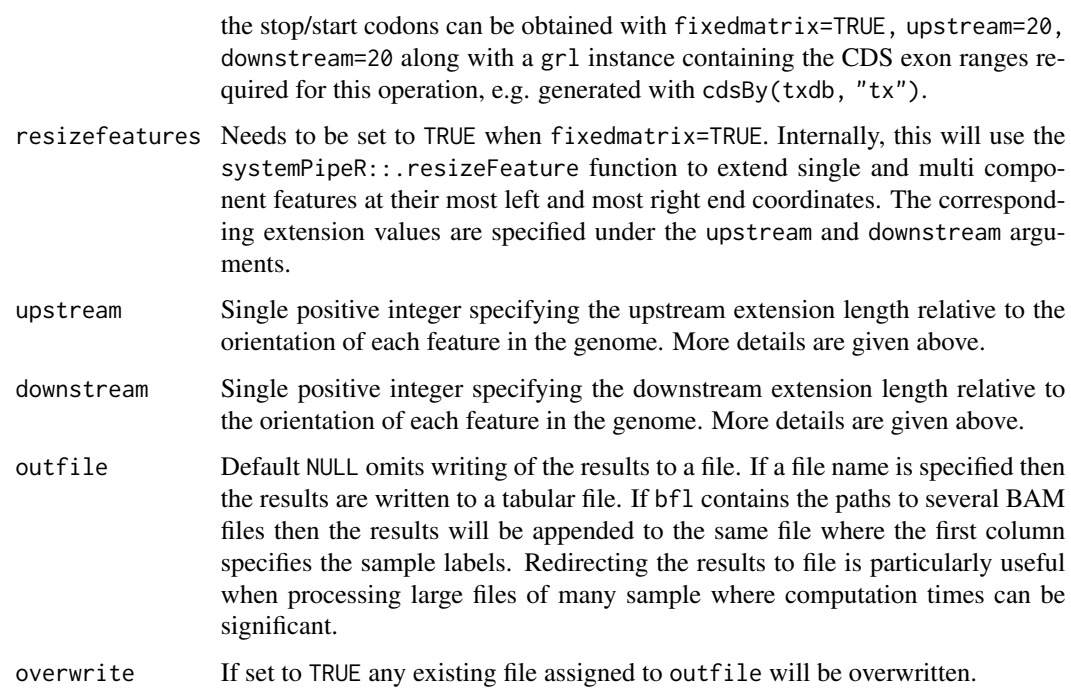

### Value

The function allows to return the following four distinct outputs. The settings to return these instances are illustrated below in the example section.

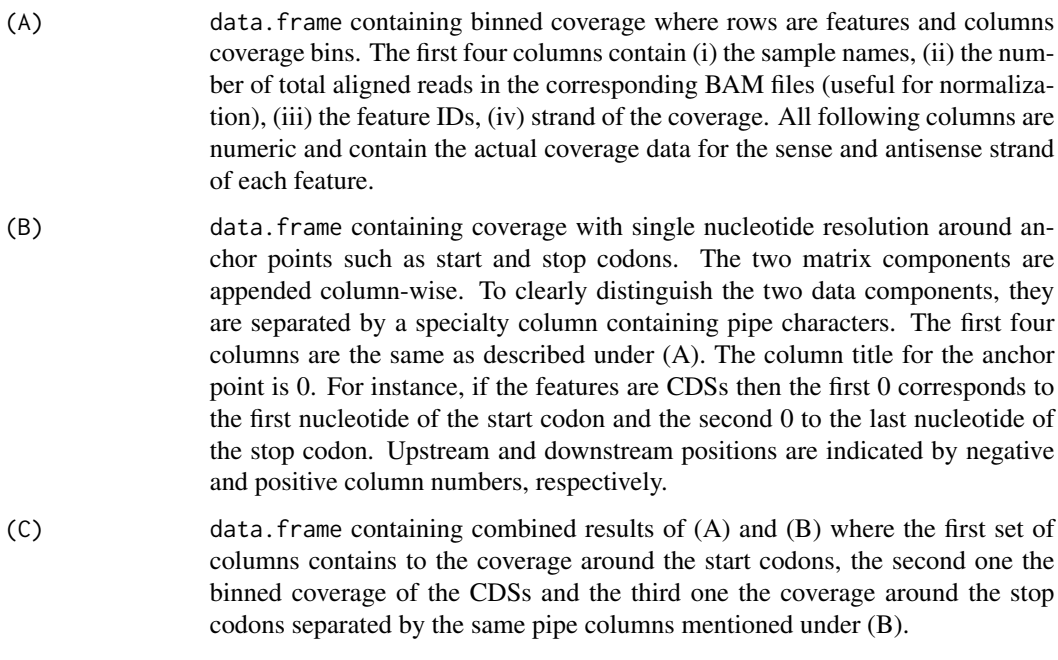

(D) Rle list containing the nucleotide level coverage of each feature

#### Author(s)

Thomas Girke

# See Also

plotfeatureCoverage

```
## Construct SYSargs2 object from param and targets files
targetspath <- system.file("extdata", "targets.txt", package="systemPipeR")
dir_path <- system.file("extdata/cwl", package="systemPipeR")
args <- loadWorkflow(targets=targetspath, wf_file="hisat2/hisat2-mapping-se.cwl",
                  input_file="hisat2/hisat2-mapping-se.yml", dir_path=dir_path)
args <- renderWF(args, inputvars=c(FileName="_FASTQ_PATH1_", SampleName="_SampleName_"))
args
## Not run:
## Features from sample data of systemPipeRdata package
library(txdbmaker)
file <- system.file("extdata/annotation", "tair10.gff", package="systemPipeRdata")
txdb <- makeTxDbFromGFF(file=file, format="gff3", organism="Arabidopsis")
targetspath <- system.file("extdata", "targets.txt", package="systemPipeR")
dir_path <- system.file("extdata/cwl", package="systemPipeR")
args <- loadWorkflow(targets=targetspath, wf_file="hisat2/hisat2-mapping-se.cwl",
                  input_file="hisat2/hisat2-mapping-se.yml", dir_path=dir_path)
args <- renderWF(args, inputvars=c(FileName="_FASTQ_PATH1_", SampleName="_SampleName_"))
args <- runCommandline(args, make_bam = TRUE, dir = TRUE)
outpaths <- subsetWF(args , slot="output", subset=1, index=1)
file.exists(outpaths)
## (A) Generate binned coverage for two BAM files and 4 transcripts
grl <- cdsBy(txdb, "tx", use.names=TRUE)
fcov <- featureCoverage(bfl=BamFileList(outpaths[1:2]), grl=grl[1:4], resizereads=NULL,
                    readlengthrange=NULL, Nbins=20, method=mean, fixedmatrix=FALSE,
                    resizefeatures=TRUE, upstream=20, downstream=20,
                    outfile="results/featureCoverage.xls", overwrite=TRUE)
plotfeatureCoverage(covMA=fcov, method=mean, scales="fixed", scale_count_val=10^6)
## (B) Coverage matrix upstream and downstream of start/stop codons
fcov <- featureCoverage(bfl=BamFileList(outpaths[1:2]), grl=grl[1:4], resizereads=NULL,
                    readlengthrange=NULL, Nbins=NULL, method=mean, fixedmatrix=TRUE,
                    resizefeatures=TRUE, upstream=20, downstream=20,
                    outfile="results/featureCoverage_up_down.xls", overwrite=TRUE)
plotfeatureCoverage(covMA=fcov, method=mean, scales="fixed", scale_count_val=10^6)
## (C) Combined matrix for both binned and start/stop codon
fcov <- featureCoverage(bfl=BamFileList(outpaths[1:2]), grl=grl[1:4], resizereads=NULL,
                    readlengthrange=NULL, Nbins=20, method=mean, fixedmatrix=TRUE,
                    resizefeatures=TRUE, upstream=20, downstream=20,
                    outfile="results/featureCoverage_binned.xls", overwrite=TRUE)
```
# <span id="page-24-0"></span>featuretypeCounts 25

```
plotfeatureCoverage(covMA=fcov, method=mean, scales="fixed", scale_count_val=10^6)
## (D) Rle coverage objects one for each query feature
fcov <- featureCoverage(bfl=BamFileList(outpaths[1:2]), grl=grl[1:4], resizereads=NULL,
                    readlengthrange=NULL, Nbins=NULL, method=mean, fixedmatrix=FALSE,
                    resizefeatures=TRUE, upstream=20, downstream=20,
                    outfile="results/featureCoverage_query.xls", overwrite=TRUE)
```
## End(Not run)

featuretypeCounts *Plot read distribution across genomic features*

### Description

Counts how many reads in short read alignment files (BAM format) overlap with entire annotation categories. This utility is useful for analyzing the distribution of the read mappings across feature types, e.g. coding versus non-coding genes. By default the read counts are reported for the sense and antisense strand of each feature type separately. To minimize memory consumption, the BAM files are processed in a stream using utilities from the Rsamtools and GenomicAlignment packages. The counts can be reported for each read length separately or as a single value for reads of any length. Subsequently, the counting results can be plotted with the associated plotfeaturetypeCounts function.

#### Usage

featuretypeCounts(bfl, grl, singleEnd = TRUE, readlength = NULL, type = "data.frame")

### Arguments

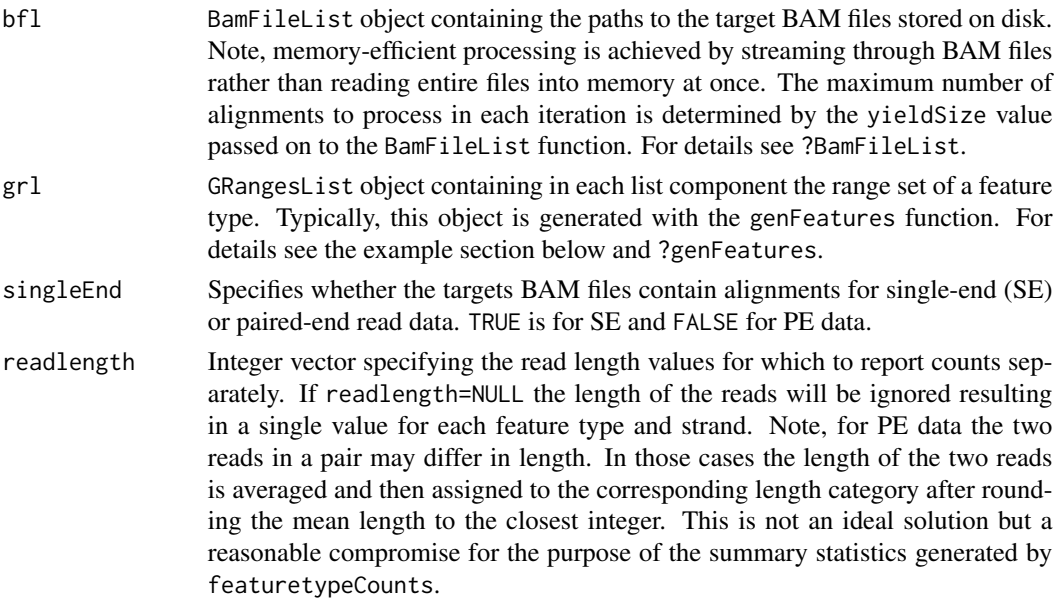

type Determines whether the results are returned as data.frame (type="data.frame") or as list (type="list"). Each list component contains the counting results for one BAM file and is named after the corresponding sample. The data. frame result contains this sample assignment information in a separate column.

#### Value

The results are returned as data.frame or list of data.frames. For details see above under types argument. The result data. frames contain the following columns in the given order:

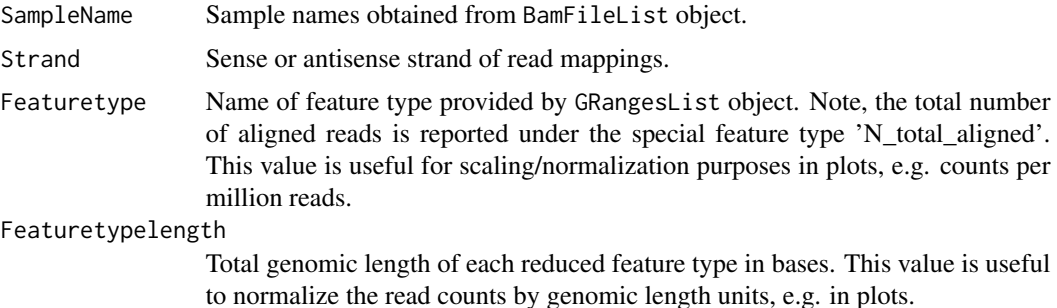

#### Subsequent columns

Counts for reads of any length or for individual read lengths.

#### Author(s)

Thomas Girke

# See Also

plotfeaturetypeCounts, genFeatures

```
## Construct SYSargs2 object from param and targets files
targets <- system.file("extdata", "targets.txt", package="systemPipeR")
dir_path <- system.file("extdata/cwl", package="systemPipeR")
args <- loadWorkflow(targets=targets, wf_file="hisat2/hisat2-mapping-se.cwl",
                  input_file="hisat2/hisat2-mapping-se.yml", dir_path=dir_path)
args <- renderWF(args, inputvars=c(FileName="_FASTQ_PATH1_", SampleName="_SampleName_"))
args
## Not run:
```

```
## Run alignments
args <- runCommandline(args, dir = FALSE, make_bam = TRUE)
outpaths \leq subsetWF(args, slot = "output", subset = 1, index = 1)
## Features from sample data of systemPipeRdata package
library(txdbmaker)
file <- system.file("extdata/annotation", "tair10.gff", package="systemPipeRdata")
txdb <- makeTxDbFromGFF(file=file, format="gff3", organism="Arabidopsis")
feat <- genFeatures(txdb, featuretype="all", reduce_ranges=TRUE, upstream=1000, downstream=0, verbose=TRUE)
```
### <span id="page-26-0"></span>filterDEGs 27

## Generate and plot feature counts for specific read lengths fc <- featuretypeCounts(bfl=BamFileList(outpaths, yieldSize=50000), grl=feat, singleEnd=TRUE, readlength=c(74:76 p <- plotfeaturetypeCounts(x=fc, graphicsfile="featureCounts.pdf", graphicsformat="pdf", scales="fixed", anyread

## Generate and plot feature counts for any read length fc2 <- featuretypeCounts(bfl=BamFileList(outpaths, yieldSize=50000), grl=feat, singleEnd=TRUE, readlength=NULL, p2 <- plotfeaturetypeCounts(x=fc2, graphicsfile="featureCounts2.pdf", graphicsformat="pdf", scales="fixed", anyr

## End(Not run)

filterDEGs *Filter and plot DEG results*

### Description

Filters and plots DEG results for a given set of sample comparisons. The gene idenifiers of all (i) Up\_or\_Down, (ii) Up and (iii) Down regulated genes are stored as separate list components, while the corresponding summary statistics, stored in a fourth list component, is plotted in form of a stacked bar plot.

#### Usage

filterDEGs(degDF, filter, plot = TRUE)

#### Arguments

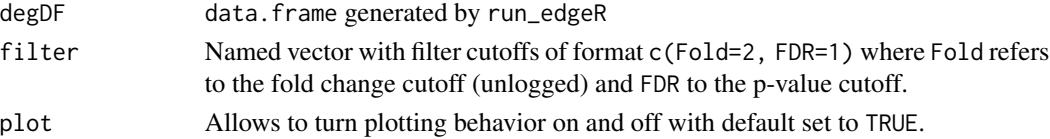

#### Details

Currently, there is no community standard available how to calculate fold changes (here logFC) of genomic ranges, such as gene or feature ranges, to unambiguously refer to them as features with increased or decreased read abundandce; or in case of gene expression experiments to up or down regulated genes, respectively. To be consistent within systemPipeR, the corresponding functions, such as filterDEGs, use here the following definition. Genomic ranges with positive logFC values are classified as up and those with negative logFC values as down. This means if a comparison among two samples a and b is specified in the corresponding targets file as a-b then the feature with a positive logFC has a higher \_normalized\_ read count value in sample a than in sample b, and vice versa. To inverse this assignment, users want to change the specification of their chosen sample comparison(s) in the targets file accordingly, e.g. change a-b to b-a. Alternatively, one can swap the column order of the matrix assigned to the cmp argument of the run\_edgeR or run\_DESeq2 functions. Users should also be aware that for logFC values close to zero (noise range), the direction of the fold change (sign of logFC) can be very sensitive to minor differences in the normalization method, while this assignment is much more robust for more pronounced changes or higher absolute logFC values.

# <span id="page-27-0"></span>Value

Returns list with four components

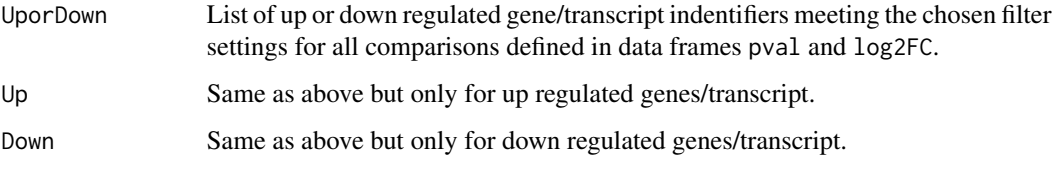

# Author(s)

Thomas Girke

# See Also

run\_edgeR

# Examples

```
targetspath <- system.file("extdata", "targets.txt", package="systemPipeR")
targets <- read.delim(targetspath, comment.char = "#")
cmp <- readComp(file=targetspath, format="matrix", delim="-")
countfile <- system.file("extdata", "countDFeByg.xls", package="systemPipeR")
countDF <- read.delim(countfile, row.names=1)
edgeDF <- run_edgeR(countDF=countDF, targets=targets, cmp=cmp[[1]], independent=FALSE, mdsplot="")
pval <- edgeDF[, grep("_FDR$", colnames(edgeDF)), drop=FALSE]
fold <- edgeDF[, grep("_logFC$", colnames(edgeDF)), drop=FALSE]
DEG_list <- filterDEGs(degDF=edgeDF, filter=c(Fold=2, FDR=10))
names(DEG_list)
DEG_list$Summary
```
filterVars *Filter VCF files*

#### Description

Convenience function for filtering VCF files based on user definable quality parameters. The function imports each VCF file into R, applies the filtering on an internally generated VRanges object and then writes the results to a new VCF file.

### Usage

```
filterVars(files, filter, varcaller="gatk", organism,
           out_dir="results")
```
#### filterVars 29

#### Arguments

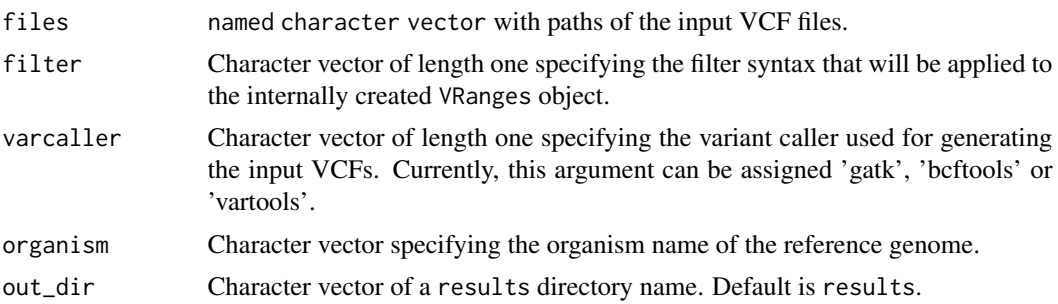

### Value

Output files in VCF format. Their paths can be obtained with outpaths(args) or output(args).

#### Author(s)

Thomas Girke

#### See Also

variantReport combineVarReports, varSummar

```
## Alignment with BWA (sequentially on single machine)
param <- system.file("extdata", "bwa.param", package="systemPipeR")
targets <- system.file("extdata", "targets.txt", package="systemPipeR")
args <- systemArgs(sysma=param, mytargets=targets)
sysargs(args)[1]
```

```
## Not run:
library(VariantAnnotation)
system("bwa index -a bwtsw ./data/tair10.fasta")
bampaths <- runCommandline(args=args)
```

```
## Alignment with BWA (parallelized on compute cluster)
resources <- list(walltime="20:00:00", nodes=paste0("1:ppn=", cores(args)), memory="10gb")
reg <- clusterRun(args, conffile=".BatchJobs.R", template="torque.tmpl", Njobs=18, runid="01",
                  resourceList=resources)
```

```
## Variant calling with GATK
## The following creates in the inital step a new targets file
## (targets_bam.txt). The first column of this file gives the paths to
## the BAM files created in the alignment step. The new targets file and the
## parameter file gatk.param are used to create a new SYSargs
## instance for running GATK. Since GATK involves many processing steps, it is
## executed by a bash script gatk_run.sh where the user can specify the
## detailed run parameters. All three files are expected to be located in the
## current working directory. Samples files for gatk.param and
## gatk_run.sh are available in the subdirectory ./inst/extdata/ of the
```
30 filterVars

```
## source file of the systemPipeR package.
writeTargetsout(x=args, file="targets_bam.txt")
system("java -jar CreateSequenceDictionary.jar R=./data/tair10.fasta O=./data/tair10.dict")
# system("java -jar /opt/picard/1.81/CreateSequenceDictionary.jar R=./data/tair10.fasta O=./data/tair10.dict")
args <- systemArgs(sysma="gatk.param", mytargets="targets_bam.txt")
resources <- list(walltime="20:00:00", nodes=paste0("1:ppn=", 1), memory="10gb")
reg <- clusterRun(args, conffile=".BatchJobs.R", template="torque.tmpl", Njobs=18, runid="01",
                  resourceList=resources)
writeTargetsout(x=args, file="targets_gatk.txt")
## Variant calling with BCFtools
## The following runs the variant calling with BCFtools. This step requires in
## the current working directory the parameter file sambcf.param and the
## bash script sambcf_run.sh.
args <- systemArgs(sysma="sambcf.param", mytargets="targets_bam.txt")
resources <- list(walltime="20:00:00", nodes=paste0("1:ppn=", 1), memory="10gb")
reg <- clusterRun(args, conffile=".BatchJobs.R", template="torque.tmpl", Njobs=18, runid="01",
                  resourceList=resources)
writeTargetsout(x=args, file="targets_sambcf.txt")
## Filtering of VCF files generated by GATK
args <- systemArgs(sysma="filter_gatk.param", mytargets="targets_gatk.txt")
filter <- "totalDepth(vr) >= 2 & (altDepth(vr) / totalDepth(vr) >= 0.8) & rowSums(softFilterMatrix(vr))==4"
# filter <- "totalDepth(vr) >= 20 & (altDepth(vr) / totalDepth(vr) >= 0.8) & rowSums(softFilterMatrix(vr))==6"
filterVars(args, filter, varcaller="gatk", organism="A. thaliana")
writeTargetsout(x=args, file="targets_gatk_filtered.txt")
## Filtering of VCF files generated by BCFtools
args <- systemArgs(sysma="filter_sambcf.param", mytargets="targets_sambcf.txt")
filter <- "rowSums(vr) >= 2 & (rowSums(vr[,3:4])/rowSums(vr[,1:4]) >= 0.8)"
# filter <- "rowSums(vr) >= 20 & (rowSums(vr[,3:4])/rowSums(vr[,1:4]) >= 0.8)"
filterVars(args, filter, varcaller="bcftools", organism="A. thaliana")
writeTargetsout(x=args, file="targets_sambcf_filtered.txt")
## Annotate filtered variants from GATK
args <- systemArgs(sysma="annotate_vars.param", mytargets="targets_gatk_filtered.txt")
txdb <- loadDb("./data/tair10.sqlite")
fa <- FaFile(systemPipeR::reference(args))
variantReport(args=args, txdb=txdb, fa=fa, organism="A. thaliana")
## Annotate filtered variants from BCFtools
args <- systemArgs(sysma="annotate_vars.param", mytargets="targets_sambcf_filtered.txt")
txdb <- loadDb("./data/tair10.sqlite")
fa <- FaFile(systemPipeR::reference(args))
variantReport(args=args, txdb=txdb, fa=fa, organism="A. thaliana")
## Combine results from GATK
args <- systemArgs(sysma="annotate_vars.param", mytargets="targets_gatk_filtered.txt")
combineDF <- combineVarReports(args, filtercol=c(Consequence="nonsynonymous"))
write.table(combineDF, "./results/combineDF_nonsyn_gatk.xls", quote=FALSE, row.names=FALSE, sep="\t")
## Combine results from BCFtools
args <- systemArgs(sysma="annotate_vars.param", mytargets="targets_sambcf_filtered.txt")
```
#### <span id="page-30-0"></span>genFeatures 31

```
combineDF <- combineVarReports(args, filtercol=c(Consequence="nonsynonymous"))
write.table(combineDF, "./results/combineDF_nonsyn_sambcf.xls", quote=FALSE, row.names=FALSE, sep="\t")
## Summary for GATK
args <- systemArgs(sysma="annotate_vars.param", mytargets="targets_gatk_filtered.txt")
write.table(varSummary(args), "./results/variantStats_gatk.xls", quote=FALSE, col.names = NA, sep="\t")
## Summary for BCFtools
args <- systemArgs(sysma="annotate_vars.param", mytargets="targets_sambcf_filtered.txt")
write.table(varSummary(args), "./results/variantStats_sambcf.xls", quote=FALSE, col.names = NA, sep="\t")
## Venn diagram of variants
args <- systemArgs(sysma="annotate_vars.param", mytargets="targets_gatk_filtered.txt")
varlist <- sapply(names(outpaths(args))[1:4], function(x) as.character(read.delim(outpaths(args)[x])$VARID))
vennset_gatk <- overLapper(varlist, type="vennsets")
args <- systemArgs(sysma="annotate_vars.param", mytargets="targets_sambcf_filtered.txt")
varlist <- sapply(names(outpaths(args))[1:4], function(x) as.character(read.delim(outpaths(args)[x])$VARID))
vennset_bcf <- overLapper(varlist, type="vennsets")
vennPlot(list(vennset_gatk, vennset_bcf), mymain="", mysub="GATK: red; BCFtools: blue", colmode=2, ccol=c("blue",
## End(Not run)
```
genFeatures *Generate feature ranges from TxDb*

# Description

Function to generate a variety of feature types from TxDb objects using utilities provided by the GenomicFeatures package. The feature types are organized per gene and can be returned on that level in their non-reduced or reduced form.

Currently, supported features include intergenic, promoter, intron, exon, cds, 5'/3'UTR and different transcript types. The latter contains as many transcript types as available in the tx\_type column when extracting transcripts from TxDb objects as follows: transcripts(txdb, c("tx\_name", "gene\_id", "tx\_type"))

### Usage

```
genFeatures(txdb, featuretype = "all", reduce_ranges, upstream = 1000, downstream = 0, verbose = TRUE)
```
#### Arguments

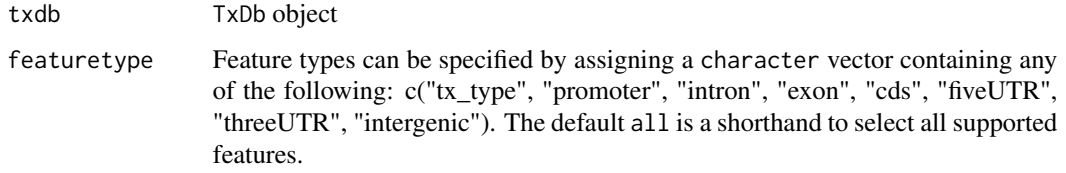

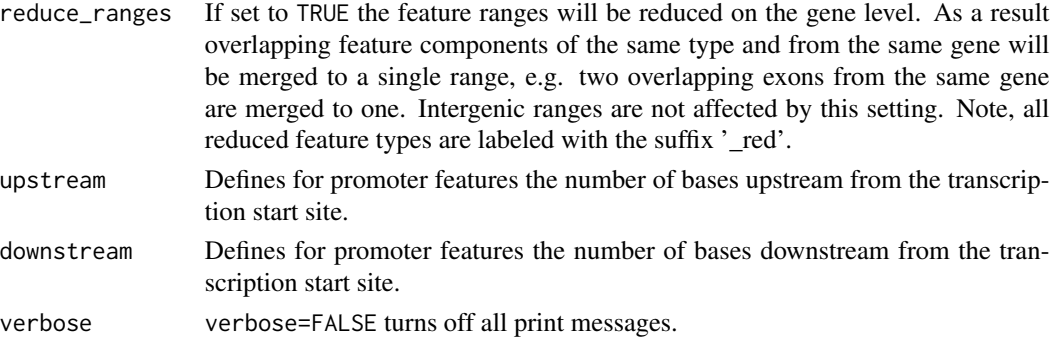

#### Value

The results are returned as a GRangesList where each component is a GRanges object containing the range set of each feature type. Intergenic ranges are assigned unique identifiers and recorded in the featuretype\_id column of the metadata block. For this the ids of their adjacent genes are concatenated with two underscores as separator. If the adjacent genes overlap with other genes then their identifiers are included in the id string as well and separated by a single underscore.

#### Author(s)

Thomas Girke

# See Also

transcripts and associated TxDb accessor functions from the GenomicFeatures package.

```
## Sample from txdbmaker package
library(txdbmaker)
gffFile <- system.file("extdata", "GFF3_files", "a.gff3", package="txdbmaker")
txdb <- makeTxDbFromGFF(file=gffFile, format="gff3", organism="Solanum lycopersicum")
feat <- genFeatures(txdb, featuretype="all", reduce_ranges=FALSE, upstream=1000, downstream=0)
## List extracted feature types
names(feat)
## Obtain feature lists by genes, here for promoter
split(feat$promoter, unlist(mcols(feat$promoter)$feature_by))
## Return all features in single GRanges object
unlist(feat)
## Not run:
## Sample from systemPipeRdata package
file <- system.file("extdata/annotation", "tair10.gff", package="systemPipeRdata")
txdb <- makeTxDbFromGFF(file=file, format="gff3", organism="Arabidopsis")
feat <- genFeatures(txdb, featuretype="all", reduce_ranges=TRUE, upstream=1000, downstream=0)
```
<span id="page-32-0"></span>

#### Description

To test a sample population of genes for over-representation of GO terms, the core function GOHyperGAll computes for all nodes in the three GO networks (BP, CC and MF) an enrichment test based on the hypergeometric distribution and returns the corresponding raw and Bonferroni corrected p-values. Subsequently, a filter function supports GO Slim analyses using default or custom GO Slim categories. Several convenience functions are provided to process large numbers of gene sets (e.g. clusters from partitioning results) and to visualize the results.

Note: GOHyperGAll provides similar utilities as the GOHyperG function in the GOstats package. The main difference is that GOHyperGAll simplifies processing of large numbers of gene sets, as well as the usage of custom array-to-gene and gene-to-GO mappings.

### Usage

```
## Generate gene-to-GO mappings and store as catDB object
makeCATdb(myfile, lib = NULL, org = "", colno = c(1, 2, 3), idconv = NULL,
            rootUK=FALSE)
## Enrichment function
GOHyperGAll(catdb, gocat = "MF", sample, Nannot = 2)
## GO slim analysis
GOHyperGAll_Subset(catdb, GOHyperGAll_result, sample = test_sample,
            type = "goSlim", myslimv)
## Reduce GO term redundancy
GOHyperGAll_Simplify(GOHyperGAll_result, gocat = "MF", cutoff = 0.001, correct = TRUE)
## Batch analysis of many gene sets
GOCluster_Report(catdb, setlist, id_type = "affy", method = "all", CLSZ = 10,
            cutoff = 0.001, gocats = c("MF", "BP", "CC"), myslimv = "default",
            correct = TRUE, recordSpecGO = NULL, ...)## Bar plot of GOCluster_Report results
goBarplot(GOBatchResult, gocat)
```
#### Arguments

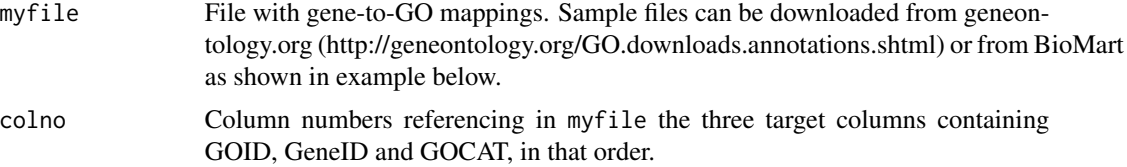

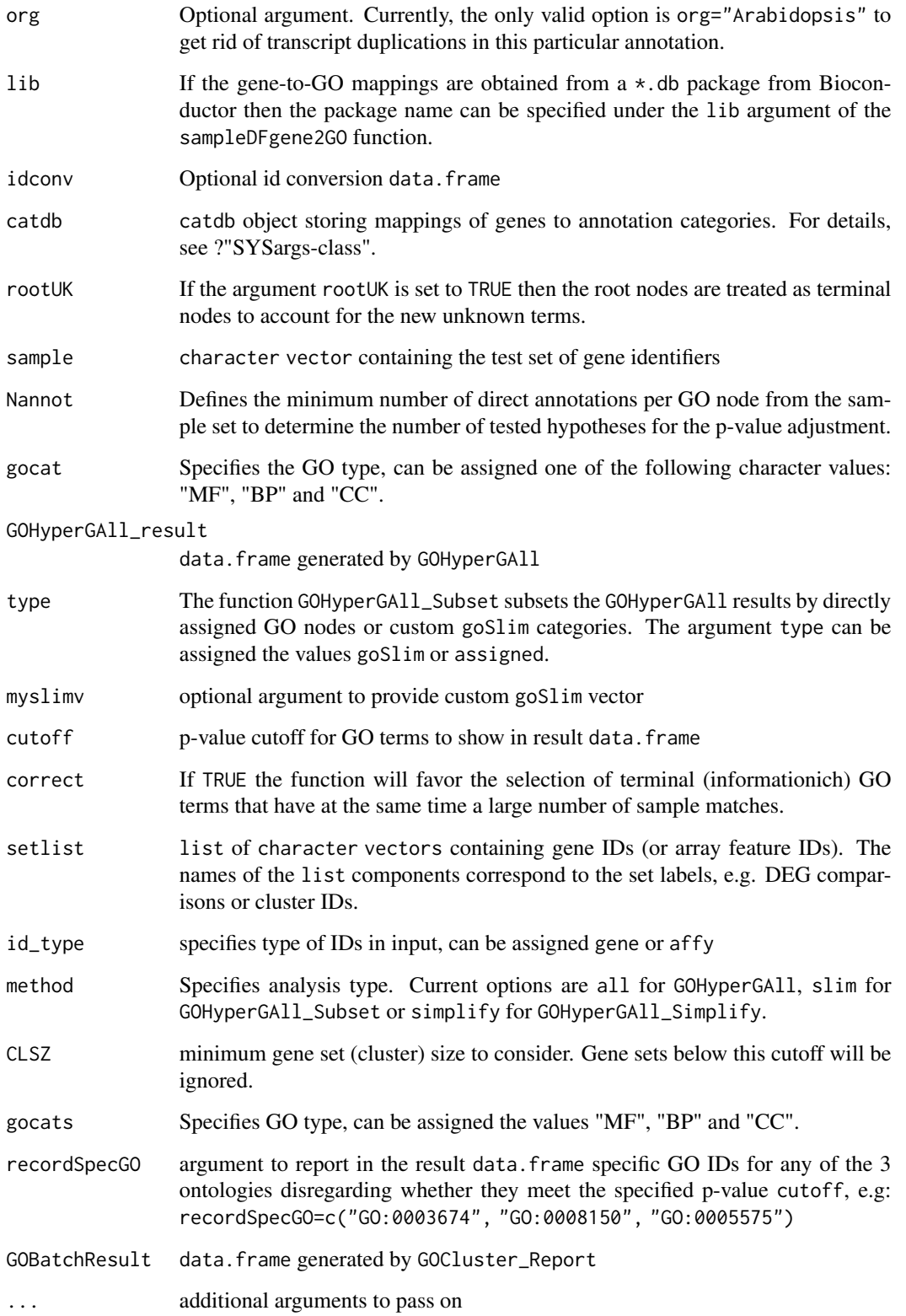

#### GOHyperGAll 35

#### Details

GOHyperGAll\_Simplify: The result data frame from GOHyperGAll will often contain several connected GO terms with significant scores which can complicate the interpretation of large sample sets. To reduce this redundancy, the function GOHyperGAll\_Simplify subsets the data frame by a user specified p-value cutoff and removes from it all GO nodes with overlapping children sets (OFFSPRING), while the best scoring nodes are retained in the result data.frame.

GOCluster\_Report: performs the three types of GO term enrichment analyses in batch mode: GOHyperGAll, GOHyperGAll\_Subset or GOHyperGAll\_Simplify. It processes many gene sets (e.g. gene expression clusters) and returns the results conveniently organized in a single result data frame.

### Value

makeCATdb generates catDB object from file.

#### Author(s)

Thomas Girke

# **References**

This workflow has been published in Plant Physiol (2008) 147, 41-57.

#### See Also

GOHyperGAll\_Subset, GOHyperGAll\_Simplify, GOCluster\_Report, goBarplot

### Examples

```
## Not run:
```

```
## Obtain annotations from BioMart
listMarts() # To choose BioMart database
m <- useMart("ENSEMBL_MART_PLANT"); listDatasets(m)
m <- useMart("ENSEMBL_MART_PLANT", dataset="athaliana_eg_gene")
listAttributes(m) # Choose data types you want to download
go <- getBM(attributes=c("go_accession", "tair_locus",
            "go_namespace_1003"), mart=m)
go \leq go[go[, 3] != "",]; go[, 3] <- as.charAtacter(go[, 3])write.table(go, "GOannotationsBiomart_mod.txt", quote=FALSE,
            row.names=FALSE, col.names=FALSE, sep="\t")
## Create catDB instance (takes a while but needs to be done only once)
catdb <- makeCATdb(myfile="GOannotationsBiomart_mod.txt", lib=NULL, org="",
                    colno=c(1,2,3), idconv=NULL)
catdb
## Create catDB from Bioconductor annotation package
# catdb <- makeCATdb(myfile=NULL, lib="ath1121501.db", org="",
                    colno=c(1,2,3), idconv=NULL)
```
## AffyID-to-GeneID mappings when working with AffyIDs

36 importWF

```
# affy2locusDF <- systemPipeR:::.AffyID2GeneID(map = "ftp://ftp.arabidopsis.org/home/tair/Microarrays/Affymetrix
                                                download=TRUE)
# catdb_conv <- makeCATdb(myfile="GOannotationsBiomart_mod.txt", lib=NULL, org="",
                            colno=c(1,2,3), idconv=list(affy=affy2locusDF))
# systemPipeR:::.AffyID2GeneID(catdb=catdb_conv,
                                affyIDs=c("244901_at", "244902_at"))
## Next time catDB can be loaded from file
save(catdb, file="catdb.RData")
load("catdb.RData")
## Perform enrichment test on single gene set
test_sample <- unique(as.character(catmap(catdb)$D_MF[1:100,"GeneID"]))
GOHyperGAll(catdb=catdb, gocat="MF", sample=test_sample, Nannot=2)[1:20,]
## GO Slim analysis by subsetting results accordingly
GOHyperGAll_result <- GOHyperGAll(catdb=catdb, gocat="MF", sample=test_sample, Nannot=2)
GOHyperGAll_Subset(catdb, GOHyperGAll_result, sample=test_sample, type="goSlim")
## Reduce GO term redundancy in 'GOHyperGAll_results'
simplifyDF <- GOHyperGAll_Simplify(GOHyperGAll_result, gocat="MF",
                                    cutoff=0.001, correct=T)
# Returns the redundancy reduced data set.
data.frame(GOHyperGAll_result[GOHyperGAll_result[,1]
## Batch Analysis of Gene Clusters
testlist <- list(Set1=test_sample)
GOBatchResult <- GOCluster_Report(catdb=catdb, setlist=testlist, method="all",
                                    id_type="gene", CLSZ=10, cutoff=0.001,
                                    gocats=c("MF", "BP", "CC"),
                               recordSpecGO=c("GO:0003674", "GO:0008150", "GO:0005575"))
## Plot 'GOBatchResult' as bar plot
goBarplot(GOBatchResult, gocat="MF")
## End(Not run)
```
importWF *Import R Markdown file as workflow*

# Description

Import R Markdown file as workflow. Each R code chunk will be set as a step in the workflow. This operation requires a few extra settings on the R Markdown chunk options, to include a particular code chunk in the workflow analysis. Please check Details.

### Usage

importWF(

<span id="page-35-0"></span>
## importWF 37

```
sysargs, file_path, ignore_eval = TRUE,
update = FALSE, confirm = FALSE,
check\_tool = !update,check_module = check_tool,
verbose = TRUE
```
## Arguments

 $\mathcal{L}$ 

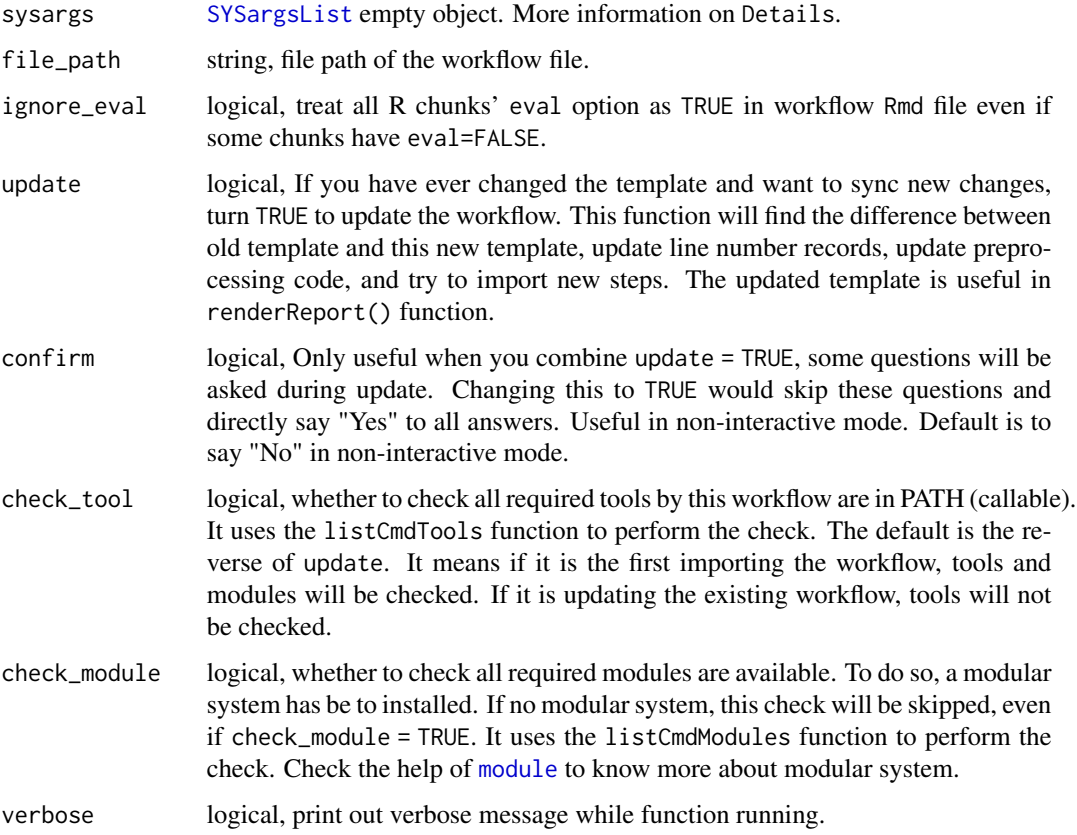

## Details

To include a particular code chunk from the R Markdown file in the workflow analysis, please use the following code chunk options:

- spr = 'r': for code chunks with R code lines; - spr = 'sysargs': for code chunks with an 'SYSargsList' object; - spr.dep = <StepName>: for specify the previous dependency. If this options is not found, it will automaticly add the previous step.

For spr = 'sysargs', the last object assigned needs to be the [SYSargsList](#page-97-0). If the spr flag is not found, the R chunk will not be included in the workflow.

It is required to start a project using SPRproject() function, and use the object to populate the steps from R Markdown file.

importWF will return an SYSargsList object.

## Author(s)

Le Zhang and Daniela Cassol

## See Also

[SYSargsList](#page-97-0) [renderReport](#page-71-0)

#### Examples

```
file_path <- system.file("extdata/spr_simple_lw.Rmd", package="systemPipeR")
sal <- SPRproject(overwrite = TRUE)
sal <- importWF(sal, file_path)
```
INTERSECTset-class *Class* "INTERSECTset"

#### **Description**

Container for storing standard intersect results created by the overLapper function. The setlist slot stores the original label sets as vectors in a list; intersectmatrix organizes the label sets in a present-absent matrix; complexitylevels represents the number of comparisons considered for each comparison set as vector of integers; and intersectlist contains the standard intersect vectors.

## Objects from the Class

Objects can be created by calls of the form new("INTERSECTset", ...).

#### **Slots**

```
setlist: Object of class "list": list of vectors
intersectmatrix: Object of class "matrix": binary matrix
complexitylevels: Object of class "integer": vector of integers
intersectlist: Object of class "list": list of vectors
```
# Methods

```
as.list signature(x = "INTERSECTset"): coerces INTERSECTset to list
coerce signature(from = "list", to = "INTERSECTset"): as(list, "INTERSECTset")
complexitylevels signature(x = "INTERSECTset"): extracts data from complexitylevels slot
intersectlist signature(x = "INTERSECTset"): extracts data from intersectlist slot
intersect matrix signature(x = "INTERSECTset"): extracts data from intersectmatrix slot
```

```
length signature(x = "INTERSECTset"): returns number of original label sets
names signature(x = "INTERSECTION): extracts slot namessetlist signature(x = "INTERSECTset"): extracts data from setlist slot
show signature(object = "INTERSECTset"): summary view of INTERSECTset objects
```
## Author(s)

Thomas Girke

#### See Also

overLapper, vennPlot, olBarplot, VENNset-class

## Examples

```
showClass("INTERSECTset")
## Sample data
setlist <- list(A=sample(letters, 18), B=sample(letters, 16),
                C=sample(letters, 20), D=sample(letters, 22),
                E=sample(letters, 18), F=sample(letters, 22))
## Create VENNset
interset <- overLapper(setlist[1:5], type="intersects")
class(interset)
## Accessor methods for VENNset/INTERSECTset objects
names(interset)
setlist(interset)
intersectmatrix(interset)
complexitylevels(interset)
intersectlist(interset)
## Coerce VENNset/INTERSECTset object to list
as.list(interset)
```
LineWise-class *Class* "LineWise"

#### Description

S4 class container for storing R-based code for a workflow step. LineWise class instances are constructed by the LineWise function, based on the R-based code, step name, and dependency tree. When the container is built from the R Markdown, using [importWF](#page-35-0) function, two other slots are populated: codeChunkStart and rmdPath. codeChunkStart will store the first line of each R chunk, and rmdPath will store the R Markdown file path.

# Usage

## Constructor

```
LineWise(code, step_name = "default", codeChunkStart = integer(),
            rmdPath = character(), dependency="",
            run_step = "mandatory",
            run_session = "management",
            run_remote_resources = NULL)
```
# Arguments

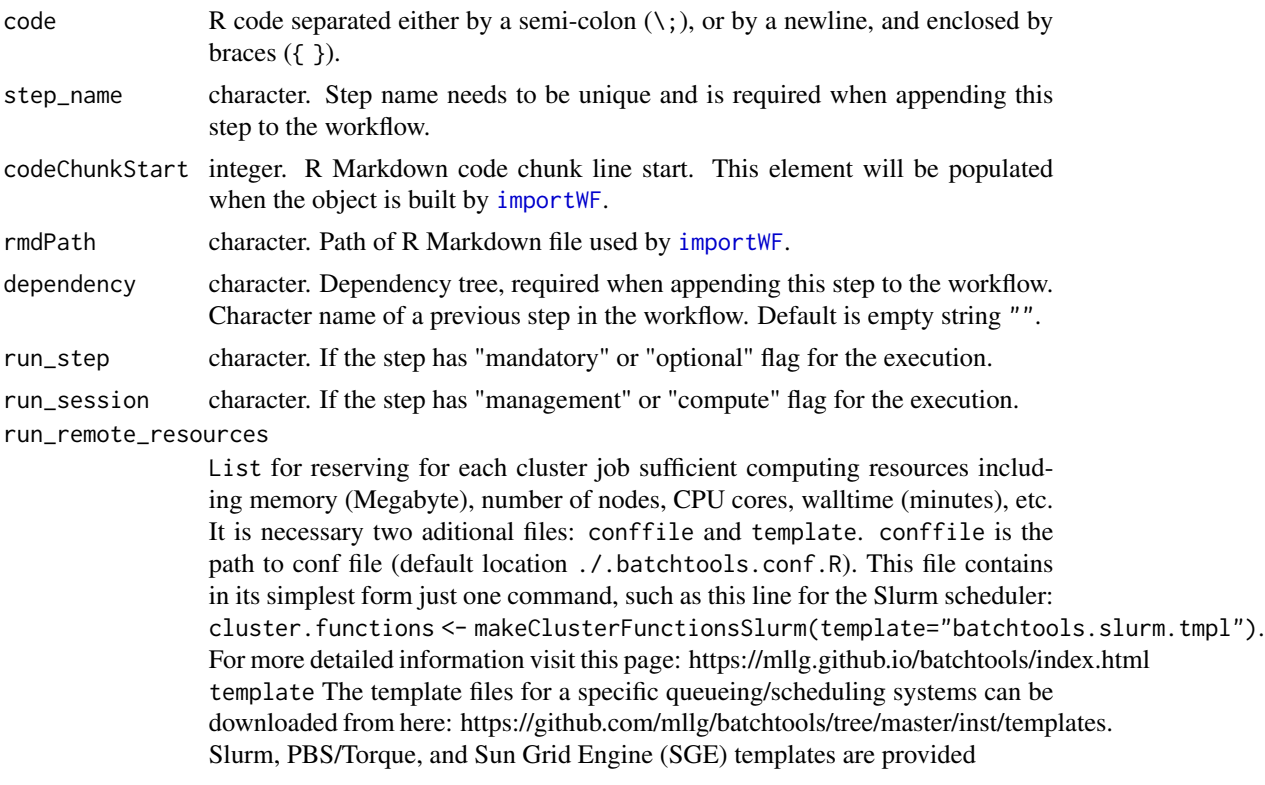

## Objects from the Class

Objects can be created by calls of the form new("LineWise", ...).

# Slots

codeLine: Object of class "expression" storing R-based code.

codeChunkStart: Object of class "interger" storing start line from the rmdPath file, when the "LineWise" is built from R Markdown.

stepName: Object of class "character" storing step name.

dependency: Object of class "list" storing dependency tree.

## LineWise-class 41

status: Object of class "list" storing status steps.

files: Object of class "list" storing file for R Markdown file and the file containing stdout and stderr after running the R-based code.

runInfo: Object of class "list" storing all the runInfo information of the workflow

# Functions and Methods

See 'Usage' for details on invocation.

Constructor:

LineWise: Returns a LineWise object.

Accessors:

codeLine Printing method for the CodeLine slot.

codeChunkStart Extract start line of the R Markdown R chunk.

rmdPath Extract Rmarkdown file path.

stepName Extract the step name.

dependency Extract the dependency tree.

status Extract status of the step.

files Extract log file path storing stdout and stderr after running step.

appendCodeLine<- Replacement method for append a R code line.

replaceCodeLine<- Replacement method for replace a R code line.

Methods:

[ Return a new LineWise object made of the selected R code lines.

[[ Extract the slot information from LineWine object.

[[<- Replacement method for LineWine slots.

\$ Extract slots elements by name.

length Extract number of R-based code lines.

names Extract slot names.

show Summary view of LineWise elements.

coerce signature(from = "LineWise", to = "list")as(LineWise, "list") coerce signature(from = "list", to = "LineWise")as(list, "LineWise") linewise Coerce back to list as(LineWise, "list")

#### Author(s)

Daniela Cassol

#### See Also

[SYSargsList](#page-99-0)

## Examples

```
showClass("LineWise")
lw \leftarrow LineWise(code = {
              log_out <- log(10)
              },
              step_name = "R_log")
codeLine(lw)
## ImportWF option
file_path <- system.file("extdata/spr_simple_lw.Rmd", package="systemPipeR")
sal <- SPRproject(overwrite = TRUE)
# file_path <- "../inst/extdata/spr_simple_lw.Rmd"
sal <- importWF(sal, file_path)
sal <- runWF(sal)
lw2 <- sal$stepsWF[[2]]
lw2
names(lw2)
length(lw2)
## Accessors
codeLine(lw2)
codeChunkStart(lw2)
rmdPath(lw2)
stepName(lw2)
dependency(lw2)
status(lw2)
files(lw2)
## Replacement
appendCodeLine(lw2, after = 0) <- "log <- log(10)"
codeLine(lw2)
replaceCodeLine(lw2, 1) <- "plot(iris)"
codeLine(lw2)
## Coerce
lw2 < - linewise(lw2) ## OR lw2 < - as(lw2, "list")
lw2 <- as(lw2, "LineWise")
```
listCmdTools *List/check the existence of command-line tools of a workflow*

# Description

These functions list/check whether required command-line tools/modules are installed in the PATH and are callable.

#### listCmdTools 43

## Usage

```
listCmdTools(sal, check_path = FALSE, check_module = FALSE)
```

```
listCmdModules(sal, check_module = FALSE)
```
# **Arguments**

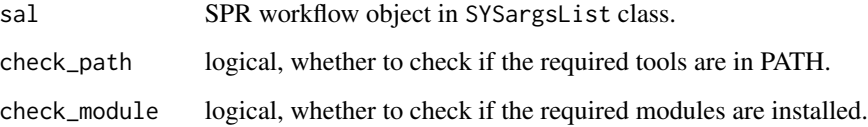

# Details

Both functions by default will not check the existence of tools or modules. The default is to list the requirement.

# Value

Both functions print out the list/check results as dataframe. The first column is workflow step names that require certain tools/modules. The second column is the tool/module names. The third column is logical, TRUE for the existence of the tool in PATH/modular system, if check\_path = TRUE or check\_module = TRUE. Otherwise, the third column will be NA.

In the case of both check\_path = TRUE, check\_module = TRUE for listCmdTools, the returned dataframe is still results for tool PATH checking but not module checking results. If one wish to obtain the module checking results, please use listCmdModules.

When the current workflow has no command-line (SYSargs) step, or there is no module required, or there is no modular system installed, the return will be NULL.

These two functions are automatically performed when importWF is called.

#### Author(s)

Le Zhang

## See Also

importWF module

# Examples

# See examples of `importWF`

#### **Description**

The constructor functions create an SYSargs2 S4 class object from three input files: a CWL param and input files, and one simple tabular or yml file, a targets file. The latter is optional for workflow steps lacking input files. TheCWL param provides all the parameters required for running command-line software, following the standard and specification defined on [Common Workflow](https://www.commonwl.org/) [Language \(CWL\).](https://www.commonwl.org/) The input file provides additional information for the command-line, allowing each sample level input/outfile operation uses its own SYSargs2 instance. In the targets file users could provide the paths to the initial sample input files (e.g. FASTQ) along with sample labels, and if appropriate biological replicate and contrast information for controlling differential abundance analyses.

The renderWF function populates all the command-line for each sample in each step of the particular workflow. Each sample level input/outfile operation uses its own SYSargs2 instance. The output of SYSargs2 define all the expected output files for each step in the workflow, which usually it is the sample input for the next step in an SYSargs2 instance. By chaining several SYSargs2 steps together one can construct complex workflows involving many sample-level input/output file operations with any combination of command-line or R-based software. Between different init is the sample input for the next step in an SYSargs2 instance. By chaining several SYSargs2<br>steps together one can construct complex workflows involving many sample-level input/output file<br>operations with any combinatio from [SYSargsList-class](#page-99-0) class.

#### Usage

loadWorkflow(targets = NULL, wf\_file, input\_file, dir\_path = "param/cwl", id = "SampleName") renderWF(WF, inputvars = NULL) updateWF(WF, write.yaml=FALSE, name.yaml="default", new\_targets=NULL, new\_targetsheader=NULL, inputvars=NULL, silent=FALSE)

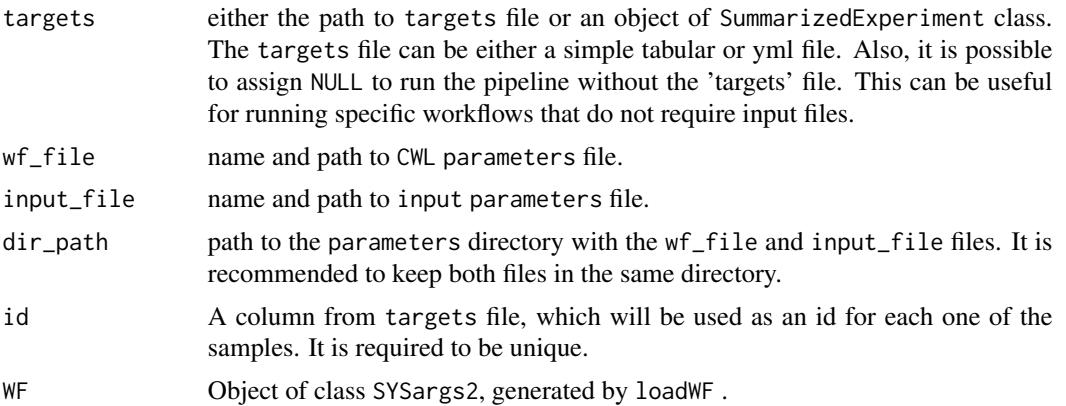

## loadWorkflow 45

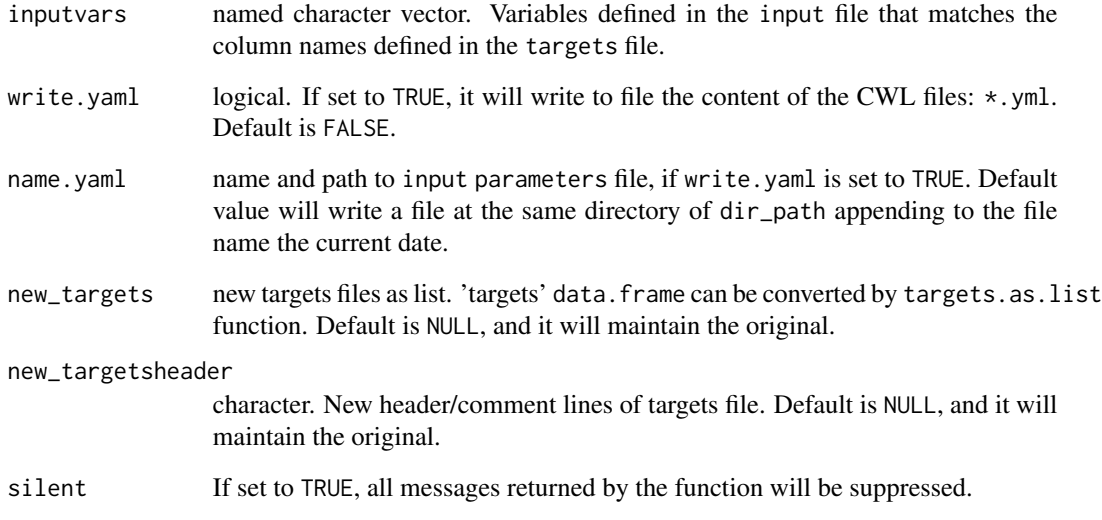

# Value

SYSargs2 object.

# Author(s)

Daniela Cassol and Thomas Girke

# See Also

showClass("SYSargs2")

# Examples

```
## Construct SYSargs2 object from CWl param, CWL input, and targets files
targets <- system.file("extdata", "targets.txt", package="systemPipeR")
dir_path <- system.file("extdata/cwl", package="systemPipeR")
WF <- loadWorkflow(targets=targets, wf_file="hisat2/hisat2-mapping-se.cwl",
                  input_file="hisat2/hisat2-mapping-se.yml", dir_path=dir_path)
WF <- renderWF(WF, inputvars=c(FileName="_FASTQ_PATH1_", SampleName="_SampleName_"))
WF
## If required to update the object
yamlinput(WF, "thread") <- 6L
WF <- updateWF(WF)
cmdlist(WF)[1]
yamlinput(WF)$thread
```
## Description

Merges BAM files based on sample groupings provided by a factor using internally the mergeBam function from the Rsamtools package. The function also returns an updated SYSargs or SYSargs2 object containing the paths to the merged BAM files as well as to the unmerged BAM files if there are any. All rows of merged parent samples are removed. When a named character vector is provided as input, a data.frame with a target containing the paths to the merged BAM files as output.

The functionality provided by mergeBamByFactor is useful for experiments where pooling of replicates is advantageous to maximize the depth of read coverage, such as prior to peak calling in ChIP-Seq or miRNA gene prediction experiments.

## Usage

```
mergeBamByFactor(args, targetsDF = NULL, mergefactor = "Factor",
                out_dir = file.path("results", "merge_bam"),
                overwrite = FALSE, silent = FALSE, ...)
```
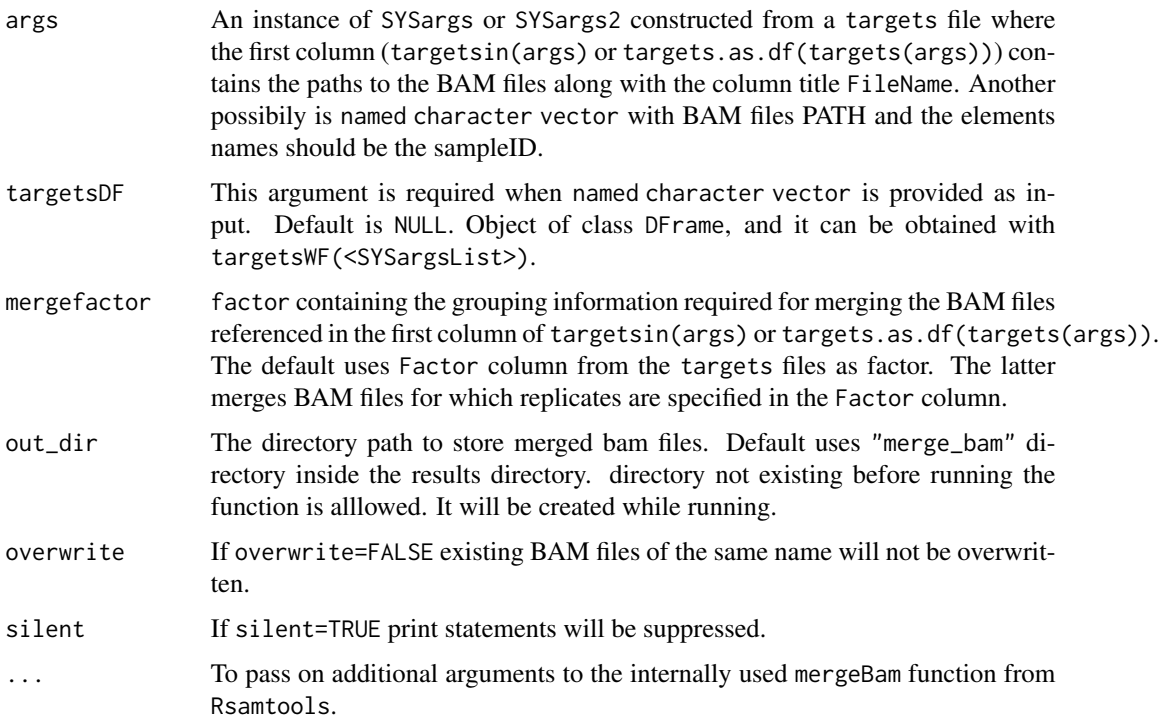

#### moduleload 47

#### Value

The merged BAM files will be written to output files with the following naming convention: <first\_BAM\_file\_name>\_<group In addition, the function returns an updated SYSargs or SYSargs2 object where all output file paths contain the paths to the merged BAM files. When a named character vector is provided as input, a data.frame with a target containing the paths to the merged BAM files as output. The rows of the merged parent samples are removed and the rows of the unmerged samples remain unchanged.

## Author(s)

Thomas Girke

## See Also

writeTargetsout, writeTargetsRef

#### Examples

```
## Construct initial SYSargs object
targetspath <- system.file("extdata", "targets_chip.txt", package="systemPipeR")
parampath <- system.file("extdata", "bowtieSE.param", package="systemPipeR")
args <- systemArgs(sysma=parampath, mytargets=targetspath)
## Not run:
## After running alignmets (e.g. with Bowtie2) generate targets file
## for the corresponding BAM files. The alignment step is skipped here.
writeTargetsout(x=args, file="targets_bam.txt", overwrite=TRUE)
args <- systemArgs(sysma=NULL, mytargets="targets_bam.txt")
## Merge BAM files and return updated SYSargs object
args_merge <- mergeBamByFactor(args, overwrite=TRUE, silent=FALSE)
## Export modified targets file
writeTargetsout(x=args_merge, file="targets_mergeBamByFactor.txt", overwrite=TRUE)
## End(Not run)
```
moduleload *Interface to allow full use of the Environment Modules system for Unix*

#### <span id="page-46-0"></span>Description

The function module enables use of the Environment Modules system (http://modules.sourceforge.net/) from within the R environment. The user's login shell environment (i.e. bash -l) will be used to initialize the current session. The module function can also; load or unload specific software, list all the loaded software within the current session, and list all the applications available for loading from the module system. Lastly, the module function can remove all loaded software from the current session.

## Usage

```
module(action_type, module_name = NULL)
moduleload(module_name)
moduleUnload(module_name)
modulelist()
moduleAvail()
moduleClear()
moduleInit()
```
## Arguments

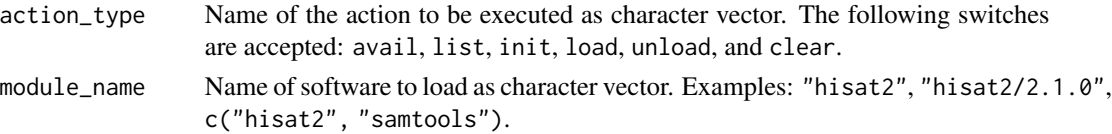

# Details

Partial failure would also result 'FALSE', e.g. "load" two modules, one successful and the other failed, then the return is 'FALSE'. For "unload" action will always return 'TRUE' even if the module is not loaded at all or not found.

#### Author(s)

Tyler Backman, Jordan Hayes and Thomas Girke

## Examples

modulelist()

```
## Not run:
## List all available software from the module system
avail <- moduleAvail()
## List loaded software in the current session
```
## Example for loading a software into the shell environment moduleload("hisat2")

moduleload("hisat2/2.2.1")

## Example for removing software from the shell environment moduleUnload("hisat2")

```
## Clear all of the software from the shell's initialization files
moduleClear()
```

```
## List and load all the software loaded in users default login shell into the
current session (default)
moduleInit()
```
## End(Not run)

# Description

Generates bar plots of the intersect counts of VENNset and INTERSECTset objects generated by the overLapper function. It is an alternative to Venn diagrames (e.g. vennPlot) that scales to larger numbers of label sets. By default the bars in the plot are colored and grouped by complexity levels of the intersect sets.

# Usage

```
olBarplot(x, mincount = 0, complexity="default", myxlabel = "default", myylabel="Counts", mytitle = "de
```
#### Arguments

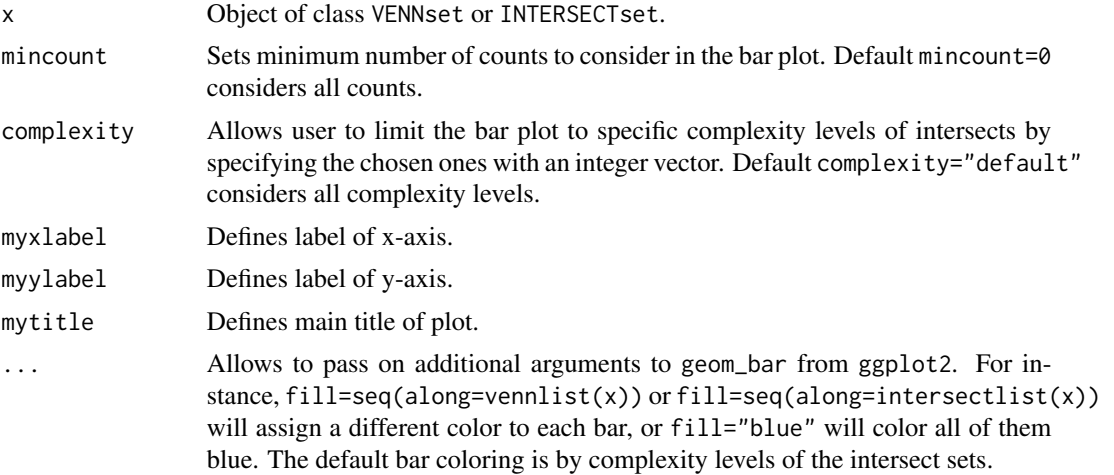

# Value

Bar plot.

# Note

The functions provided here are an extension of the Venn diagram resources on this site: http://manuals.bioinformatics.ucr.edu Venn-Diagrams

# Author(s)

Thomas Girke

# See Also

overLapper, vennPlot

## Examples

```
## Sample data: list of vectors with object labels
setlist <- list(A=sample(letters, 18), B=sample(letters, 16),
                C=sample(letters, 20), D=sample(letters, 22),
                E=sample(letters, 18), F=sample(letters, 22))
## 2-way Venn diagram
vennset <- overLapper(setlist[1:2], type="vennsets")
vennPlot(vennset)
## 3-way Venn diagram
vennset <- overLapper(setlist[1:3], type="vennsets")
vennPlot(vennset)
## 4-way Venn diagram
vennset <- overLapper(setlist[1:4], type="vennsets")
vennPlot(list(vennset, vennset))
## Pseudo 4-way Venn diagram with circles
vennPlot(vennset, type="circle")
## 5-way Venn diagram
vennset <- overLapper(setlist[1:5], type="vennsets")
vennPlot(vennset)
## Alternative Venn count input to vennPlot (not recommended!)
counts <- sapply(vennlist(vennset), length)
vennPlot(counts)
## 6-way Venn comparison as bar plot
vennset <- overLapper(setlist[1:6], type="vennsets")
olBarplot(vennset, mincount=1)
## Bar plot of standard intersect counts
interset <- overLapper(setlist, type="intersects")
olBarplot(interset, mincount=1)
## Accessor methods for VENNset/INTERSECTset objects
names(vennset)
names(interset)
setlist(vennset)
intersectmatrix(vennset)
complexitylevels(vennset)
vennlist(vennset)
intersectlist(interset)
## Coerce VENNset/INTERSECTset object to list
as.list(vennset)
as.list(interset)
## Pairwise intersect matrix and heatmap
```
olMA <- sapply(names(setlist),

#### olRanges 51

```
function(x) sapply(names(setlist),
function(y) sum(setlist[[x]] %in% setlist[[y]])))
olMA
heatmap(olMA, Rowv=NA, Colv=NA)
## Presence-absence matrices for large numbers of sample sets
interset <- overLapper(setlist=setlist, type="intersects", complexity=2)
(paMA <- intersectmatrix(interset))
heatmap(paMA, Rowv=NA, Colv=NA, col=c("white", "gray"))
```

```
olRanges Identify Range Overlaps for IRanges and GRanges Object
```
#### Description

Function for identifying consensus peak among two peaks sets sharing a minimum relative overlap.

#### Usage

olRanges(query, subject, output = "gr")

## **Arguments**

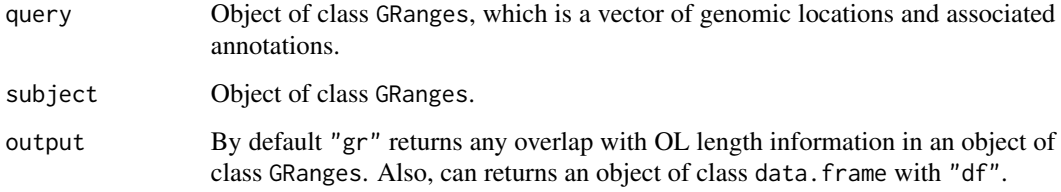

#### Author(s)

Thomas Girke

## Examples

```
## Sample Data Sets
grq <- GRanges(seqnames = Rle(c("chr1", "chr2", "chr1", "chr3"), c(1, 3, 2, 4)), ranges = IRanges::IRanges(seq(1, 1
grs <- shift(grq[c(2,5,6)], 5)
## Run olRanges function
olRanges(query=grq, subject=grs, output="df")
olRanges(query=grq, subject=grs, output="gr")
```
## Description

After executing all the command-lines by the runCommadline function, the output files can be created in specific directories rather then results in a particular directory. Also, the runCommadline function allows converting the SAM file outputs to sorted and indexed BAM files. Thus, the output\_update function allows updating the location of these files in the output of the SYSargs2 object.

## Usage

output\_update(args, dir = FALSE, dir.name = NULL, replace = FALSE, extension = NULL, make\_bam=FALSE, del

# Arguments

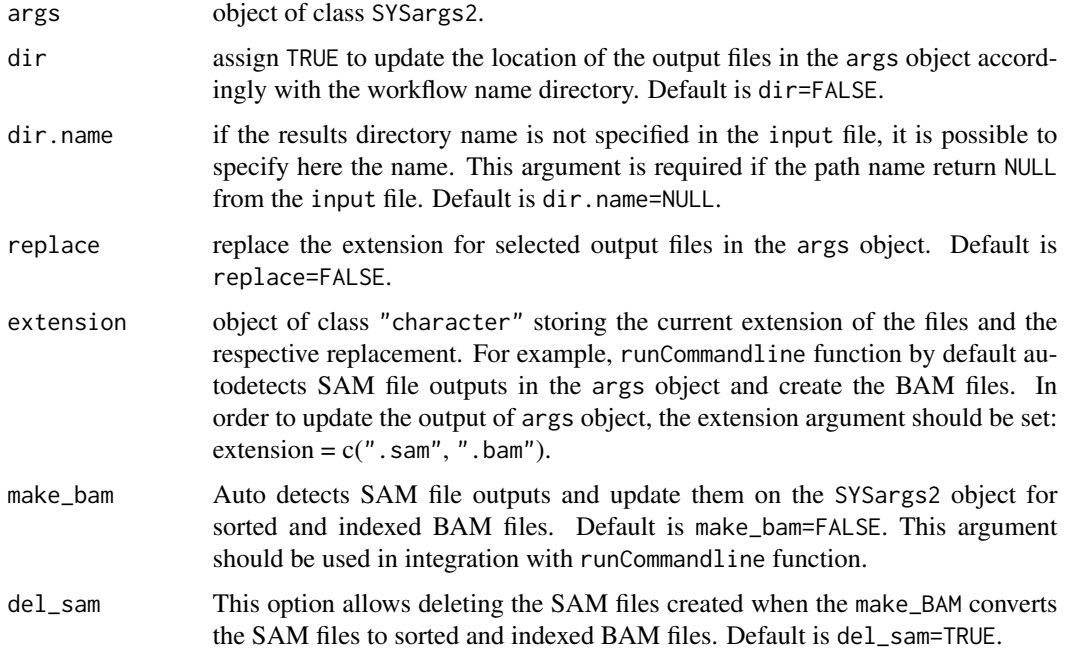

# Value

SYSargs2 object with output location files updated.

## Author(s)

Daniela Cassol and Thomas Girke

## overLapper 53

#### See Also

To check directory name in the input file: yamlinput(WF)\$results\_path\$path.

#### Examples

```
## Construct SYSargs2 object from CWl param, CWL input, and targets files
targets <- system.file("extdata", "targets.txt", package="systemPipeR")
dir_path <- system.file("extdata/cwl", package="systemPipeR")
WF <- loadWorkflow(targets=targets, wf_file="hisat2/hisat2-mapping-se.cwl",
                  input_file="hisat2/hisat2-mapping-se.yml", dir_path=dir_path)
WF <- renderWF(WF, inputvars=c(FileName="_FASTQ_PATH1_", SampleName="_SampleName_"))
WF
output(WF)
## Not run:
runCommandline(args=WF, make_bam=TRUE)
## Output paths update
WF <- output_update(WF, dir=FALSE, replace=TRUE, extension=c(".sam", ".bam"))
runCommandline(args=WF, make_bam=TRUE, dir=TRUE)
## Output paths update
WF <- output_update(WF, dir=TRUE, replace=TRUE, extension=c(".sam", ".bam"))
## End(Not run)
```
overLapper *Set Intersect and Venn Diagram Functions*

#### **Description**

Function for computing Venn intersects or standard intersects among large numbers of label sets provided as list of vectors. The resulting intersect objects can be used for plotting 2-5 way Venn diagrams or intersect bar plots using the functions vennPlot or olBarplot, respectively. The overLapper function scales to 2-20 or more label vectors for Venn intersect calculations and to much larger sample numbers for standard intersects. The different intersect types are explained below under the definition of the type argument. The upper Venn limit around 20 label sets is unavoidable because the complexity of Venn intersects increases exponentially with the label set number n according to this relationship:  $2^n - 1$ . The current implementation of the plotting function vennPlot supports Venn diagrams for 2-5 label sets. To visually analyze larger numbers of label sets, a variety of intersect methods are introduced in the olBarplot help file. These methods are much more scalable than Venn diagrams, but lack their restrictive intersect logic.

#### Usage

overLapper(setlist, complexity = "default", sep = "\_", cleanup = FALSE, keepdups = FALSE, type)

# Arguments

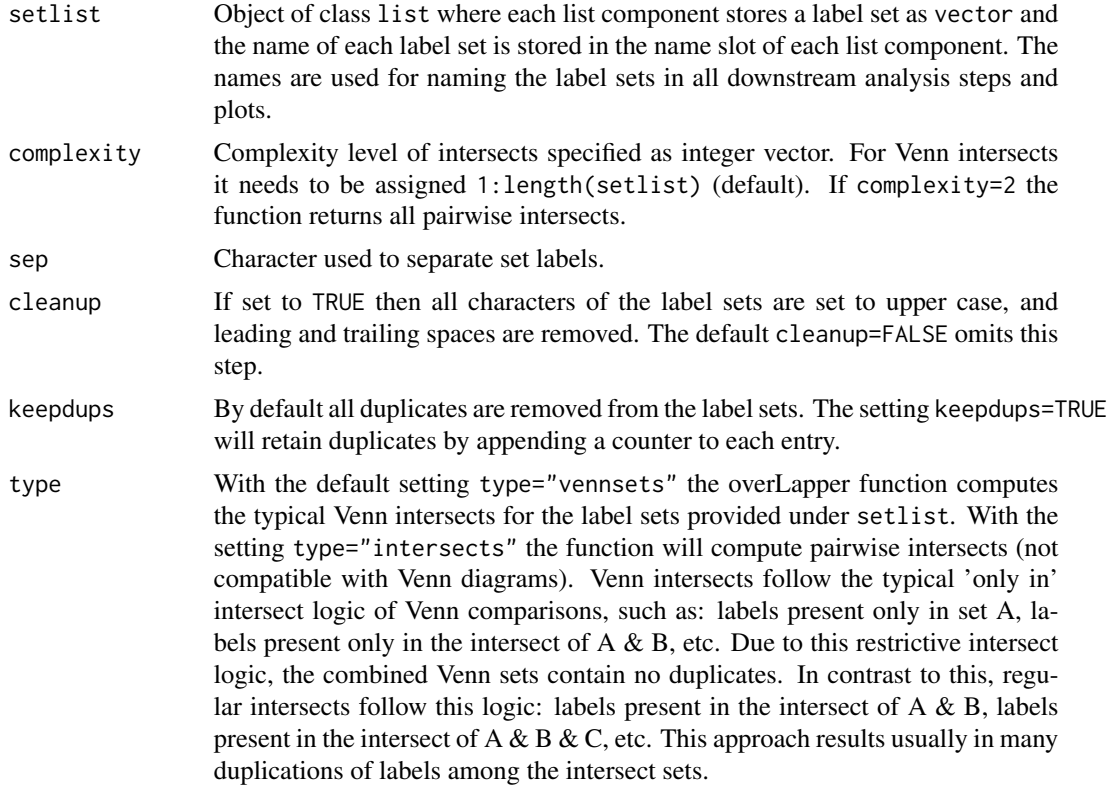

# Details

Additional Venn diagram resources are provided by the packages limma, gplots, vennerable, eVenn and VennDiagram, or online resources such as shapes, Venn Diagram Generator and Venny.

# Value

overLapper returns standard intersect and Venn intersect results as INTERSECTset or VENNset objects, respectively. These S4 objects contain the following components:

setlist Original label sets accessible with setlist().

# intersectmatrix

Present-absent matrix accessible with intersectmatrix(), where each overlap set in the vennlist data component is labeled according to the label set names provided under setlist. For instance, the composite name 'ABC' indicates that the entries are restricted to A, B and C. The seperator used for naming the intersect sets can be specified under the sep argument.

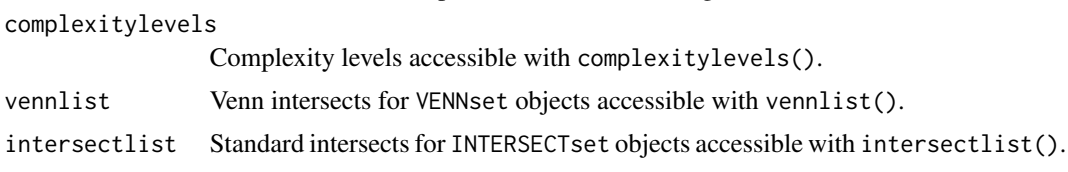

## overLapper 55

## Note

The functions provided here are an extension of the Venn diagram resources on this site: http://manuals.bioinformatics.ucr.edu Venn-Diagrams

#### Author(s)

Thomas Girke

## References

See examples in 'The Electronic Journal of Combinatorics': http://www.combinatorics.org/files/Surveys/ds5/VennSymmExa

#### See Also

vennPlot, olBarplot

## Examples

```
## Sample data
setlist <- list(A=sample(letters, 18), B=sample(letters, 16),
                C=sample(letters, 20), D=sample(letters, 22),
                E=sample(letters, 18), F=sample(letters, 22))
## 2-way Venn diagram
vennset <- overLapper(setlist[1:2], type="vennsets")
vennPlot(vennset)
## 3-way Venn diagram
vennset <- overLapper(setlist[1:3], type="vennsets")
vennPlot(vennset)
## 4-way Venn diagram
vennset <- overLapper(setlist[1:4], type="vennsets")
vennPlot(list(vennset, vennset))
## Pseudo 4-way Venn diagram with circles
vennPlot(vennset, type="circle")
## 5-way Venn diagram
vennset <- overLapper(setlist[1:5], type="vennsets")
vennPlot(vennset)
## Alternative Venn count input to vennPlot (not recommended!)
counts <- sapply(vennlist(vennset), length)
vennPlot(counts)
## 6-way Venn comparison as bar plot
vennset <- overLapper(setlist[1:6], type="vennsets")
olBarplot(vennset, mincount=1)
## Bar plot of standard intersect counts
interset <- overLapper(setlist, type="intersects")
```

```
olBarplot(interset, mincount=1)
## Accessor methods for VENNset/INTERSECTset objects
names(vennset)
names(interset)
setlist(vennset)
intersectmatrix(vennset)
complexitylevels(vennset)
vennlist(vennset)
intersectlist(interset)
## Coerce VENNset/INTERSECTset object to list
as.list(vennset)
as.list(interset)
## Pairwise intersect matrix and heatmap
olMA <- sapply(names(setlist),
function(x) sapply(names(setlist),
function(y) sum(setlist[[x]] %in% setlist[[y]])))
olMA
heatmap(olMA, Rowv=NA, Colv=NA)
## Presence-absence matrices for large numbers of sample sets
interset <- overLapper(setlist=setlist, type="intersects", complexity=2)
(paMA <- intersectmatrix(interset))
heatmap(paMA, Rowv=NA, Colv=NA, col=c("white", "gray"))
```
plotfeatureCoverage *Plot feature coverage results*

## Description

Plots the 3 tabular data types (A-C) generated by the featureCoverage function. It accepts data from single or many features (e.g. CDSs) and samples (BAM files). The coverage from multiple features will be summarized using methods such as mean, while the data from multiple samples will be plotted in separate panels.

## Usage

```
plotfeatureCoverage(covMA, method = mean, scales = "fixed", extendylim=2,
                   scale_count_val = 10^6)
```
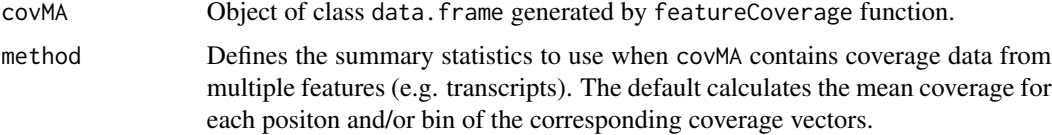

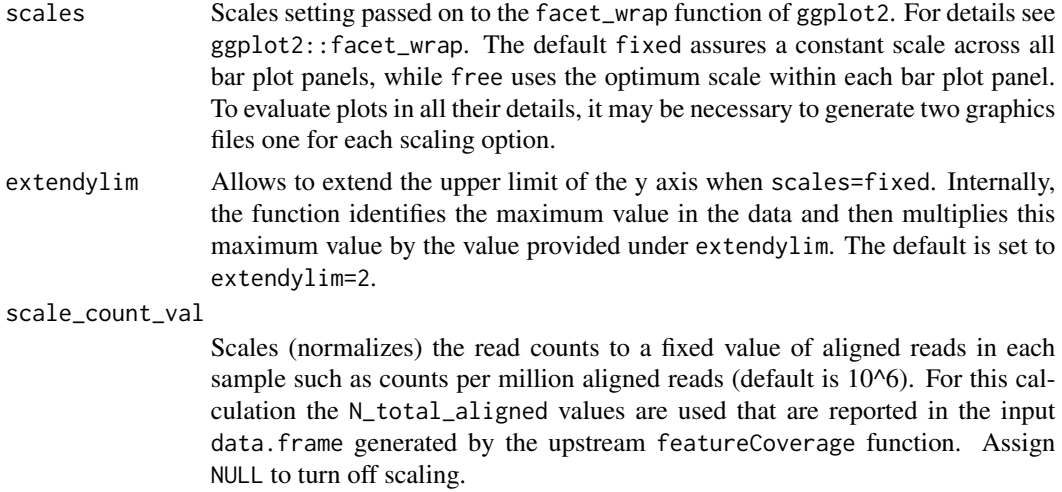

# Value

Currently, the function returns ggplot2 bar plot graphics.

## Author(s)

Thomas Girke

# See Also

featureCoverage

#### Examples

```
## Construct SYSargs2 object from param and targets files
targets <- system.file("extdata", "targets.txt", package="systemPipeR")
dir_path <- system.file("extdata/cwl", package="systemPipeR")
args <- loadWorkflow(targets=targets, wf_file="hisat2/hisat2-mapping-se.cwl",
                  input_file="hisat2/hisat2-mapping-se.yml", dir_path=dir_path)
args <- renderWF(args, inputvars=c(FileName="_FASTQ_PATH1_", SampleName="_SampleName_"))
args
## Not run:
## Run alignments
args <- runCommandline(args, dir = FALSE, make_bam = TRUE)
outpaths \leq subsetWF(args, slot = "output", subset = 1, index = 1)
## Features from sample data of systemPipeRdata package
library(txdbmaker)
file <- system.file("extdata/annotation", "tair10.gff", package="systemPipeRdata")
txdb <- makeTxDbFromGFF(file=file, format="gff3", organism="Arabidopsis")
## (A) Generate binned coverage for two BAM files and 4 transcripts
grl <- cdsBy(txdb, "tx", use.names=TRUE)
fcov <- featureCoverage(bfl=BamFileList(outpaths[1:2]), grl=grl[1:4], resizereads=NULL,
```

```
readlengthrange=NULL, Nbins=20, method=mean, fixedmatrix=FALSE,
                    resizefeatures=TRUE, upstream=20, downstream=20,
                    outfile="results/featureCoverage.xls")
plotfeatureCoverage(covMA=fcov, method=mean, scales="fixed", scale_count_val=10^6)
## (B) Coverage matrix upstream and downstream of start/stop codons
fcov <- featureCoverage(bfl=BamFileList(outpaths[1:2]), grl=grl[1:4], resizereads=NULL,
                    readlengthrange=NULL, Nbins=NULL, method=mean, fixedmatrix=TRUE,
                    resizefeatures=TRUE, upstream=20, downstream=20,
                    outfile="results/featureCoverage_UpDown.xls")
plotfeatureCoverage(covMA=fcov, method=mean, scales="fixed", scale_count_val=10^6)
## (C) Combined matrix for both binned and start/stop codon
fcov <- featureCoverage(bfl=BamFileList(outpaths[1:2]), grl=grl[1:4], resizereads=NULL,
                    readlengthrange=NULL, Nbins=20, method=mean, fixedmatrix=TRUE,
                    resizefeatures=TRUE, upstream=20, downstream=20,
                    outfile="results/test.xls")
plotfeatureCoverage(covMA=fcov, method=mean, scales="fixed", scale_count_val=10^6)
## (D) Rle coverage objects one for each query feature
fcov <- featureCoverage(bfl=BamFileList(outpaths[1:2]), grl=grl[1:4], resizereads=NULL,
                    readlengthrange=NULL, Nbins=NULL, method=mean, fixedmatrix=FALSE,
                    resizefeatures=TRUE, upstream=20, downstream=20,
                    outfile="results/RleCoverage.xls")
## End(Not run)
```
plotfeaturetypeCounts *Plot read distribution across genomic features*

## Description

Function to visualize the distribution of reads across different feature types for many alignment files in parallel. The plots are stacked bar plots representing the raw or normalized read counts for the sense and antisense strand of each feature. The graphics results are generated with ggplot2. Typically, the expected input is generated with the affiliated featuretypeCounts function.

#### Usage

```
plotfeaturetypeCounts(x, graphicsfile, graphicsformat = "pdf", scales = "fixed", anyreadlength = FALSE
               drop_N_total_aligned = TRUE, scale_count_val = 10^6, scale_length_val = NULL)
```
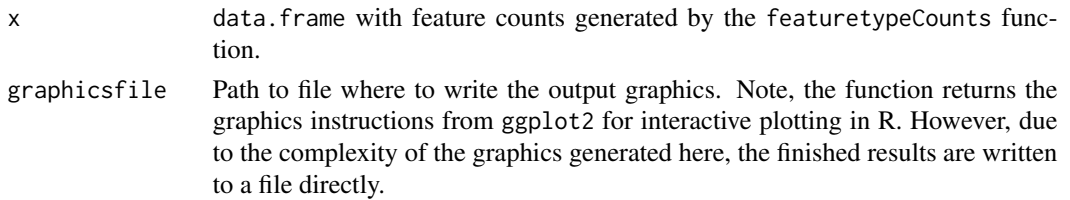

- graphicsformat Graphics file format. Currently, supported formats are: pdf, png or jpeg. Argument accepts one of them as character string.
- scales Scales setting passed on to the facet\_wrap function of ggplot2. For details see ggplot2::facet\_wrap. The default fixed assures a constant scale across all bar plot panels, while free uses the optimum scale within each bar plot panel. To evaluate plots in all their details, it may be necessary to generate two graphics files one for each scaling option.
- anyreadlength If set to TRUE read length specific read counts will be summed up to a single count value to plot read counts for any read length. Otherwise the bar plots will show the counts for each read length value.

drop\_N\_total\_aligned

If set to TRUE the special feature count N\_total\_aligned will not be included as a separate feature in the plots. However, the information will still be used internally for scaling the read counts to a fixed value if this option is requested under the scale\_count\_val argument.

```
scale_count_val
```
Scales (normalizes) the read counts to a fixed value of aligned reads in each sample such as counts per million aligned reads (default is 10^6). For this calculation the N\_total\_aligned values are used that are reported in the input data.frame generated by the upstream featuretypeCounds function. Assign NULL to turn off scaling by aligned reads.

#### scale\_length\_val

Allows to adjust the raw or scaled read counts to a constant length interval (e.g. scale\_length\_val=10^3 in bps) considering the total genomic length of the corresponding feature type. The required genomic length information for each feature type is obtained from the Featuretypelength column of the input data.frame generated by the featuretypeCount function. To turn off feature length adjustment, assign NULL (default).

## Value

The function returns bar plot graphics for aligned read counts with read length resolution if the input contains this information and argument anyreadlength is set to FALSE. If the input contains counts for any read length and/or anyreadlength=TRUE then there will be only one bar per feature and sample. Due to the complexity of the plots, the results are directly written to file in the chosen graphics format. However, the function also returns the plotting instructions returned by ggplot2 to display the result components using R's plotting device.

## Author(s)

Thomas Girke

# See Also

featuretypeCounts, genFeatures

#### Examples

```
## Construct SYSargs2 object from param and targets files
targets <- system.file("extdata", "targets.txt", package="systemPipeR")
dir_path <- system.file("extdata/cwl", package="systemPipeR")
args <- loadWorkflow(targets=targets, wf_file="hisat2/hisat2-mapping-se.cwl",
                  input_file="hisat2/hisat2-mapping-se.yml", dir_path=dir_path)
args <- renderWF(args, inputvars=c(FileName="_FASTQ_PATH1_", SampleName="_SampleName_"))
args
## Not run:
## Run alignments
args <- runCommandline(args, dir = FALSE, make_bam = TRUE)
outpaths \leq subsetWF(args, slot = "output", subset = 1, index = 1)
## Features from sample data of systemPipeRdata package
library(txdbmaker)
file <- system.file("extdata/annotation", "tair10.gff", package="systemPipeRdata")
txdb <- makeTxDbFromGFF(file=file, format="gff3", organism="Arabidopsis")
feat <- genFeatures(txdb, featuretype="all", reduce_ranges=TRUE, upstream=1000, downstream=0, verbose=TRUE)
## Generate and plot feature counts for specific read lengths
fc <- featuretypeCounts(bfl=BamFileList(outpaths, yieldSize=50000), grl=feat, singleEnd=TRUE, readlength=c(74:76
p <- plotfeaturetypeCounts(x=fc, graphicsfile="featureCounts.pdf", graphicsformat="pdf", scales="fixed", anyread
## Generate and plot feature counts for any read length
```

```
fc2 <- featuretypeCounts(bfl=BamFileList(outpaths, yieldSize=50000), grl=feat, singleEnd=TRUE, readlength=NULL,
p2 <- plotfeaturetypeCounts(x=fc2, graphicsfile="featureCounts2.pdf", graphicsformat="pdf", scales="fixed", anyr
```
## End(Not run)

plotWF *Visualize SPR workflow and status*

#### Description

Visualize SPR workflow and status. plotWF is the general function that creates the plot. plotwfOutput and renderPlotwf are used in Shiny UI and server respectively, similar to plotOutput and renderPlot.

## Usage

```
plotWF(
  sysargs,
  width = NULL, height = NULL,
  elementId = NULL,responsive = TRUE,
  branch_method = "auto",
  branch_no = NULL,
  layout = "compact",
  no_plot = FALSE,
```
## $p$ lotWF 61

```
plot_method = "svg",
 out_format = "plot",
 out_path = NULL,
  show_legend = TRUE,
  mark_main_branch = FALSE,
  rstudio = FALSE,
  in_log = FALSE,
  rmarkdown = "detect",
 verbose = FALSE,
  show_warns = FALSE,
 plot_ctr = TRUE,
 pan_zoom = FALSE,
 exit\_point = 0\mathcal{L}plotwfOutput(
 outputId,
 width = '100%',
 height = '400px'\mathcal{L}renderPlotwf(
 expr,
 env = parent.frame(),
 quoted = FALSE
\mathcal{L}
```
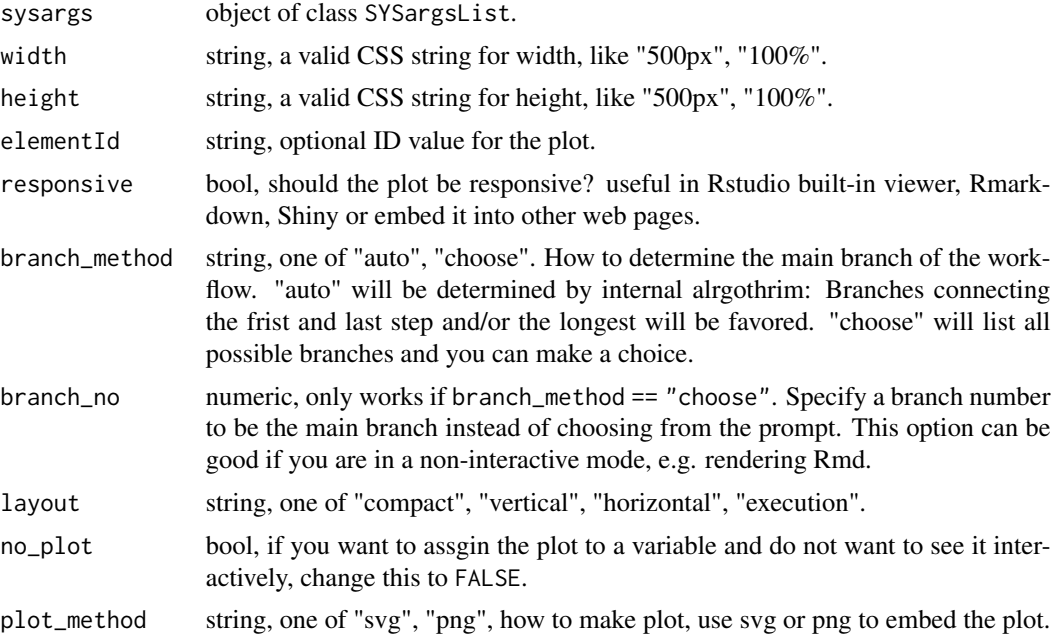

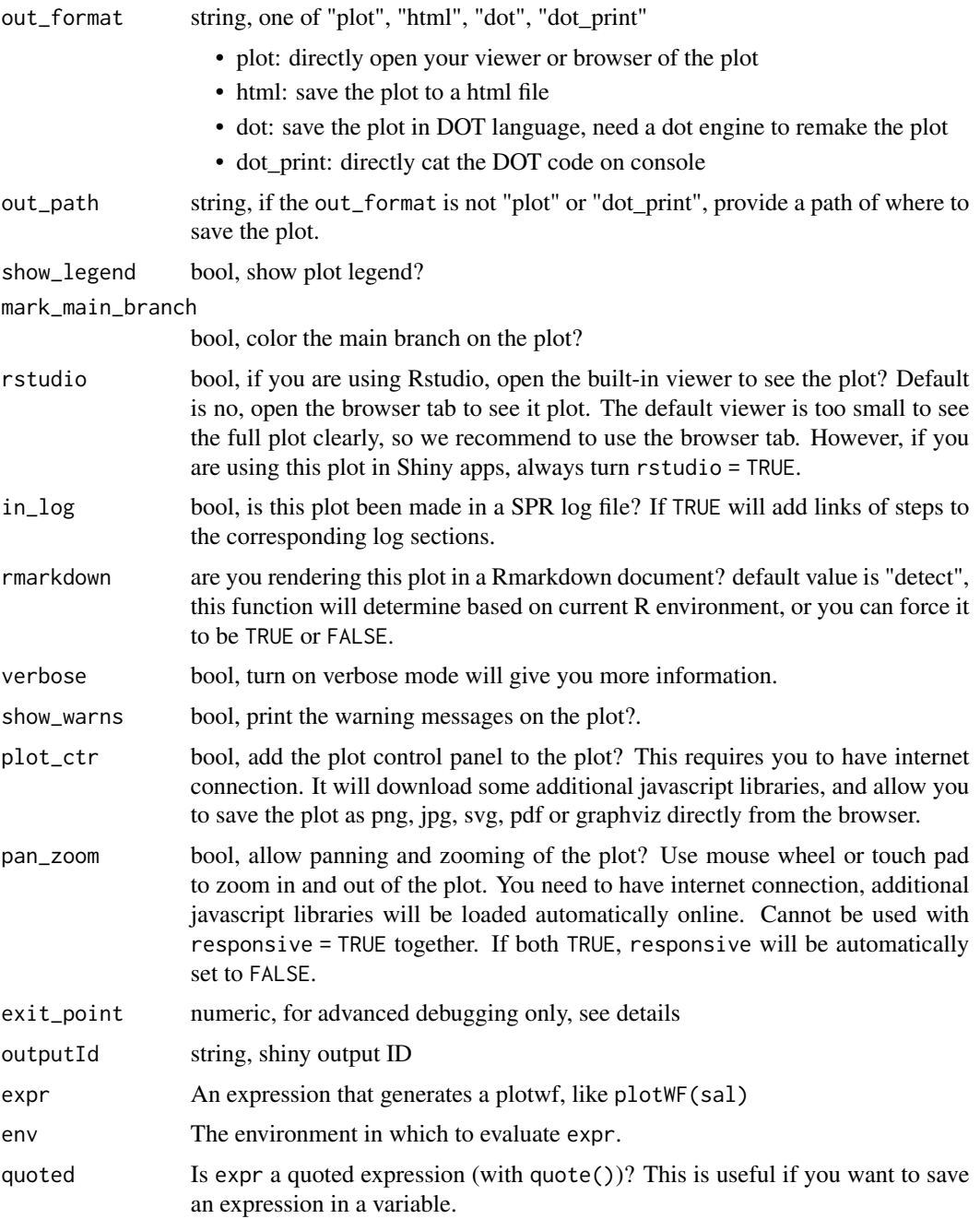

# Details

# layout:

- compact: try to plot steps as close as possible.
- vertical: main branch will be placed vertically and side branches will be placed on the same horizontal level and sub steps of side branches will be placed vertically.

#### $predORF$  63

- horizontal: main branch is placed horizontally and side branches and sub steps will be placed vertically.
- execution: a linear plot to show the workflow execution order of all steps.

## exit\_point:

return intermediate results at different points and exit the function

- 0: no early exit
- 1: after all branches are found, return tree
- 2: after the new tree has been built, return new nodes
- 3: after dot translation, return graph string

# Rmarkdown:

Rmarkdown will change some of the format and cause conflicts. If the plot can be rendered outside Rmd but cannot within Rmd, try to turn this option on. Some additional javascript processing will be performed to avoid the conflict but may cause unknown issues.

## Shiny:

When the plot is rendered in a Shiny app, the rstudio option must be turned on, plotWF(sal,  $rstudio = TRUE, ...).$ 

# Value

see out\_format and exit\_point

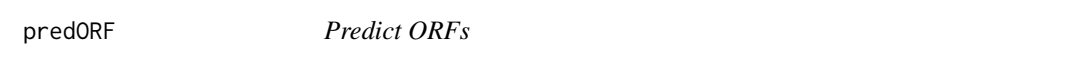

# Description

Predicts open reading frames (ORFs) and coding sequences (CDSs) in DNA sequences provided as DNAString or DNAStringSet objects.

## Usage

```
predORF(x, n = 1, type = "grl", mode = "orf", strand = "sense", longest_disjoint=FALSE, startcodon = "ATG
```
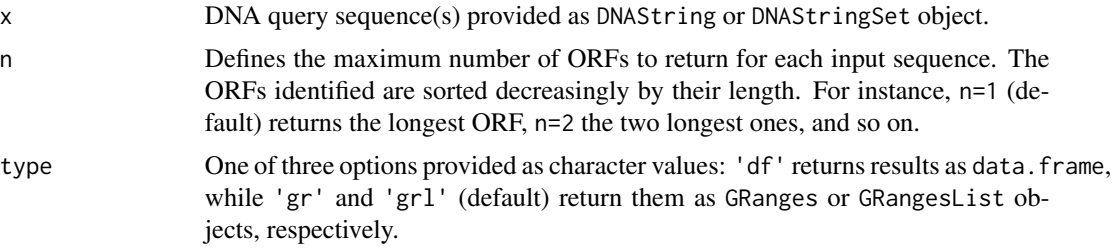

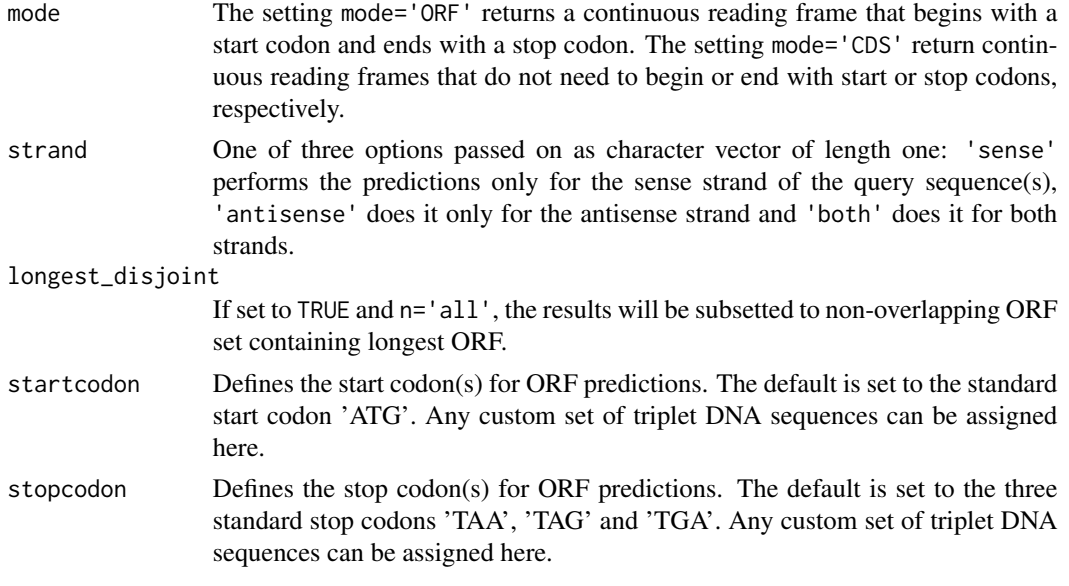

## Value

Returns ORF/CDS ranges identified in query sequences as GRanges or data.frame object. The type argument defines which one of them will be returned. The objects contain the following columns:

- seqnames: names of query sequences
- subject\_id: identified ORF/CDS ranges numbered by query
- start/end: start and end positions of ORF/CDS ranges
- strand: strand of query sequence used for prediction
- width: length of subject range in bases
- inframe2end: frame of identified ORF/CDS relative to 3' end of query sequence. This can be important if the query sequence was extracted directly upstream of an ORF (e.g. 5' UTR upstream of main ORF). The value 1 stands for in-frame with downstream ORF, while 2 or 3 indicates a shift of one or two bases, respectively.

## Author(s)

Thomas Girke

#### See Also

scaleRanges

# Examples

```
## Load DNA sample data set from Biostrings package
file <- system.file("extdata", "someORF.fa", package="Biostrings")
dna <- readDNAStringSet(file)
```
# preprocessReads 65

```
## Predict longest ORF for sense strand in each query sequence
(orf <- predORF(dna[1:4], n=1, type="gr", mode="orf", strand="sense"))
## Not run:
## Usage for more complex example
library(txdbmaker); library(systemPipeRdata)
gff <- system.file("extdata/annotation", "tair10.gff", package="systemPipeRdata")
txdb <- makeTxDbFromGFF(file=gff, format="gff3", organism="Arabidopsis")
futr <- fiveUTRsByTranscript(txdb, use.names=TRUE)
genome <- system.file("extdata/annotation", "tair10.fasta", package="systemPipeRdata")
dna <- extractTranscriptSeqs(FaFile(genome), futr)
uorf <- predORF(dna, n="all", mode="orf", longest_disjoint=TRUE, strand="sense")
grl_scaled <- scaleRanges(subject=futr, query=uorf, type="uORF", verbose=TRUE)
export.gff3(unlist(grl_scaled), "uorf.gff")
```
## End(Not run)

preprocessReads *Run custom read preprocessing functions*

# Description

Applies custom read preprocessing functions to single-end or paired-end FASTQ files. The function uses the FastqStreamer function from the ShortRead package to stream through large files in a memory-efficient manner.

#### Usage

```
preprocessReads(args = NULL,
                FileName1 = NULL, FileName2 = NULL,
                outfile1 = NULL, outfile2 = NULL,
                Fct, batchsize = 100000, overwrite = TRUE, ...)
```
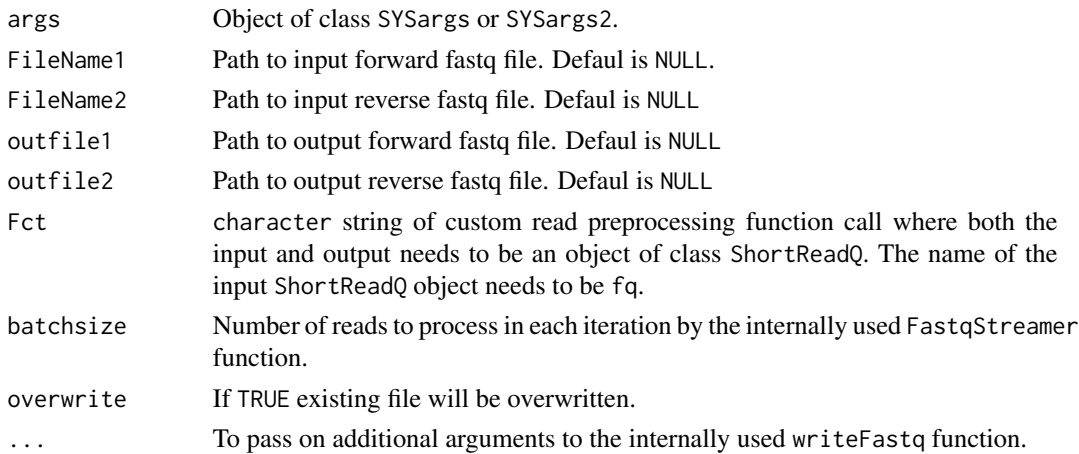

#### 66 printParam

## Value

Writes to files in FASTQ format. Their names are specified by outpaths(args).

## Author(s)

Thomas Girke

## See Also

FastqStreamer

## Examples

```
## Preprocessing of single-end reads
dir_path <- system.file("extdata/cwl/preprocessReads/trim-se", package="systemPipeR")
targetspath <- system.file("extdata", "targets.txt", package="systemPipeR")
trim <- loadWorkflow(targets=targetspath, wf_file="trim-se.cwl", input_file="trim-se.yml", dir_path=dir_path)
trim <- renderWF(trim, inputvars=c(FileName="_FASTQ_PATH1_", SampleName="_SampleName_"))
## Not run:
preprocessReads(args=trim[1], Fct="trimLRPatterns(Rpattern='GCCCGGGTAA', subject=fq)", batchsize=100000, overwr
```
## End(Not run)

```
## Preprocessing of paired-end reads
dir_path <- system.file("extdata/cwl/preprocessReads/trim-pe", package="systemPipeR")
targetspath <- system.file("extdata", "targetsPE.txt", package="systemPipeR")
trim <- loadWorkflow(targets=targetspath, wf_file="trim-pe.cwl", input_file="trim-pe.yml", dir_path=dir_path)
trim <- renderWF(trim, inputvars=c(FileName1="_FASTQ_PATH1_", FileName2="_FASTQ_PATH2_", SampleName="_SampleName
trim
## Not run:
preprocessReads(args=trim[1], Fct="trimLRPatterns(Rpattern='GCCCGGGTAA', subject=fq)", batchsize=100000, overwr:
```
## End(Not run)

printParam *Accessories function to modify the Command-line Version 1*

#### Description

Accessories function to modify the Command-line Version 1

## Usage

```
printParam(sysargs, position, index = NULL)
subsetParam(sysargs, position, index = NULL, trim = TRUE, mute = FALSE)
replaceParam(sysargs, position, index = NULL, replace, mute = FALSE)
renameParam(sysargs, position, index = FALSE, rename, mute = FALSE)
appendParam(sysargs, position, index = NULL, append, after, mute = FALSE)
```
#### printParam 67

## Arguments

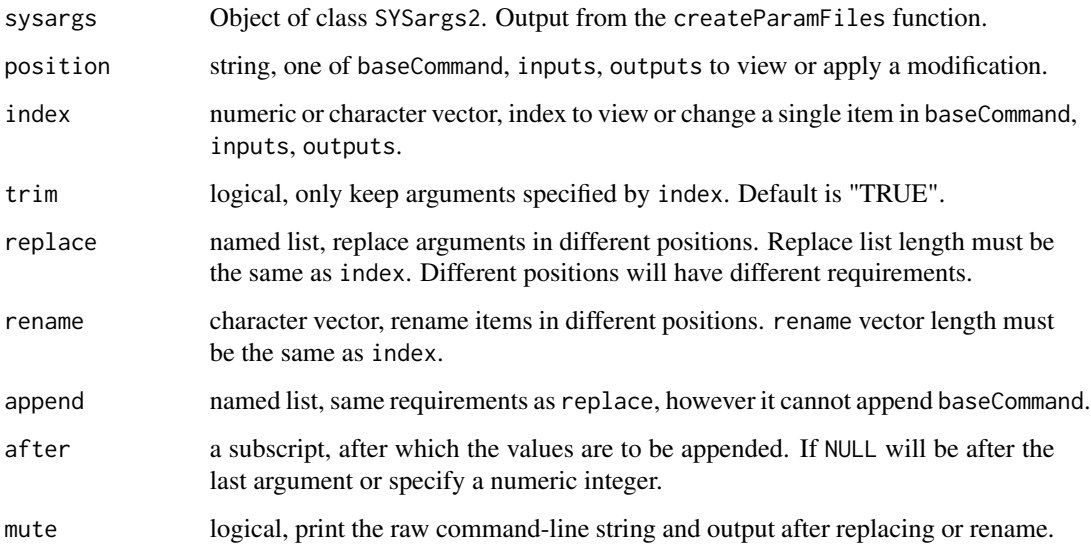

# Details

- printParam: prints its arguments defined by position and index.

- subsetParam: returns subsets of command-line, keeping the arguments defined by position and index.

- replaceParam: replaces the values in command-line with indices given in list by those given in values

- renameParam: rename the names of the arguments.
- appendParam: Add arguments to the original command line.

#### Value

SYSargs2 object

## Author(s)

Le Zhang and Daniela Cassol

# References

For more details on CWL, please consult the following page: https://www.commonwl.org/

# See Also

writeParamFiles createParamFiles loadWorkflow renderWF showClass("SYSargs2")

## Examples

```
command <- "
hisat2 \
    -S <F, out: ./results/M1A.sam> \
    -x <F: ./data/tair10.fasta> \
    -k <int: 1> \setminus-min-intronlen <int: 30> \
    -max-intronlen <int: 3000> \
    -threads \leq int: 4-U <F: ./data/SRR446027_1.fastq.gz> \
    --verbose
"
cmd <- createParamFiles(command)
cmdlist(cmd)
```
printParam2 *Accessories function to modify the Command-line Version 2*

## Description

Accessories function to modify the Command-line Version 2

#### Usage

```
printParam2(sysargs, base = FALSE, args = FALSE, inputs = FALSE,
       outputs = FALSE, stdout = FALSE, raw\_cmd = FALSE, all = TRUE)appendParam2(sysargs, x, position = c("inputs", "args", "outputs"),
       after = NULL, verbose = FALSE)
replaceParam2(sysargs, x, index=NULL,
            position = c("inputs", "baseCommand", "args", "outputs", "stdout"),
              verbose = FALSE)
removeParam2(sysargs, index=NULL, position = c("inputs", "args", "outputs", "stdout"),
             verbose = FALSE)
renameParam2(sysargs, index=NULL, new_names,
           position = c("inputs", "args", "outputs", "stdout"), verbose = FALSE)
```
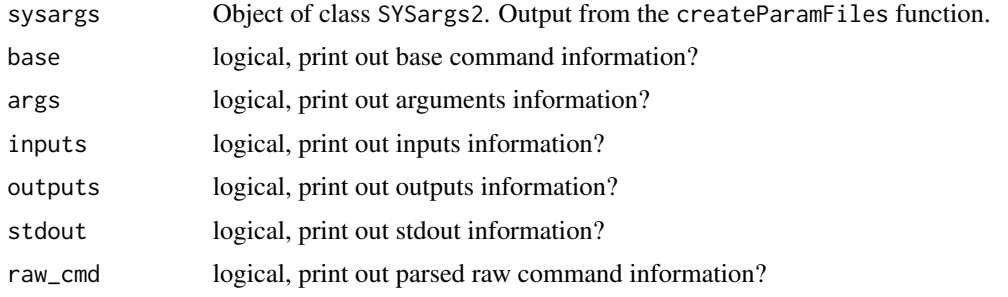

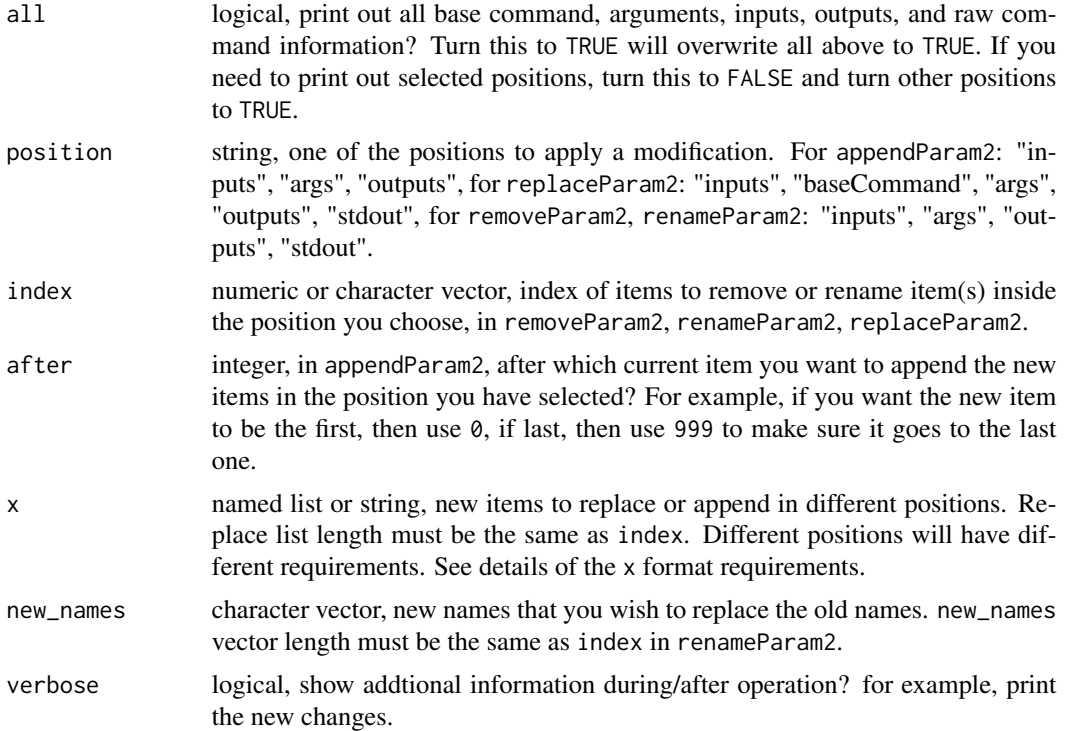

## Details

- printParam2: prints its arguments defined by position and index.

- removeParam2: removes items in certain positions you select.

- replaceParam2: replaces the values in command-line with indices given in list by those given in values

- renameParam2: rename the names of items in certain position.

- appendParam2: Add arguments to the original command line. Adding new basecommand or standard out is not allowed.

**x** format:  $\overline{\phantom{a}}$  - If x is a character, it requires exact 3 semi-colons; to separate the string in to 4 columns. Values before the third column is the same as createParam inputs, first column: prefix/argument name, second column: type, third column: default value. The fourth column (new): numeric, index of the new item, this will be translated into position entries in CWL.

- If x is a list, it must be named. Following items must be included in list: preF, type, value, index. They refer to prefix, param type, default value, and position index correspondingly.

## Value

SYSargs2 object

## Author(s)

Le Zhang and Daniela Cassol

## References

For more details on CWL, please consult the following page: https://www.commonwl.org/

## See Also

writeParamFiles createParamFiles loadWorkflow renderWF showClass("SYSargs2")

## Examples

```
command2 <- '
mycmd2 \
   p: -s; File; sample1.txt \
   p: -s; File; sample2.txt \
   p: --c; ; \
   p: -o; File; out: myout.txt \
   ref_genome; File; a.fasta \
   p: --nn; int; 12 \
   mystdout; File; stdout: abc.txt
cmd2 <- createParam(command2, syntaxVersion = "v2", writeParamFiles=FALSE)
# string format
new_cmd <- 'p: -abc; string; abc; 7'
cmd2 <- appendParam2(cmd2, x = new_cmd, position = "inputs")
printParam2(cmd2, all = FALSE, inputs = TRUE, raw_cmd = TRUE)
# list format
new_cmd <- list(name = "new_arg", preF = "--foo", index = "8")
cmd2 <- appendParam2(cmd2, x = new_cmd, position = "args")
printParam2(cmd2, all = FALSE, args = TRUE, raw_cmd = TRUE)
# rename
cmd2 <- renameParam2(cmd2, "new_name_arg", index = "new_arg", position = "args")
printParam2(cmd2, all = FALSE, args = TRUE, raw_cmd = TRUE)
# remove
cmd2 <- removeParam2(cmd2, index = "new_name_arg", position = "args")
printParam2(cmd2, all = FALSE, args = TRUE, raw_cmd = TRUE)
```
readComp *Import sample comparisons from targets file*

# Description

Parses sample comparisons specified in <CMP> line(s) of targets file or in targetsheader slot of SYSargs object. All possible comparisons can be specified with 'CMPset: ALL'.

## Usage

```
readComp(file, format = "vector", delim = "-")
```
# renderLogs 71

#### Arguments

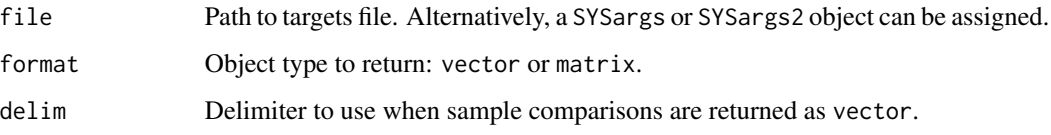

# Value

list where each component is named according to the name(s) used in the <CMP> line(s) of the targets file. The list will contain as many sample comparisons sets (list components) as there are sample comparisons lines in the corresponding targets file.

## Author(s)

Thomas Girke

## Examples

```
## Return comparisons from targets file
targetspath <- system.file("extdata", "targets.txt", package="systemPipeR")
read.delim(targetspath, comment.char = "#")
readComp(file=targetspath, format="vector", delim="-")
## Return comparisons from SYSargs2 object
targets <- system.file("extdata", "targets.txt", package="systemPipeR")
dir_path <- system.file("extdata/cwl", package="systemPipeR")
args <- loadWorkflow(targets=targets, wf_file="hisat2/hisat2-mapping-se.cwl",
                  input_file="hisat2/hisat2-mapping-se.yml", dir_path=dir_path)
args <- renderWF(args, inputvars=c(FileName="_FASTQ_PATH1_", SampleName="_SampleName_"))
args
readComp(args, format = "vector", delim = "-")
```
renderLogs *Render RMarkdown Logs Report*

## Description

Render the logs report file to the specified output format using pandoc.

## Usage

```
renderLogs(sysargs, type = c("html_document", "pdf_document"),
           fileName = "default", quiet = FALSE,
           open_file = TRUE)
```
## **Arguments**

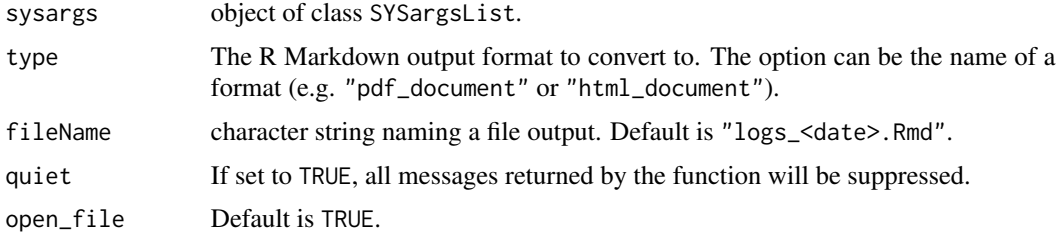

#### Value

It will return an SYSargsList updated.

#### Author(s)

Daniela Cassol

# See Also

See also as SYSargsList-class.

# Examples

```
## Construct SYSargsList object from Rmd file
sal <- SPRproject(overwrite=TRUE)
targetspath <- system.file("extdata/cwl/example/targets_example.txt", package="systemPipeR")
sal <- SPRproject(overwrite=TRUE)<br>targetspath <- system.file("extdat<br>## Constructor and `appendStep<-`
appendStep(sal) <- SYSargsList(step_name = "echo",
                                   targets=targetspath, dir=TRUE,
                       wf_file="example/workflow_example.cwl", input_file="example/example.yml",
                              dir_path = system.file("extdata/cwl", package="systemPipeR"),
                               inputvars = c(Message = "_STRING_", SampleName = "_SAMPLE_"))
appendStep(sal) <- LineWise(code = {
                    hello <- lapply(getColumn(sal, step=1, 'outfiles'), function(x) yaml::read_yaml(x))
                               },
                               step_name = "R_read",
                               dependency = "echo")
sal \leftarrow runWF(sal)sal <- renderLogs(sal, open_file = FALSE)
```
<span id="page-71-0"></span>renderReport *Render RMarkdown Report*

## Description

Render the technical report file to the specified output format using pandoc.
# renderReport 73

### Usage

```
renderReport(sysargs, fileName ="SPR_Report",
              rmd_title = "SPR workflow Template - Report",
              rmd_author = "Author",
              rmd_date= "Last update: `r format(Sys.time(), '%d %B, %Y')`",
              type = c("html_document"),
              desc = "This is a workflow template.",
              quiet = FALSE, open_file = TRUE)
```
# Arguments

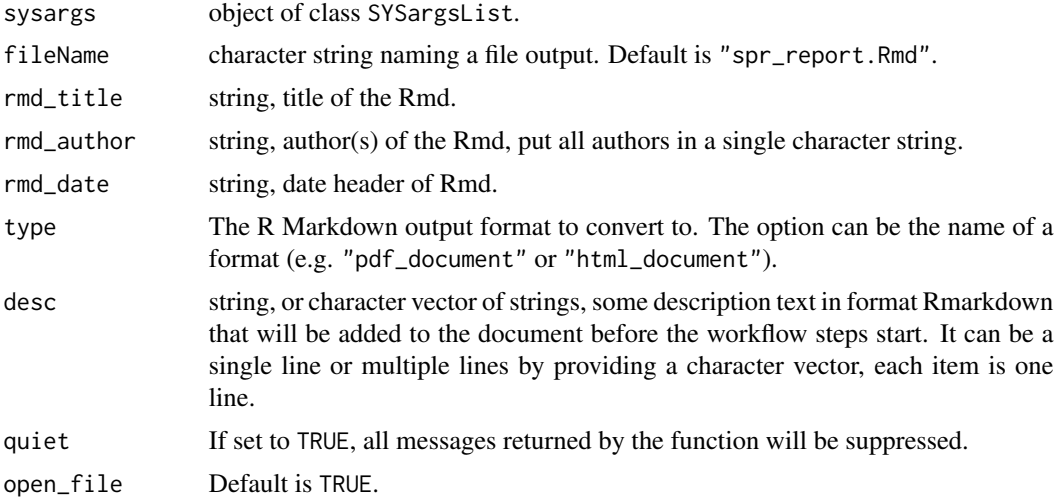

# Value

It will return an SYSargsList updated, with the file path location.

### Author(s)

Daniela Cassol

## See Also

See also as SYSargsList-class.

```
sal <- SPRproject(overwrite = TRUE)
file_path <- system.file("extdata", "spr_simple_wf.Rmd", package = "systemPipeR")
sal <- importWF(sal, file_path = file_path, verbose = FALSE)
targetspath <- system.file("extdata/cwl/example/targets_example.txt", package = "systemPipeR")
appendStep(sal) <- SYSargsList(step_name = "echo",
                              targets = targetspath, dir = TRUE,
                    wf_file = "example/workflow_example.cwl", input_file = "example/example.yml",
                         dir_path = system.file("extdata/cwl", package = "systemPipeR"),
```

```
inputvars = c(Message = "_STRING_", SampleName = "_SAMPLE_"))
sal <- renderReport(sal, open_file = FALSE)
```
returnRPKM *RPKM Normalization*

## Description

Converts read counts to RPKM normalized values.

## Usage

returnRPKM(counts, ranges)

### Arguments

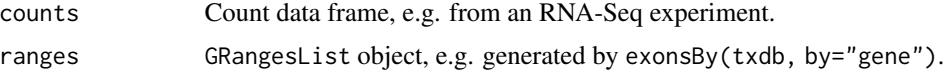

# Value

data.frame

# Author(s)

Thomas Girke

### Examples

```
## Not run:
countDFrpkm <- apply(countDF, 2, function(x) returnRPKM(counts=x, gffsub=eByg))
## End(Not run)
```
runCommandline *Execute SYSargs and SYSargs2*

# Description

Function to execute system parameters specified in SYSargs and SYSargs2 object.

### Usage

```
runCommandline(args, runid = "01", make_bam = FALSE, del_sam=TRUE, dir = TRUE,
               dir.name = NULL, force=FALSE, input_targets = NULL, ...)
```
# runCommandline 75

### Arguments

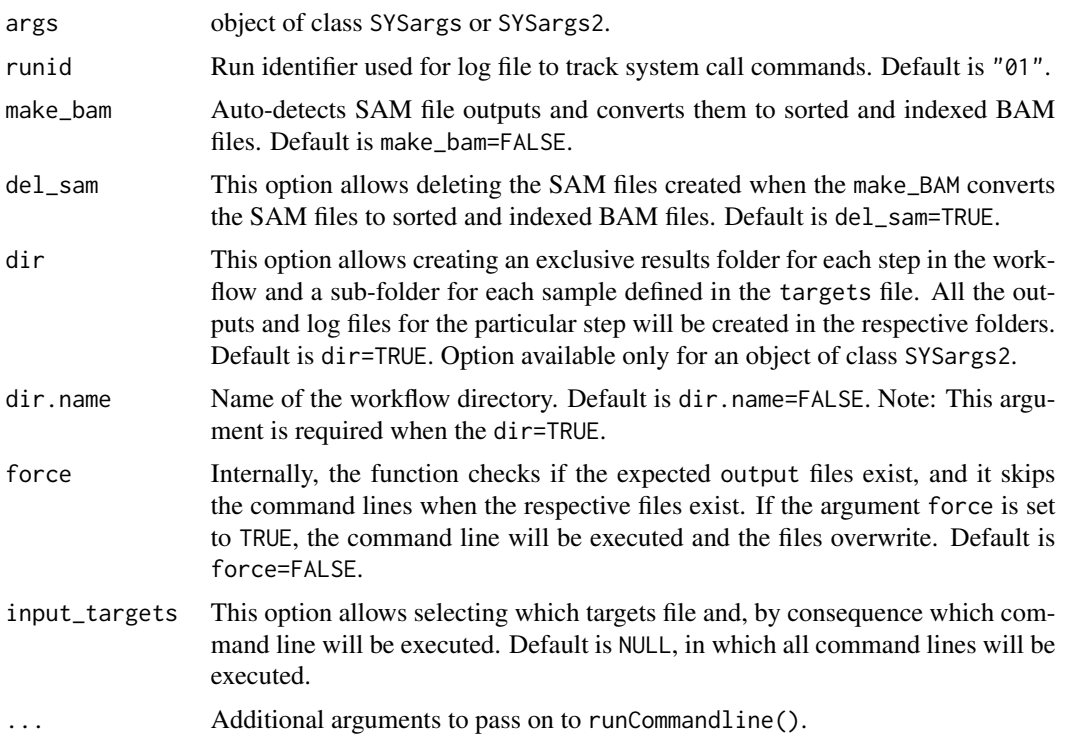

## Value

Output files, their paths can be obtained with outpaths() from SYSargs container or output() from SYSargs2. In addition, a character vector is returned containing the same paths.

# Author(s)

Daniela Cassol and Thomas Girke

```
##########################################
## Examples with \code{SYSargs2} object ##
##########################################
## Construct SYSargs2 object from CWl param, CWL input, and targets files
targets <- system.file("extdata", "targets.txt", package="systemPipeR")
dir_path <- system.file("extdata/cwl", package="systemPipeR")
WF <- loadWorkflow(targets=targets, wf_file="hisat2/hisat2-mapping-se.cwl",
                  input_file="hisat2/hisat2-mapping-se.yml", dir_path=dir_path)
WF <- renderWF(WF, inputvars=c(FileName="_FASTQ_PATH1_", SampleName="_SampleName_"))
WF
names(WF); modules(WF); targets(WF)[1]; cmdlist(WF)[1:2]; output(WF)
## Not run:
## Execute SYSargs2 on single machine
```

```
WF <- runCommandline(args=WF)
## Execute SYSargs on multiple machines of a compute cluster.
file.copy(system.file("extdata", ".batchtools.conf.R",
            package="systemPipeR"), ".")
file.copy(system.file("extdata", "batchtools.slurm.tmpl",
            package="systemPipeR"), ".")
resources <- list(walltime=120, ntasks=1, ncpus=4, memory=1024)
reg <- clusterRun(WF, FUN = runCommandline,
       more.args = list(args = WF, make_bam = TRUE),conffile=".batchtools.conf.R", template="batchtools.slurm.tmpl",
       Njobs=18, runid="01", resourceList=resources)
## Monitor progress of submitted jobs
getStatus(reg=reg)
## Updates the path in the object \code{output(WF)}
WF <- output_update(WF, dir=FALSE, replace=TRUE, extension=c(".sam", ".bam"))
## Alignment stats
read_statsDF <- alignStats(WF)
read_statsDF <- cbind(read_statsDF[targets$FileName,], targets)
write.table(read_statsDF, "results/alignStats.xls",
            row.names=FALSE, quote=FALSE, sep="\t")
## End(Not run)
#########################################
## Examples with \code{SYSargs} object ##
#########################################
## Construct SYSargs object from param and targets files
param <- system.file("extdata", "hisat2.param", package="systemPipeR")
targets <- system.file("extdata", "targets.txt", package="systemPipeR")
args <- systemArgs(sysma=param, mytargets=targets)
args
names(args); modules(args); cores(args); outpaths(args); sysargs(args)
## Not run:
## Execute SYSargs on single machine
runCommandline(args=args)
## Execute SYSargs on multiple machines of a compute cluster.
file.copy(system.file("extdata", ".batchtools.conf.R", package="systemPipeR"), ".")
file.copy(system.file("extdata", "batchtools.slurm.tmpl", package="systemPipeR"), ".")
resources <- list(walltime=120, ntasks=1, ncpus=cores(args), memory=1024)
reg <- clusterRun(args, FUN = runCommandline, conffile=".batchtools.conf.R",
                    template="batchtools.slurm.tmpl", Njobs=18,
                    runid="01", resourceList=resources)
## Monitor progress of submitted jobs
getStatus(reg=reg)
file.exists(outpaths(args))
```
### runDiff 77

```
## Alignment stats
read_statsDF <- alignStats(args)
read_statsDF <- cbind(read_statsDF[targets$FileName,], targets)
write.table(read_statsDF, "results/alignStats.xls", row.names=FALSE,
            quote=FALSE, sep="\t")
## End(Not run)
```
runDiff *Differential abundance analysis for many range sets*

# Description

Convenience wrapper function for run\_edgeR and run\_DESeq2 to perform differential expression or abundance analysis iteratively for several count tables. The latter can be peak calling results for several samples or counts generated for different genomic feature types. The function also returns the filtering results and plots from filterDEGs.

### Usage

runDiff(args, outfiles=NULL, diffFct, targets, cmp, dbrfilter, ...)

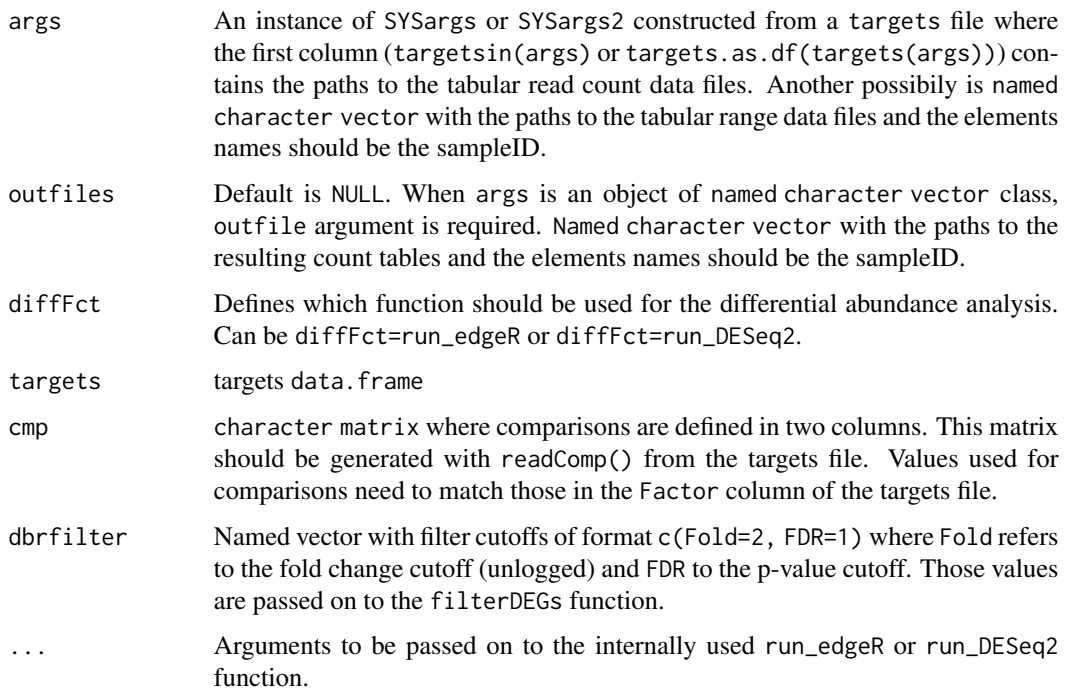

### Value

Returns list containing the filterDEGs results for each count table. Each result set is a list with four components which are described under ?filterDEGs. The result files contain the edgeR or DESeq2 results from the comparisons specified under cmp. The base names of the result files are the same as the corresponding input files specified under countfiles and the value of extension appended.

### Author(s)

Thomas Girke

### See Also

run\_edgeR, run\_DESeq2, filterDEGs

#### Examples

```
## Paths to BAM files
param <- system.file("extdata", "bowtieSE.param", package="systemPipeR")
targets <- system.file("extdata", "targets.txt", package="systemPipeR")
args_bam <- systemArgs(sysma=param, mytargets=targets)
bfl <- BamFileList(outpaths(args_bam), yieldSize=50000, index=character())
## Not run:
## SYSargs with paths to range data and count files
args <- systemArgs(sysma="param/count_rangesets.param", mytargets="targets_macs.txt")
## Iterative read counting
countDFnames <- countRangeset(bfl, args, mode="Union", ignore.strand=TRUE)
writeTargetsout(x=args, file="targets_countDF.txt", overwrite=TRUE)
## Run differential abundance analysis
cmp <- readComp(file=args_bam, format="matrix")
args_diff <- systemArgs(sysma="param/rundiff.param", mytargets="targets_countDF.txt")
dbrlist <- runDiff(args, diffFct=run_edgeR, targets=targetsin(args_bam), cmp=cmp[[1]], independent=TRUE, dbrfilt\epsilonwriteTargetsout(x=args_diff, file="targets_rundiff.txt", overwrite=TRUE)
```
## End(Not run)

runWF *Execute SYSargsList*

#### Description

Function to execute all the code list specified in SYSargsList object.

## $runWF$  79

# Usage

```
runWF(sysargs, steps = NULL, targets = NULL,
                  force = FALSE, saveEnv = TRUE,
                  run_step = "ALL", ignore.dep = FALSE,
                  warning.stop = FALSE, error.stop = TRUE, silent = FALSE, ...)
```
# Arguments

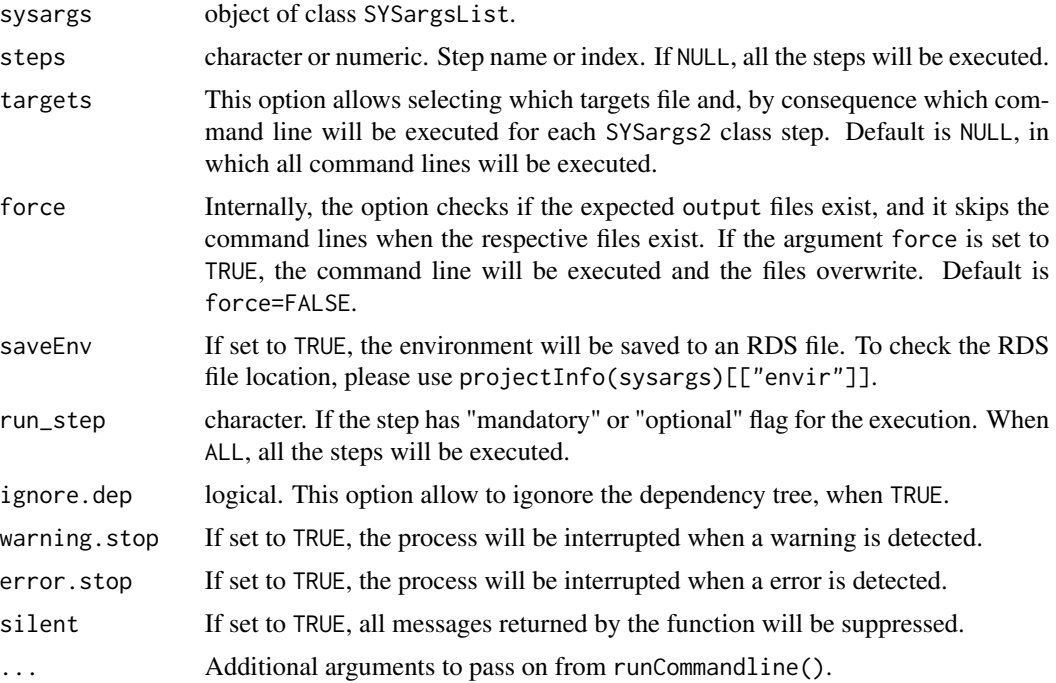

## Value

It will return an SYSargsList updated.

## Author(s)

Daniela Cassol and Thomas Girke

# See Also

See also as SYSargsList-class.

```
## Construct SYSargsList object from Rmd file
sal <- SPRproject(overwrite=TRUE)
targetspath <- system.file("extdata/cwl/example/targets_example.txt", package="systemPipeR")
sal <- SPRproject(overwrite=TRUE)<br>targetspath <- system.file("extdat<br>## Constructor and `appendStep<-`
```

```
appendStep(sal) <- SYSargsList(step_name = "echo",
                               targets=targetspath, dir=TRUE,
                    wf_file="example/workflow_example.cwl", input_file="example/example.yml",
                           dir_path = system.file("extdata/cwl", package="systemPipeR"),
                            inputvars = c(Message = "_STRING_", SampleName = "_SAMPLE_"))
appendStep(sal) \leq LineWise(code = {
                  hello <- lapply(getColumn(sal, step=1, 'outfiles'), function(x) yaml::read_yaml(x))
                            },
                            step_name = "R_read",
                            dependency = "echo")
## Not run:
sal <- runWF(sal)
## End(Not run)
```
run\_DESeq2 *Runs DESeq2*

# Description

Convenience wrapper function to identify differentially expressed genes (DEGs) in batch mode with DESeq2 for any number of pairwise sample comparisons specified under the cmp argument. Users are strongly encouraged to consult the DESeq2 vignette for more detailed information on this topic and how to properly run DESeq2 on data sets with more complex experimental designs.

#### Usage

```
run_DESeq2(countDF, targets, cmp, independent = FALSE, lfcShrink=FALSE, type="normal")
```
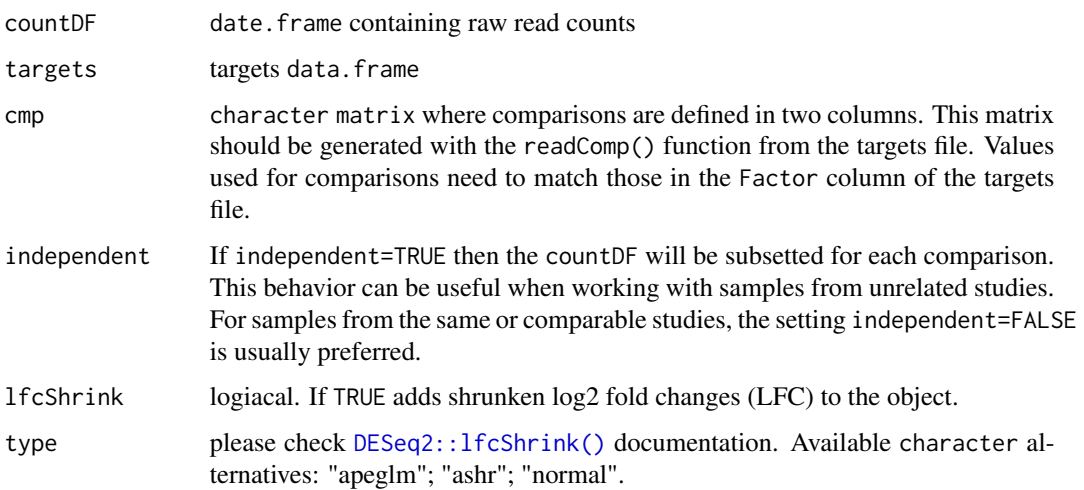

### run\_edgeR 81

#### Value

data. frame containing DESeq2 results from all comparisons. Comparison labels are appended to column titles for tracking.

### Author(s)

Thomas Girke

### References

Please properly cite the DESeq2 papers when using this function: http://www.bioconductor.org/packages/devel/bioc/html/DES

## See Also

run\_edgeR, readComp and DESeq2 vignette

### Examples

```
targetspath <- system.file("extdata", "targets.txt", package="systemPipeR")
targets <- read.delim(targetspath, comment.char = "#")
cmp <- readComp(file=targetspath, format="matrix", delim="-")
countfile <- system.file("extdata", "countDFeByg.xls", package="systemPipeR")
countDF <- read.delim(countfile, row.names=1)
degseqDF <- run_DESeq2(countDF=countDF, targets=targets, cmp=cmp[[1]], independent=FALSE)
pval <- degseqDF[, grep("_FDR$", colnames(degseqDF)), drop=FALSE]
fold <- degseqDF[, grep("_logFC$", colnames(degseqDF)), drop=FALSE]
DEG_list <- filterDEGs(degDF=degseqDF, filter=c(Fold=2, FDR=10))
names(DEG_list)
DEG_list$Summary
```
run\_edgeR *Runs edgeR*

### Description

Convenience wrapper function to identify differentially expressed genes (DEGs) in batch mode with the edgeR GML method for any number of pairwise sample comparisons specified under the cmp argument. Users are strongly encouraged to consult the edgeR vignette for more detailed information on this topic and how to properly run edgeR on data sets with more complex experimental designs.

#### Usage

```
run_edgeR(countDF, targets, cmp, independent = TRUE, paired = NULL, mdsplot = "")
```
### Arguments

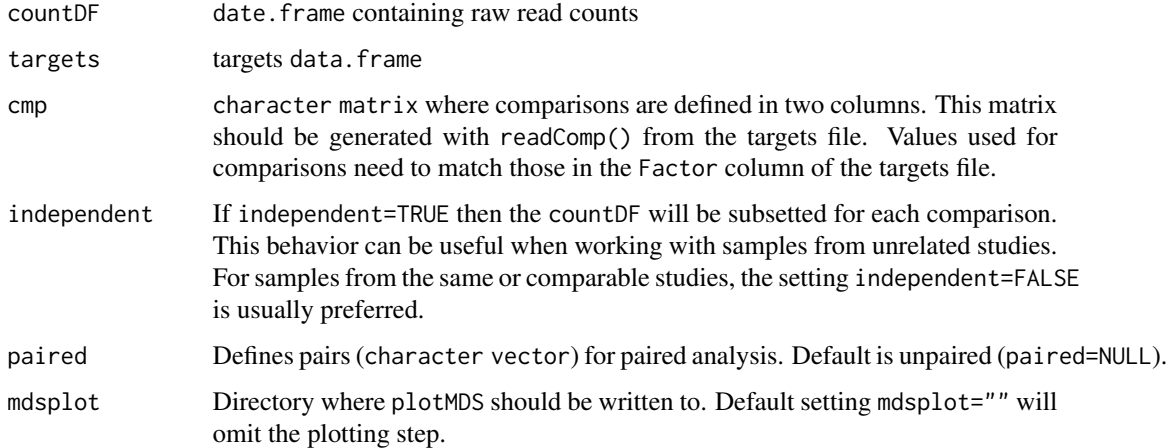

## Value

data.frame containing edgeR results from all comparisons. Comparison labels are appended to column titles for tracking.

### Author(s)

Thomas Girke

## References

Please properly cite the edgeR papers when using this function: http://www.bioconductor.org/packages/devel/bioc/html/edgel

# See Also

run\_DESeq2, readComp and edgeR vignette

```
targetspath <- system.file("extdata", "targets.txt", package="systemPipeR")
targets <- read.delim(targetspath, comment.char = "#")
cmp <- readComp(file=targetspath, format="matrix", delim="-")
countfile <- system.file("extdata", "countDFeByg.xls", package="systemPipeR")
countDF <- read.delim(countfile, row.names=1)
edgeDF <- run_edgeR(countDF=countDF, targets=targets, cmp=cmp[[1]], independent=FALSE, mdsplot="")
pval <- edgeDF[, grep("_FDR$", colnames(edgeDF)), drop=FALSE]
fold <- edgeDF[, grep("_logFC$", colnames(edgeDF)), drop=FALSE]
DEG_list <- filterDEGs(degDF=edgeDF, filter=c(Fold=2, FDR=10))
names(DEG_list)
DEG_list$Summary
```
### Description

This function takes a SYSargsList object and translate it to an executable bash script, so one can run the workflow without loading SPR or using an R console.

## Usage

sal2bash(sal, out\_dir = ".", bash\_path = "/bin/bash", stop\_on\_error = TRUE)

### Arguments

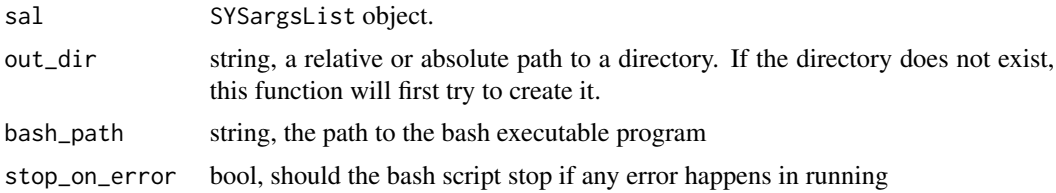

## Details

## out files

1. The main executable bash file will be created to the root of 'out\_dir'

2. All R steps will be stored as R scripts and along with other supporting files inside a folder called 'spr\_bash' under 'out\_dir'

3. Not all R steps will have an individual file. This function will "collapse" adjacent R steps into one file as much as possible. Namely, if there is no sysArgs steps in between, R steps will be merged into one file, otherwise they will be in different files.

#### ## R steps

Similarly as running the workflow in R console, all R steps will share the same environment variables and loaded packages. This is done by loading and saving the R environment into a file 'spr\_wf.RData' before and after the R script execution. Therefore, it will be good to keep all R steps bundle together as much as possible to avoid the package and environment loading/saving overhead time.

Initially, this environment only contains the SYSargsList object that was used to create the bash script. Note: the SYSargsList object name will be the same as what you pass to 'sal2bash'. If you have 'sal2bash(my\_sal)', then in the 'spr\_wf.RData' there will be an object called 'my\_sal' saved there. It is important to keep using the same name for the SYSargsList object managing the workflow and in workflow running. For example, if you have an R step that requires to query a column from the outfiles of the SAL, 'getColumn(sal, "FileName1")', but you pass 'my\_sal' to 'sal2bash(my\_sal)', this will cause this R step cannot find the SAL object when run the workflow from bash.

## Execution

This way of execution is not able to handle complex dependency graphs. The original step dependencies from SAL object will be ignored, so all steps will be executed in a linear manner. It is recommended to adjust the workflow order before using this function.

# Value

no return

# Author(s)

Le Zhang and Daniela Cassol

#### Examples

```
file_path <- system.file("extdata/spr_simple_wf.Rmd", package="systemPipeR")
sal <- SPRproject(overwrite = TRUE)
sal <- importWF(sal, file_path)
sal2bash(sal)
```
sal2rmd *Translate SYSargsList back to a workflow template Rmarkdown file*

#### Description

This function takes a SYSargsList object and translate it to SPR workflow template Rmarkdown format.

### Usage

```
sal2rmd(sal, out_path = "spr_template.Rmd", rmd_title = "SPR workflow template",
        rmd_author = "my name",
       rmd_date = "Last update: `r format(Sys.time(), '%d %B, %Y')`",
       rmd_output = "html_document",
       desc = "This is a workflow template.", verbose = TRUE)
```
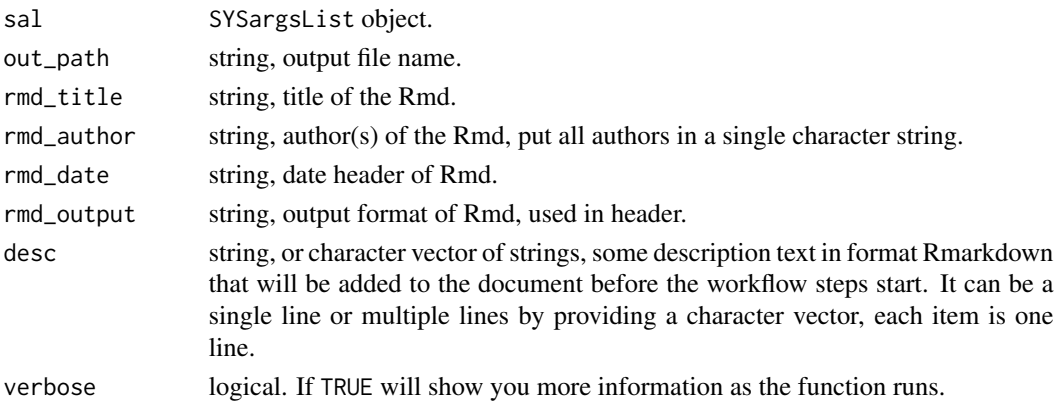

# scaleRanges 85

### Value

no return

### Author(s)

Le Zhang and Daniela Cassol

### Examples

```
file_path <- system.file("extdata/spr_simple_wf.Rmd", package="systemPipeR")
sal <- SPRproject(overwrite = TRUE)
sal <- importWF(sal, file_path)
sal2rmd(sal)
```
scaleRanges *Scale spliced ranges to genome coordinates*

# Description

Function to scale mappings of spliced features (query ranges) to their corresponding genome coordinates (subject ranges). The method accounts for introns in the subject ranges that are absent in the query ranges. A use case example are uORFs predicted in the 5' UTRs sequences using predORF. These query ranges are given relative to the 5' UTR sequence. The scaleRanges function will scale them to the corresponding genome coordinates. This way they can be used in RNA-Seq expression experiments like other gene ranges.

# Usage

```
scaleRanges(subject, query, type = "custom", verbose = TRUE)
```
#### Arguments

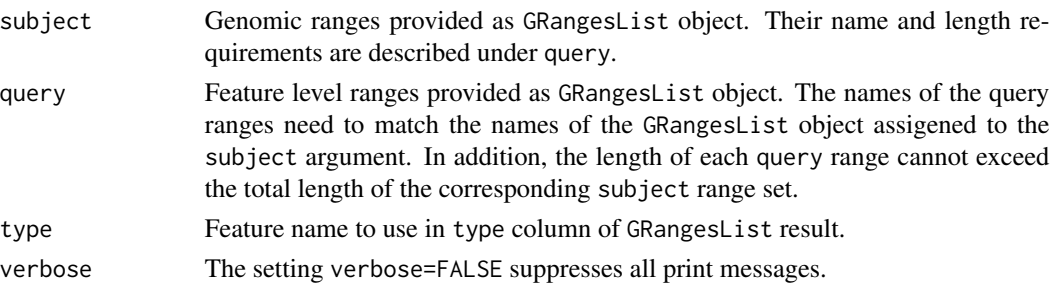

# Value

Object of class GRangesList

### Author(s)

Thomas Girke

### See Also

predORF

### Examples

```
library(IRanges)
## Usage for simple example
subject <- GRanges(seqnames="Chr1", IRanges(c(5,15,30),c(10,25,40)), strand="+")
query <- GRanges(seqnames="myseq", IRanges(1, 9), strand="+")
scaleRanges(GRangesList(myid1=subject), GRangesList(myid1=query), type="test")
## Not run:
## Usage for more complex example
library(txdbmaker); library(systemPipeRdata)
gff <- system.file("extdata/annotation", "tair10.gff", package="systemPipeRdata")
txdb <- makeTxDbFromGFF(file=gff, format="gff3", organism="Arabidopsis")
futr <- fiveUTRsByTranscript(txdb, use.names=TRUE)
genome <- system.file("extdata/annotation", "tair10.fasta", package="systemPipeRdata")
dna <- extractTranscriptSeqs(FaFile(genome), futr)
uorf <- predORF(dna, n="all", mode="orf", longest_disjoint=TRUE, strand="sense")
grl_scaled <- scaleRanges(subject=futr, query=uorf, type="uORF", verbose=TRUE)
export.gff3(unlist(grl_scaled), "uorf.gff")
```
## End(Not run)

seeFastq *Quality reports for FASTQ files*

#### **Description**

The following seeFastq and seeFastqPlot functions generate and plot a series of useful quality statistics for a set of FASTQ files including per cycle quality box plots, base proportions, baselevel quality trends, relative k-mer diversity, length and occurrence distribution of reads, number of reads above quality cutoffs and mean quality distribution. The functions allow processing of reads with variable length, but most plots are only meaningful if the read positions in the FASTQ file are aligned with the sequencing cycles. For instance, constant length clipping of the reads on either end or variable length clipping on the 3' end maintains this relationship, while variable length clipping on the 5' end without reversing the reads erases it.

The function seeFastq computes the summary stats and stores them in a relatively small list object that can be saved to disk with save() and reloaded with load() for later plotting. The argument 'klength' specifies the k-mer length and 'batchsize' the number of reads to random sample from each fastq file.

### Usage

```
seeFastq(fastq, batchsize, klength = 8)
see FastqPlot(fquist, arrange = c(1, 2, 3, 4, 5, 8, 6, 7), ...)
```
#### $\sim 87$

### **Arguments**

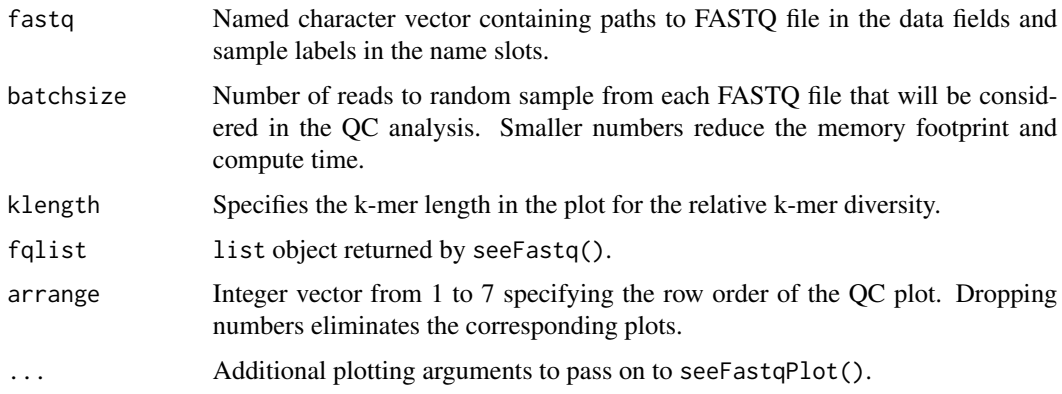

# Value

The function seeFastq returns the summary stats in a list containing all information required for the quality plots. The function seeFastqPlot plots the information generated by seeFastq using ggplot2.

# Author(s)

Thomas Girke

### Examples

```
## Not run:
targets <- system.file("extdata", "targets.txt", package="systemPipeR")
dir_path <- system.file("extdata/cwl", package="systemPipeR")
args <- loadWorkflow(targets=targets, wf_file="hisat2/hisat2-mapping-se.cwl",
                  input_file="hisat2/hisat2-mapping-se.yml", dir_path=dir_path)
args <- renderWF(args, inputvars=c(FileName="_FASTQ_PATH1_", SampleName="_SampleName_"))
fqlist <- seeFastq(fastq=infile1(args), batchsize=10000, klength=8)
pdf("fastqReport.pdf", height=18, width=4*length(fastq))
seeFastqPlot(fqlist)
dev.off()
```
## End(Not run)

showDF *Create an HTML table using DT package with fixed columns*

## Description

Create an HTML table using DT package with fixed columns

### Usage

showDF(data, ...)

### Arguments

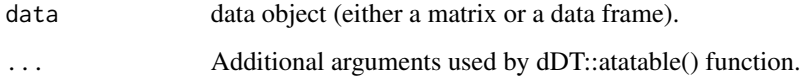

### Value

returns an object of datatables and htmlwidget.

#### Examples

showDF(iris)

SPRproject *Workflow Project Initiation*

# Description

Function to construct SYSargsList workflow control environment (S4 object). This function creates and checks the directory structure. If the expected directories are not available, it is possible to create those. The project directory default structure expected is:

- SPRproject/
	- data/
	- param/
	- results/

The project working directory names can be modified, but users need to edit the code accordingly.

## Usage

```
SPRproject(projPath = getwd(), data = "data", param = "param", results = "results",logs.dir= ".SPRproject", sys.file="SYSargsList.yml",
                      envir = newenv(),
                      restart = FALSE, resume=FALSE,
                      load.envir = FALSE,
                      overwrite = FALSE, silent = FALSE)
```
# SPRproject 89

# Arguments

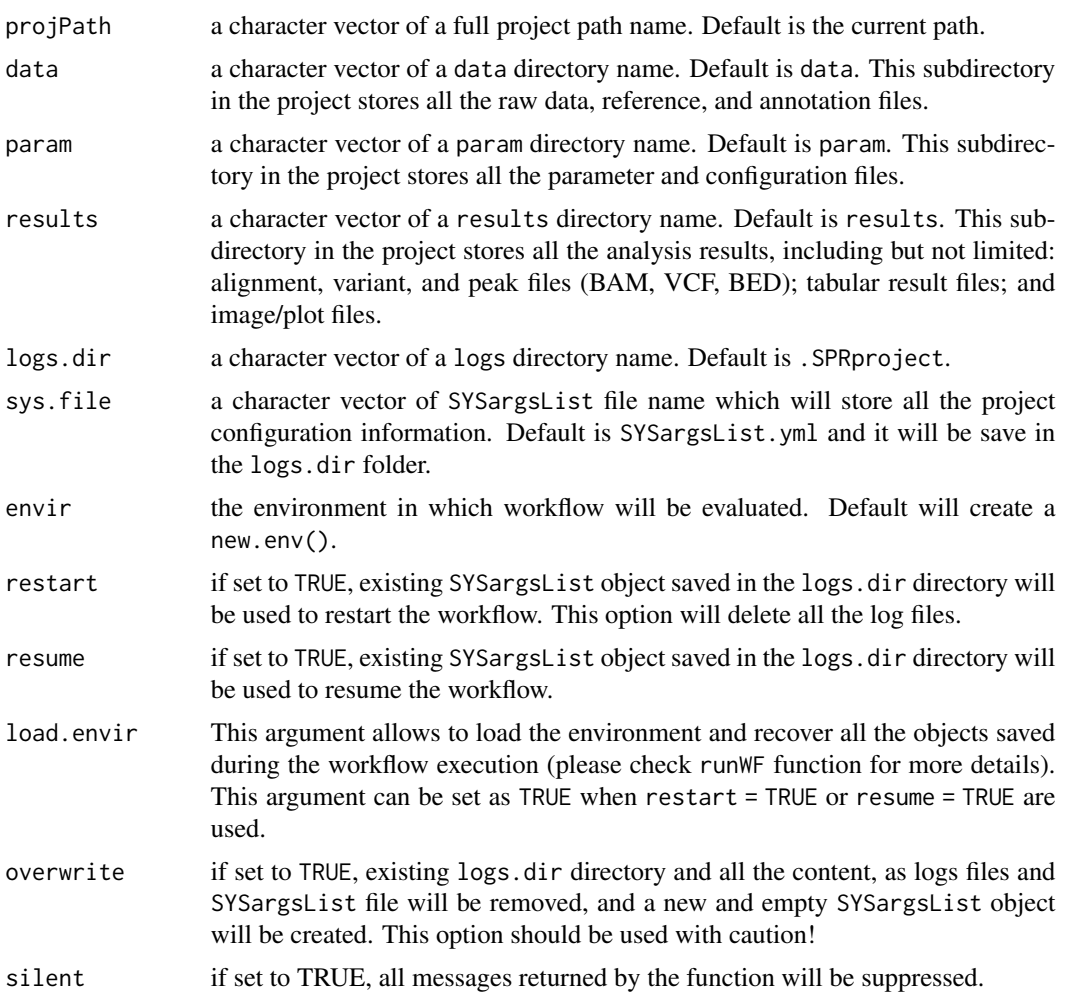

# Details

If an SYSargsList instance was created before or independent of the project initialization, it is possible to append this instance after the project is created. Please see check appendStep<- function.

## Value

SPRproject will return a SYSargsList object.

# Author(s)

Daniela Cassol

# See Also

See also as SYSargsList-class.

# Examples

```
sal <- SPRproject(projPath = tempdir())
sal
```
## subsetWF *Subsetting SYSargs2 class slots*

# Description

Return subsets of character for the input, output or the list of command-line for each workflow step.

# Usage

subsetWF(args, slot, subset=NULL, index=NULL, delete=FALSE)

# Arguments

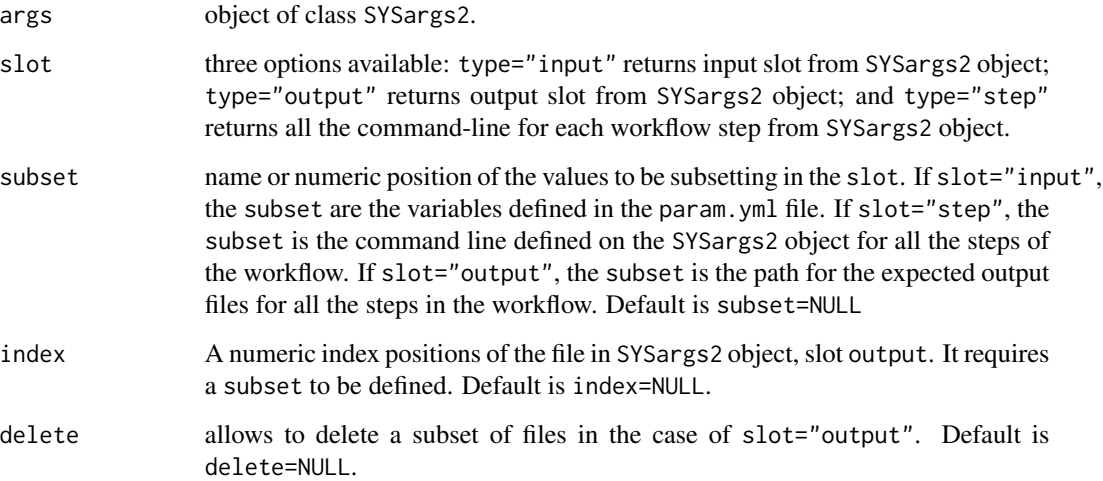

# Author(s)

Daniela Cassol and Thomas Girke

# See Also

loadWorkflow renderWF

# symLink2bam 91

### Examples

```
## Construct SYSargs2 object
targets <- system.file("extdata", "targets.txt", package="systemPipeR")
dir_path <- system.file("extdata/cwl", package="systemPipeR")
WF <- loadWorkflow(targets=targets, wf_file="hisat2/hisat2-mapping-se.cwl",
                  input_file="hisat2/hisat2-mapping-se.yml", dir_path=dir_path)
WF <- renderWF(WF, inputvars=c(FileName="_FASTQ_PATH1_", SampleName="_SampleName_"))
WF
## Testing subset_wf function
input <- subsetWF(WF, slot="input", subset='FileName')
output <- subsetWF(WF, slot="output", subset=1, index=1)
step.cmd <- subsetWF(WF, slot="step", subset=1) ## subset all the HISAT2 commandline
# subsetWF(WF, slot="output", subset=1, index=1, delete=TRUE) ## in order to delete the subset files list
```
symLink2bam *Symbolic links for IGV*

## Description

Function for creating symbolic links to view BAM files in a genome browser such as IGV.

### Usage

```
symLink2bam(sysargs, command="ln -s", htmldir, ext = c(".bam", ".bai"), urlbase, urlfile)
```
### Arguments

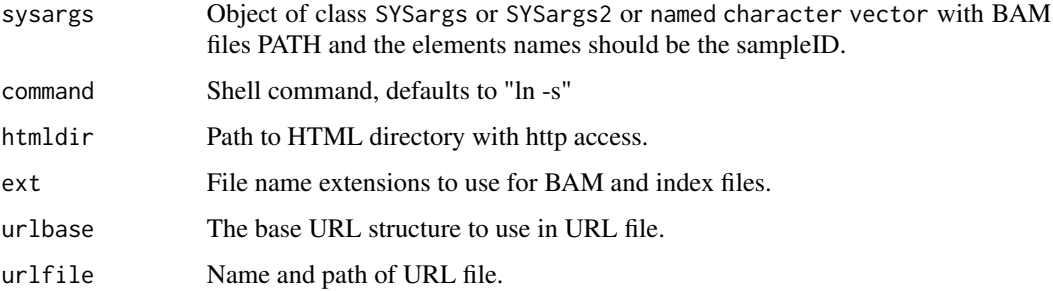

### Value

symbolic links and url file

### Author(s)

Thomas Girke

## Examples

```
## Construct SYSargs2 object from param and targets files
targets <- system.file("extdata", "targets.txt", package="systemPipeR")
dir_path <- system.file("extdata/cwl", package="systemPipeR")
args <- loadWorkflow(targets=targets, wf_file="hisat2/hisat2-mapping-se.cwl",
                  input_file="hisat2/hisat2-mapping-se.yml", dir_path=dir_path)
args <- renderWF(args, inputvars=c(FileName="_FASTQ_PATH1_", SampleName="_SampleName_"))
args
## Not run:
## Run alignments
args <- runCommandline(args, dir = FALSE, make_bam = TRUE)
## Create sym links and URL file for IGV
symLink2bam(sysargs=args, command="ln -s", htmldir=c("~/.html/", "somedir/"), ext=c(".bam", ".bai"), urlbase="ht
## End(Not run)
```
sysargs *SYSargs accessor methods*

### Description

Methods to access information from SYSargs object.

#### Usage

sysargs(x)

#### Arguments

x object of class SYSargs

#### Value

various outputs

## Author(s)

Thomas Girke

```
## Construct SYSargs object from param and targets files
param <- system.file("extdata", "hisat2.param", package="systemPipeR")
targets <- system.file("extdata", "targets.txt", package="systemPipeR")
args <- systemArgs(sysma=param, mytargets=targets)
args
names(args); modules(args); cores(args); outpaths(args); sysargs(args)
```
#### Description

S4 class container for storing parameters of command-line- or R-based software. SYSargs instances are constructed by the systemArgs function from two simple tabular files: a targets file and a param file. The latter is optional for workflow steps lacking command-line software. Typically, a SYSargs instance stores all sample-level inputs as well as the paths to the corresponding outputs generated by command-line- or R-based software generating sample-level output files. Each sample level input/outfile operation uses its own SYSargs instance. The outpaths of SYSargs usually define the sample inputs for the next SYSargs instance. This connectivity is achieved by writing the outpaths with the writeTargetsout function to a new targets file that serves as input to the next systemArgs call. By chaining several SYSargs steps together one can construct complex workflows involving many sample-level input/output file operations with any combination of command-line or R-based software.

#### Objects from the Class

Objects can be created by calls of the form new("SYSargs", ...).

#### **Slots**

targetsin: Object of class "data.frame" storing tabular data from targets input file targetsout: Object of class "data.frame" storing tabular data from targets output file targetsheader: Object of class "character" storing header/comment lines of targets file modules: Object of class "character" storing software versions from module system software: Object of class "character" name of executable of command-line software cores: Object of class "numeric" number of CPU cores to use other: Object of class "character" additional arguments reference: Object of class "character" path to reference genome file results: Object of class "character" path to results directory infile1: Object of class "character" paths to first FASTQ file infile2: Object of class "character" paths to second FASTQ file if data is PE outfile1: Object of class "character" paths to output files generated by command-line software sysargs: Object of class "character" full commands used to execute external software outpaths: Object of class "character" paths to final outputs including postprocessing by Rsamtools

#### Methods

**SampleName** signature( $x =$ "SYSargs"): extracts sample names  $\int$  signature(x = "SYSargs"): subsetting of class with bracket operator coerce signature(from = "list", to = "SYSargs"): as(list, "SYSargs") cores signature( $x =$ "SYSargs"): extracts data from cores slot  $infile1$  signature(x = "SYSargs"): extracts data from infile1 slot  $infile2$  signature(x = "SYSargs"): extracts data from infile2 slot  $modules$  signature( $x = "SYSargs")$ : extracts data from modules slot names  $signature(x = "SYSargs")$ : extracts slot names **length** signature( $x = "SYSargs")$ : extracts number of samples other signature( $x =$  "SYSargs"): extracts data from other slot outfile1 signature(x = "SYSargs"): extracts data from outfile1 slot outpaths signature( $x =$  "SYSargs"): extracts data from outpath slot **reference** signature( $x =$ "SYSargs"): extracts data from reference slot results signature( $x =$  "SYSargs"): extracts data from results slot show signature(object = "SYSargs"): summary view of SYSargs objects software signature( $x =$  "SYSargs"): extracts data from software slot  $targetsheader$  signature(x = "SYSargs"): extracts data from targetsheader slot  $targetsin$  signature(x = "SYSargs"): extracts data from targetsin slot  $targetsout$  signature( $x = "SYSargs")$ : extracts data from targetsout slot

#### Author(s)

Thomas Girke

### See Also

systemArgs and runCommandline

```
showClass("SYSargs")
## Construct SYSargs object from param and targets files
param <- system.file("extdata", "tophat.param", package="systemPipeR")
targets <- system.file("extdata", "targets.txt", package="systemPipeR")
args <- systemArgs(sysma=param, mytargets=targets)
args
names(args); targetsin(args); targetsout(args); targetsheader(args);
software(args); modules(args); cores(args); outpaths(args)
sysargs(args); other(args); reference(args); results(args); infile1(args)
infile2(args); outfile1(args); SampleName(args)
## Return sample comparisons
```

```
readComp(args, format = "vector", delim = "-")
```

```
## The subsetting operator '[' allows to select specific samples
args[1:4]
## Not run:
## Execute SYSargs on single machine
runCommandline(args=args)
## Execute SYSargs on multiple machines
qsubargs <- getQsubargs(queue="batch", Nnodes="nodes=1", cores=cores(args),
                        memory="mem=10gb", time="walltime=20:00:00")
qsubRun(appfct="runCommandline(args=args)", appargs=args, qsubargs=qsubargs,
        Nqsubs=1, submitdir="results", package="systemPipeR")
## Write outpaths to new targets file for next SYSargs step
writeTargetsout(x=args, file="default")
## End(Not run)
```
SYSargs2-class *Class* "SYSargs2"

#### Description

SYSargs2 class stores all the information and instructions needed for processing a set of input files with a specific command-line or a series of command-line within a workflow. The SYSargs2 S4 class object is created from the loadWF and renderWF function, which populates all the commandline for each sample in each step of the particular workflow. Each sample level input/outfile operation uses its own SYSargs2 instance. The output of SYSargs2 define all the expected output files for each step in the workflow, which usually it is the sample input for the next step in an SYSargs2 instance. By chaining several SYSargs2 steps together one can construct complex workflows involving many sample-level input/output file operations with any combination of command-line or R-based software.

### Objects from the Class

Objects can be created by calls of the form new("SYSargs2", ...).

#### Slots

targets: Object of class "list" storing data from each sample from targets file

targetsheader: Object of class "list" storing header/comment lines of targets file

modules: Object of class "list" storing software versions from module system

- wf: Object of class "list" storing data from Workflow CWL parameters file
- clt: Object of class "list" storing data from each CommandLineTool substep in the Workflow or the single CommandLineTool CWL parameters file

yamlinput: Object of class "list" storing data from input (\*.yml) file

cmdlist: Object of class "list" storing all command-line used to execute external software input: Object of class "list" storing data from each target defined in inputvars output: Object of class "list" paths to final outputs files files: Object of class "list" paths to input and CWL parameters files inputvars: Object of class "list" storing data from each inputvars cmdToCwl: Object of class "list" storing data from each cmdToCwl status: Object of class "list" storing data from each status internal\_outfiles: Object of class "list" storing raw data from each output

#### Methods

[ Subsetting of class with bracket operator. [[ Subsetting of class with bracket operator. [[<- Replacement method for "SYSargs2" class. \$ Extracting slots elements by name. length Extracts number of samples. names Extracts slot names. show Summary view of SYSargs2 objects. coerce signature(from = "list", to = "SYSargs2"): as(list, "SYSargs2") coerce signature(from = "SYSargs2", to = "list")as(SYSargs2, "list") coerce signature(from = "SYSargs2", to = "DataFrame"): as(x, "DataFrame"); for targets slot. sysargs2 Coerce back to list as(SYSargs2, "list") targets Extract data from targets slot. targetsheader Extracts data from targetsheader slot. modules Extracts data from modules slot. wf Extracts data from wf slot. clt Extracts data from clt slot. yamlinput Extracts data from yamlinput slot. cmdlist Extracts data from cmdlist slot. input Extracts data from input slot. output Extracts data from cmdlist slot. files Extracts data from files slot. inputvars Extracts data from inputvars slot. cmdToCwl Extracts data from cmdToCwl slot. status Extracts data from status slot. infile1 extracting paths to first FASTQ file. infile2 extracting paths to second FASTQ file if data is PE. baseCommand Extracts baseCommand from command-line used to execute external software. SampleName Extracts all samples names. yamlinput<- Replacement method for yamlinput slot input.

```
SYSargs2-class 97
```
## Author(s)

Daniela Cassol and Thomas Girke

## See Also

loadWF and renderWF and runCommandline and clusterRun

# Examples

```
showClass("SYSargs2")
```

```
## Construct SYSargs2 object from CWl param, CWL input, and targets files
targetspath <- system.file("extdata/cwl/example/targets_example.txt", package="systemPipeR")
dir_path <- system.file("extdata/cwl", package="systemPipeR")
WF <- loadWorkflow(targets=targetspath,
                  wf_file="example/workflow_example.cwl",
                  input_file="example/example.yml",
                  dir_path=dir_path)
WF <- renderWF(WF, inputvars=c(Message = "_STRING_", SampleName = "_SAMPLE_"))
WF
## Methods
names(WF)
length(WF)
baseCommand(WF)
SampleName(WF)
## Accessors
targets(WF)
targetsheader(WF)
modules(WF)
yamlinput(WF)
cmdlist(WF)
input(WF)
output(WF)
files(WF)
inputvars(WF)
cmdToCwl(WF)
status(WF)
## The subsetting operator '[' allows to select specific command-line/sample
WF2 < - WF[1:2]## Not run:
## Execute SYSargs2 on single machine
WF2 <- runCommandline(WF2)
## End(Not run)
## Not run:
## Execute SYSargs2 on multiple machines of a compute cluster. The following
## example uses the conf and template files for the Slurm scheduler. Please
```
## read the instructions on how to obtain the corresponding files for other schedulers.

```
file.copy(system.file("extdata", ".batchtools.conf.R", package="systemPipeR"), ".")
file.copy(system.file("extdata", "batchtools.slurm.tmpl", package="systemPipeR"), ".")
resources <- list(walltime=120, ntasks=1, ncpus=4, memory=1024)
reg <- clusterRun(WF, FUN = runCommandline, conffile=".batchtools.conf.R",
            template="batchtools.slurm.tmpl", Njobs=2, runid="01", resourceList=resources)
## Monitor progress of submitted jobs
getStatus(reg=reg)
```
## End(Not run)

SYSargsList *SYSargsList Constructor*

# Description

SYSargsList instances are constructed by the SYSargsList function.

### Usage

```
SYSargsList(sysargs = NULL, step_name = "default",
            targets = NULL, wf_file = NULL, input_file = NULL, dir_path = ".",
            id = "SampleName",
            inputvars = NULL, rm_targets_col = NULL,
            dir = TRUE, dependency = NA,
            run_step = "mandatory",
            run_session = "management",
            run_remote_resources = NULL,
            silent = FALSE,projPath = getOption("projPath", getwd()))
```
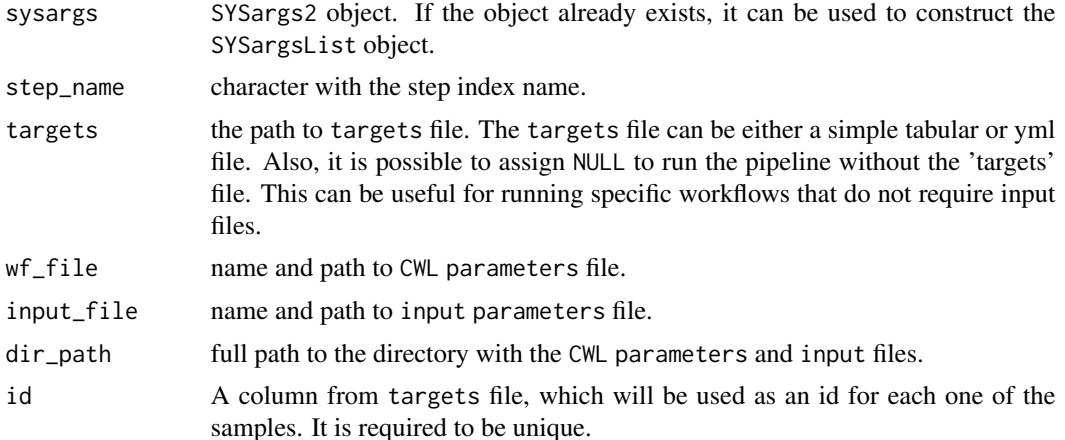

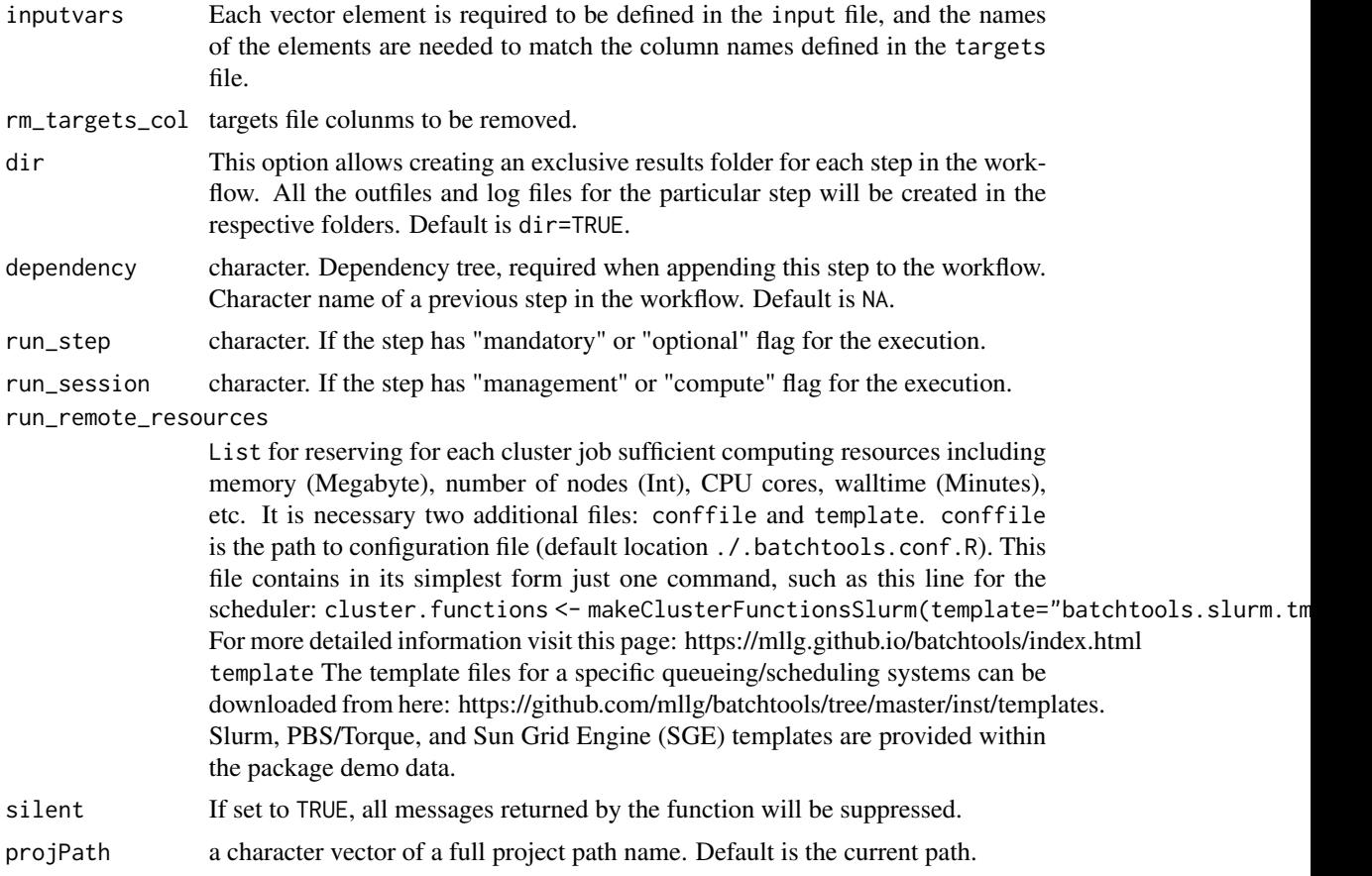

# Author(s)

Daniela Cassol

# See Also

SYSargs2, LineWise, and SPRproject

```
sal <- SPRproject(overwrite=TRUE)
targetspath <- system.file("extdata/cwl/example/targets_example.txt",
                            package="systemPipeR")
```

```
## Constructor and `appendStep<-`
appendStep(sal) <- SYSargsList(step_name = "echo",
                               targets=targetspath, dir=TRUE,
                               wf_file="example/workflow_example.cwl",
                               input_file="example/example.yml",
                               dir_path = system.file("extdata/cwl",
                               package="systemPipeR"),
                               inputvars = c(Message = "_STRING_",
```

```
appendStep(sal) <- LineWise(code = {
                  hello <- lapply(getColumn(sal, step=1, 'outfiles'), function(x) yaml::read_yaml(x))
                            },
                            step_name = "R_read",
                            dependency = "echo")
```
SampleName = "\_SAMPLE\_"))

sal

SYSargsList-class *Class* "SYSargsList"

### Description

SYSargsList S4 class is a list-like container where each instance stores all the input/output paths and parameter components required for a particular data analysis step based on command-line- or R-based software.

SYSargsList instances are constructed by the SYSargsList function.

#### Usage

```
## Accessors
stepsWF(x)
statusWF(x)
targetsWF(x)
outfiles(x)
SE(x, \ldots)dependency(x)
projectInfo(x)
runInfo(x)
## Methods
cmdlist(x, \ldots)codeLine(x, ...)
SampleName(x, ...)
stepName(x)
baseCommand(x, ...)
targetsheader(x, ...)
yamlinput(x, ...)
viewEnvir(x, silent = FALSE)
copyEnvir(x, list = character(), new env = globalen(), silent = FALSE)addResources(x, step, resources)
```
## Subset Methods

```
subset(x, \ldots)getColumn(x, step, position = c("outfiles", "targetsWF"), column = 1,
         names = SampleName(x, step))
```
## Replacement

```
appendStep(x, after = length(x), ...) \leftarrow valueyamlinput(x, paramName, ...) <- value
replaceStep(x, step, step_name = "default") <- value
renameStep(x, step, ...) <- value
dependency(x, step, ...) <- value
appendCodeLine(x, after = length(x), ...) <- value
replaceCodeLine(x, line, ...) <- value
updateColumn(x, step, position = c("outfiles", "targetsWF")) <- value
```
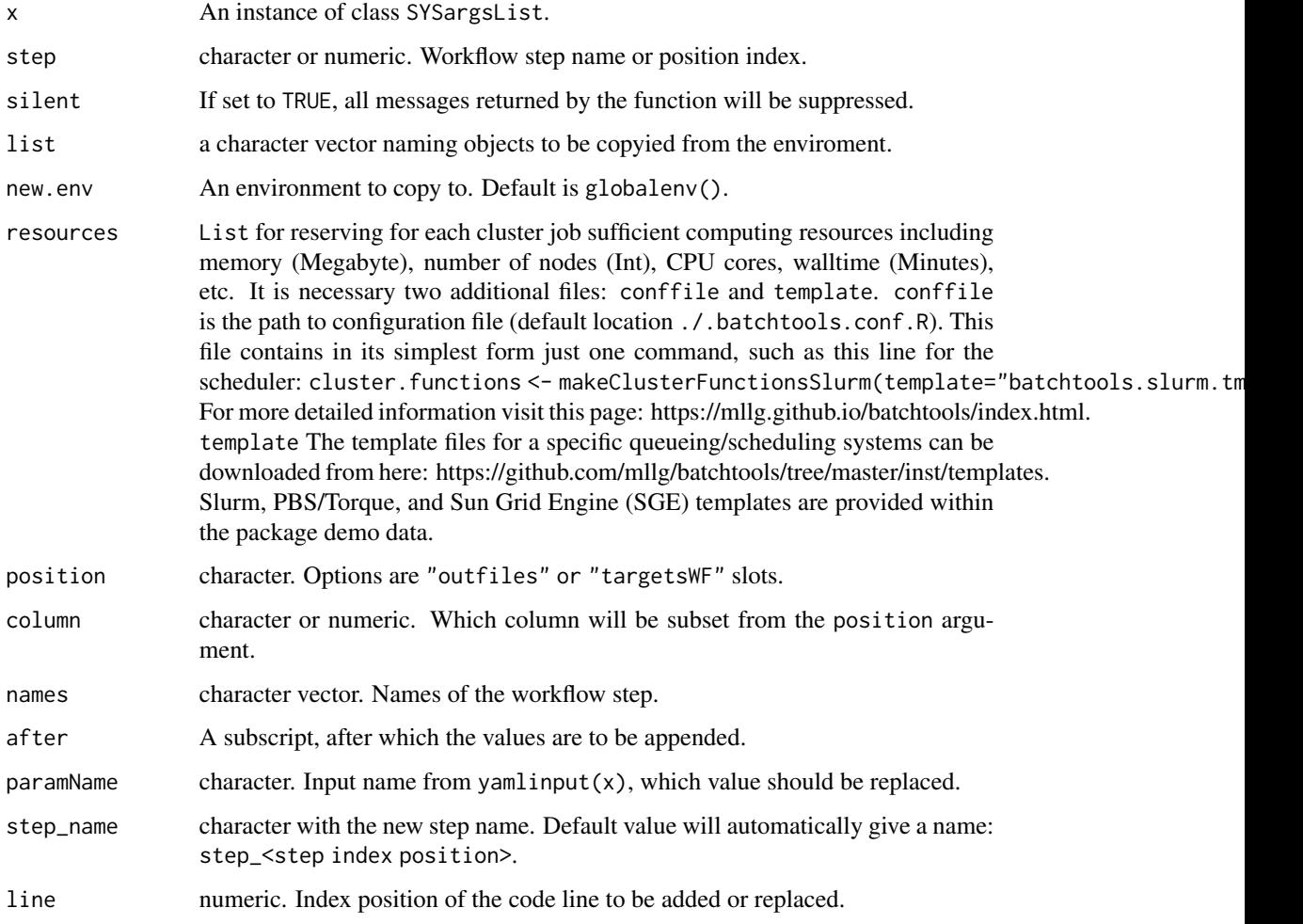

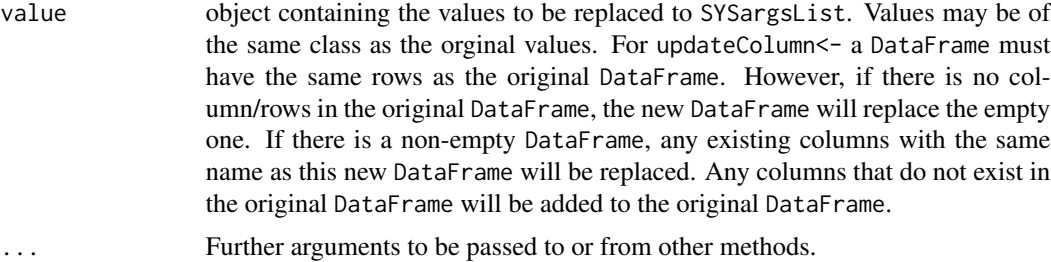

### Objects from the Class

Objects can be created by calls of the form new("SYSargsList", ...).

### Slots

- stepsWF: Object of class "list" storing all the steps objects of the workflow. Each step can either be SYSargs2 or LineWise.
- statusWF: Object of class "list" storing all the success and failure of each step in the workflow.

targetsWF: Object of class "list" storing all the targets DataFrame for each step in the workflow. For the LineWise steps, a DataFrame with 0 rows and 0 columns will be displayed.

outfiles: Object of class "list" storing all the output DataFrame for each step in the workflow. For the LineWise steps, a DataFrame with 0 rows and 0 columns will be displayed.

SE: Object of class "list" storing all the SummarizedExperiment objects in the workflow.

dependency: Object of class "list" storing all the dependency graphs in the workflow.

projectInfo: Object of class "list" storing all the projectInfo information of the workflow.

runInfo: Object of class "list" storing all the runInfo information of each step in the workflow.

targets\_connection: Object of class "list" storing all targets files connection in the workflow.

## Methods

- [ $sigma(x = "SYSargsList", i = "ANY", j = "ANY", drop = "ANY");$  subsetting of class with bracket operator
- $[[$  signature(x = "SYSargsList", i = "ANY", j = "ANY"): subsetting of class with bracket operator

 $\$  signature(x = "SYSargsList"): extracting slots elements by name

```
coerce signature(from = "list", to = "SYSargsList"): as(list, "SYSargsList")
coerce signature(from = "SYSargsList", to = "list"): as(SYSargsList, "list")
sysargslist signature(x = "SYSargsList"): Coerce back to list as(SYSargsList, "list")
length signature(x = "SYSargsList"): extracts number of SYSargsList steps
names signature(x = "SYSargsList"): extracts slot names
show signature(object = "SYSargsList"): summary view of SYSargsList steps
stepsWF signature(x ="SYSargsList"): extract data from stepsWF slot
statusWF signature(x = "SYSargsList"): extract data from statusWF slot
```
 $targetSWF$  signature(x = "SYSargsList"): extract data from targetsWF slot

outfiles signature(x = "SYSargsList"): extract data from outfiles slot

SE signature( $x =$  "SYSargsList"): extract data from SE slot

dependency signature(x = "SYSargsList"): extract data from dependency slot

projectInfo signature( $x =$  "SYSargsList"): extract data from projectInfo slot

runInfo signature( $x =$ "SYSargsList"): extract data from runInfo slot

- cmdlist signature( $x =$  "SYSargsList", ...): extracts data from cmdlist slot for each SYSargs2 step
- codeLine signature( $x =$  "SYSargsList", step): extracts data from codeLine slot for LineWise step
- SampleName signature(x = "SYSargsList", step): extracts Sample ID from SYSargs2 instance step
- **stepName** signature( $x =$ "SYSargsList"): extracts steps names from workflow instance
- baseCommand signature(x = "SYSargsList", step): extracts baseCommand from SYSargs2 instance step
- targetsheader signature(x = "SYSargsList", step): extracts targetsheader from SYSargs2 instance step
- **yamlinput** signature(x = "SYSargsList", step): extracts data from yamlinput slot for each SYSargs2 step
- viewEnvir signature( $x =$  "SYSargsList", silent = FALSE): return a vector of character strings giving the names of the objects in the SYSargsList environment
- copyEnvir signature(x = "SYSargsList", list = character(), new.env = globalenv(), silent = FALSE): copy of the contents or select objects from SYSargsList environment and place them into new.env
- addResources signature(x = "SYSargsList", step, resources): Adds the computing resources for one or multiple steps in the workflow. If the particular step(s) is set to be executed "management section," when the resources is added, the step(s) will be executed on the "compute section."
- $getColumn$  signature(x = "SYSargsList", step, position =  $c("outfiles", "targetsWF"),$ column = 1, names = SampleName(x, step)): extracts the information for targetsWF or outfiles slots. The information can be used in an R code downstream
- $[$ [<- signature(x = "SYSargsList", i = "ANY", j = "ANY", value = "ANY"): replacement method for SYSargsList class
- appendStep<- signature( $x =$ "SYSargsList", after = length( $x$ )): insert the SYSargsList or LineWise object onto x at the position given by after
- **yamlinput<-** signature( $x =$  "SYSargsList", step, paramName): replace a value in the yamlinput slot for a specific step instance
- replaceStep<- signature(x = "SYSargsList", step, step\_name = "default"): replace a specific step in the workflow instance
- **renameStep<-** signature( $x =$ "SYSargsList"): rename a stepName in the workflow instance
- dependency<- signature(x = "SYSargsList", step): replace dependency graph for a specific step instance
- appendCodeLine<- signature( $x =$ "SYSargsList", step, after = length( $x$ )): insert the R code in a specific step at the position given by after
- replaceCodeLine<- signature(x = "SYSargsList", step, line): replace the R code in a specific step at the position given by line
- updateColumn<- signature( $x = "SYSargsList", step, position = c("outfiles", "targetsWF"))$ : update or add a new column in targetsWF or outfiles slots

### Author(s)

Daniela Cassol and Thomas Girke

## See Also

SYSargs2, LineWise, and SPRproject

#### Examples

```
sal <- SPRproject(overwrite=TRUE)
targetspath <- system.file("extdata/cwl/example/targets_example.txt",
## Constructor and `appendStep<-`
                                    package="systemPipeR")
```
},

step\_name = "R\_read", dependency = "echo")

```
appendStep(sal) <- SYSargsList(step_name = "echo",
                               targets=targetspath, dir=TRUE,
                               wf_file="example/workflow_example.cwl",
                               input_file="example/example.yml",
                               dir_path = system.file("extdata/cwl",
                               package="systemPipeR"),
                               inputvars = c(Message = "_STRING_",
                               SampleName = "_SAMPLE_"))
appendStep(sal) \leq LineWise(code = {
```

```
hello <- lapply(getColumn(sal, step=1, 'outfiles'), function(x) yaml::read_yaml(x))
```
sal

length(sal) names(sal) ## Accessors stepsWF(sal) statusWF(sal) targetsWF(sal) outfiles(sal) SE(sal) dependency(sal) projectInfo(sal) runInfo(sal)

# SYSargsList-class 105

## Methods

```
cmdlist(sal, step=1, targets=1:2) ## SYSargs2 step
codeLine(sal, step=2) ## LineWise step
SampleName(sal, step="echo")
stepName(sal)
baseCommand(sal, 1) ## SYSargs2 step
targetsheader(sal, step=1) ## SYSargs2 step
yamlinput(sal, step=1) ## SYSargs2 step
viewEnvir(sal)
copyEnvir(sal, list = character(), new.env = globalenv())
resources <- list(conffile= system.file("extdata/.batchtools.conf.R",
                            package="systemPipeR"),
                  template= system.file("extdata/batchtools.slurm.tmpl",
                            package="systemPipeR"),
                  Njobs=3, ## Usually, the samples number
                  walltime=60, ## minutes
                  ntasks=1,
                  ncpus=4,
                  memory=1024 ## Mb
\mathcal{L}addResources(sal, 1, resources= resources)
## Subset Methods
sal_sub <- subset(sal, subset_steps=1, input_targets=1:2, keep_steps = TRUE)
sal_sub
targetsIn <- getColumn(sal, step=1, position = c("outfiles"))
targetsIn
## Replacement
renameStep(sal, step=1) <- "new_echo"
dependency(sal, step=2) <- "new_echo"
updateColumn(sal, step=2, position = c("targetsWF")) <- data.frame(targetsIn)
targetsWF(sal)
replaceStep(sal, step=2) <- LineWise(code = {
                            hello <- "Printing a new message"
                            },
                            step_name = "R_hello",
                            dependency = "new_echo")
codeLine(sal)
yamlinput(sal, step=1, paramName="results_path") <- list(results_path=list(
                                            class="Directory", path="./data"))
cmdlist(sal, step = 1, targets = 1)
appendCodeLine(sal, step=2, after = 0) <- "log <- log(10)"
codeLine(sal, 2)
replaceCodeLine(sal, step=2, line=1) <- LineWise(code = {
                            log <- log(50)
                            })
codeLine(sal, 2)
```
## **Description**

Constructs SYSargs S4 class objects from two simple tablular files: a targets file and a param file. The latter is optional for workflow steps lacking command-line software. Typically, a SYSargs instance stores all sample-level inputs as well as the paths to the corresponding outputs generated by command-line- or R-based software generating sample-level output files. Each sample level input/outfile operation uses its own SYSargs instance. The outpaths of SYSargs usually define the sample inputs for the next SYSargs instance. This connectivity is established by writing the outpaths with the writeTargetsout function to a new targets file that serves as input to the next systemArgs call. By chaining several SYSargs steps together one can construct complex workflows involving many sample-level input/output file operations with any combinaton of command-line or R-based software.

### Usage

```
systemArgs(sysma, mytargets, type = "SYSargs")
```
### Arguments

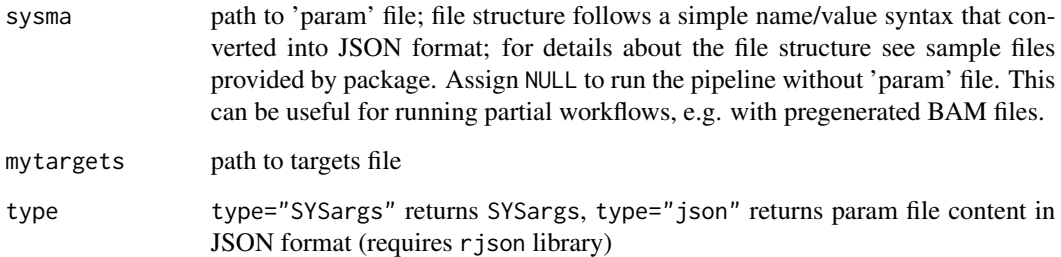

#### Value

SYSargs object or character string in JSON format

## Author(s)

Thomas Girke

# See Also

showClass("SYSargs")

## targets.as.df 107

### Examples

```
## Construct SYSargs object from param and targets files
param <- system.file("extdata", "tophat.param", package="systemPipeR")
targets <- system.file("extdata", "targets.txt", package="systemPipeR")
args <- systemArgs(sysma=param, mytargets=targets)
args
names(args); modules(args); cores(args); outpaths(args); sysargs(args)
## Not run:
## Execute SYSargs on single machine
runCommandline(args=args)
## Execute SYSargs on multiple machines of a compute cluster
resources <- list(walltime=120, ntasks=1, ncpus=cores(args), memory=1024)
reg <- clusterRun(args, conffile=".batchtools.conf.R", template="batchtools.slurm.tmpl", Njobs=18, runid="01", re
## Monitor progress of submitted jobs
getStatus(reg=reg)
file.exists(outpaths(args))
sapply(1:length(args), function(x) loadResult(reg, x)) # Works once all jobs have completed successfully.
## Alignment stats
read_statsDF <- alignStats(args)
write.table(read_statsDF, "results/alignStats.xls", row.names=FALSE, quote=FALSE, sep="\t")
## Write outpaths to new targets file for next SYSargs step
writeTargetsout(x=args, file="default")
## End(Not run)
```
targets.as.df *Convert targets to list or data.frame*

# Description

Convert targets files to list or data. frame object.

### Usage

```
targets.as.df(x)
targets.as.list(x, id="SampleName")
```
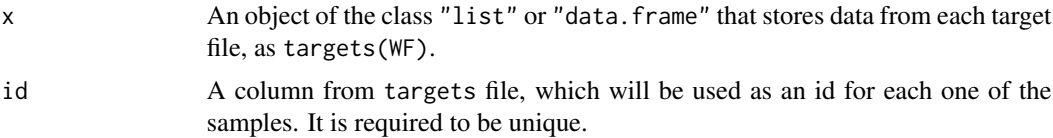

#### 108 trimbatch and the contract of the contract of the contract of the contract of the contract of the contract of the contract of the contract of the contract of the contract of the contract of the contract of the contract

#### Value

data.frame or list containing all the targets file information.

### Author(s)

Daniela Cassol

# See Also

showClass("SYSargs2")

# Examples

```
targetspath <- system.file("extdata", "targets.txt", package="systemPipeR")
targets \leq read.delim(targetspath, comment.char = "#")
targetslist <- targets.as.list(x=targets)
targets.as.df(x=targetslist)
```
trimbatch *Genome read coverage by transcript models*

# Description

## Trims adaptors hierarchically from longest to shortest match from right end of read. ## If 'internalmatch=TRUE' then internal matches will trigger the same behavior. The ## argument minpatternlength defines shortest adaptor match to consider for reads ## containing only partial adaptors at the right end.

## Usage

trimbatch(fq, pattern, internalmatch=FALSE, minpatternlength=8, Nnumber=1, polyhomo=100, minreadlength=18, maxreadlength)

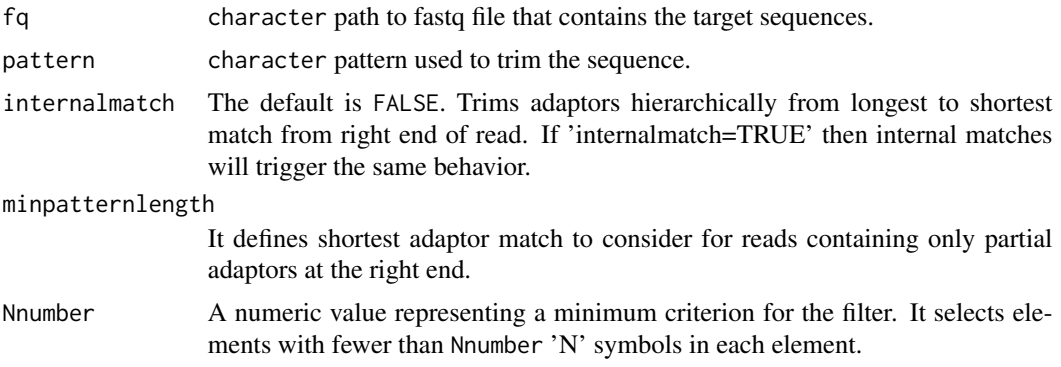
#### <span id="page-108-0"></span>tryCMD 109

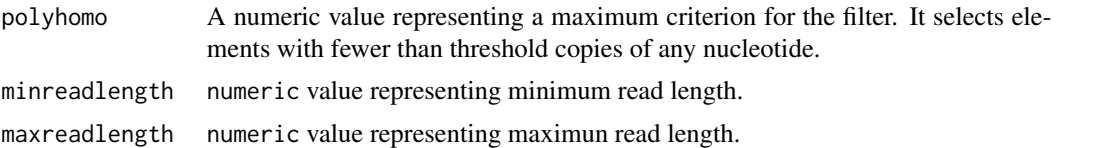

# Author(s)

Thomas Girke

#### Examples

```
## Preprocessing of paired-end reads
dir_path <- system.file("extdata/cwl/preprocessReads/trim-pe", package="systemPipeR")
targetspath <- system.file("extdata", "targetsPE.txt", package="systemPipeR")
trim <- loadWorkflow(targets=targetspath, wf_file="trim-pe.cwl", input_file="trim-pe.yml", dir_path=dir_path)
trim <- renderWF(trim, inputvars=c(FileName1="_FASTQ_PATH1_", FileName2="_FASTQ_PATH2_", SampleName="_SampleName
trim
## Not run:
iterTrim <- "trimbatch(fq, pattern='ACACGTCT', internalmatch=FALSE, minpatternlength=6, Nnumber=1, polyhomo=50, m
preprocessReads(args=trim[1], Fct=iterTrim, batchsize=100000, overwrite=TRUE, compress=TRUE)
```
## End(Not run)

tryCMD *Collect information about the third-party software*

#### Description

Function to check if third-party software or utility is installed and set in the PATH.

#### Usage

```
tryCMD(command, silent = FALSE)
```
#### Arguments

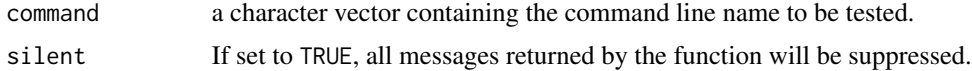

# Value

It will return a positive message if the software is set on the PATH or an error message if the software is not set it.

#### Note

Please note that not necessary the software is not installed if the message indicates an error, but it has not been exported on the current PATH.

#### <span id="page-109-0"></span>110 tryPath

# Author(s)

Danela Cassol

# Examples

```
## Not run:
tryCMD(command="R")
tryCMD(command="blastp")
tryCMD(command="hisat2")
```
## End(Not run)

tryPath *Validation of the files or directories*

# Description

Function to check if the full path (file or directory) exists.

# Usage

```
tryPath(path)
```
# Arguments

path a character vector of full path name.

# Details

This function produces a character vector of the file or directory name defined on the path argument.

# Value

A character vector containing the name of the file or directory. If the path does not exist, it will return an error message.

# Author(s)

Daniela Cassol

```
file <- system.file("extdata/", "targets.txt", package="systemPipeR")
tryPath(path=file)
```
<span id="page-110-0"></span>

# Description

Functions for generating tabular variant reports including genomic context annotations and confidence statistics of variants. The annotations are obtained with utilities provided by the VariantAnnotation package and the variant statistics are retrieved from the input VCF files.

# Usage

```
## Variant report
variantReport(files, txdb, fa, organism, out_dir = "results")
## Combine variant reports
combineVarReports(files, filtercol, ncol = 15)
## Create summary statistics of variants
varSummary(files)
```
# Arguments

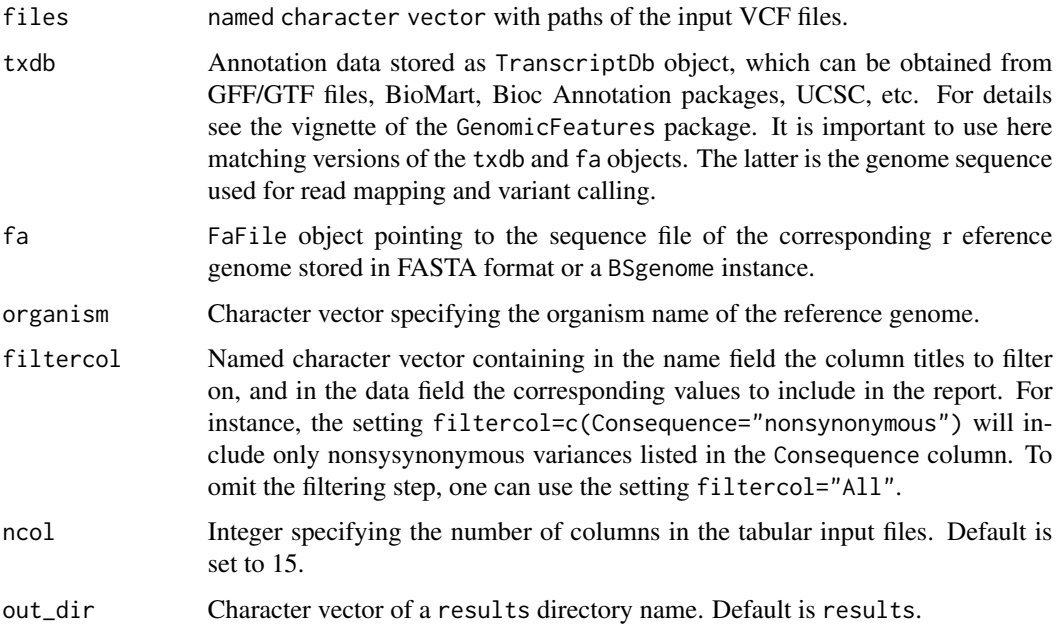

#### Value

Tabular output files.

#### Author(s)

Thomas Girke

#### See Also

filterVars

```
## Alignment with BWA (sequentially on single machine)
param <- system.file("extdata", "bwa.param", package="systemPipeR")
targets <- system.file("extdata", "targets.txt", package="systemPipeR")
args <- systemArgs(sysma=param, mytargets=targets)
sysargs(args)[1]
```

```
## Not run:
library(VariantAnnotation)
system("bwa index -a bwtsw ./data/tair10.fasta")
bampaths <- runCommandline(args=args)
```

```
## Alignment with BWA (parallelized on compute cluster)
resources <- list(walltime=120, ntasks=1, ncpus=cores(args), memory=1024)
reg <- clusterRun(args, conffile=".batchtools.conf.R", template="batchtools.slurm.tmpl", Njobs=18, runid="01", re
```

```
## Variant calling with GATK
## The following creates in the inital step a new targets file
## (targets_bam.txt). The first column of this file gives the paths to
## the BAM files created in the alignment step. The new targets file and the
## parameter file gatk.param are used to create a new SYSargs
## instance for running GATK. Since GATK involves many processing steps, it is
## executed by a bash script gatk_run.sh where the user can specify the
## detailed run parameters. All three files are expected to be located in the
## current working directory. Samples files for gatk.param and
## gatk_run.sh are available in the subdirectory ./inst/extdata/ of the
## source file of the systemPipeR package.
writeTargetsout(x=args, file="targets_bam.txt")
system("java -jar CreateSequenceDictionary.jar R=./data/tair10.fasta O=./data/tair10.dict")
# system("java -jar /opt/picard/1.81/CreateSequenceDictionary.jar R=./data/tair10.fasta O=./data/tair10.dict")
args <- systemArgs(sysma="gatk.param", mytargets="targets_bam.txt")
resources <- list(walltime=120, ntasks=1, ncpus=cores(args), memory=1024)
reg <- clusterRun(args, conffile=".batchtools.conf.R", template="batchtools.slurm.tmpl", Njobs=18, runid="01", re
writeTargetsout(x=args, file="targets_gatk.txt")
```

```
## Variant calling with BCFtools
## The following runs the variant calling with BCFtools. This step requires in
## the current working directory the parameter file sambcf.param and the
## bash script sambcf_run.sh.
args <- systemArgs(sysma="sambcf.param", mytargets="targets_bam.txt")
resources <- list(walltime=120, ntasks=1, ncpus=cores(args), memory=1024)
reg <- clusterRun(args, conffile=".batchtools.conf.R", template="batchtools.slurm.tmpl", Njobs=18, runid="01", re
writeTargetsout(x=args, file="targets_sambcf.txt")
```
#### variantReport 113

```
## Filtering of VCF files generated by GATK
args <- systemArgs(sysma="filter_gatk.param", mytargets="targets_gatk.txt")
filter <- "totalDepth(vr) >= 2 & (altDepth(vr) / totalDepth(vr) >= 0.8) & rowSums(softFilterMatrix(vr))==4"
# filter <- "totalDepth(vr) >= 20 & (altDepth(vr) / totalDepth(vr) >= 0.8) & rowSums(softFilterMatrix(vr))==6"
filterVars(args, filter, varcaller="gatk", organism="A. thaliana")
writeTargetsout(x=args, file="targets_gatk_filtered.txt")
## Filtering of VCF files generated by BCFtools
args <- systemArgs(sysma="filter_sambcf.param", mytargets="targets_sambcf.txt")
filter <- "rowSums(vr) >= 2 & (rowSums(vr[,3:4])/rowSums(vr[,1:4]) >= 0.8)"
# filter <- "rowSums(vr) >= 20 & (rowSums(vr[,3:4])/rowSums(vr[,1:4]) >= 0.8)"
filterVars(args, filter, varcaller="bcftools", organism="A. thaliana")
writeTargetsout(x=args, file="targets_sambcf_filtered.txt")
## Annotate filtered variants from GATK
args <- systemArgs(sysma="annotate_vars.param", mytargets="targets_gatk_filtered.txt")
txdb <- loadDb("./data/tair10.sqlite")
fa <- FaFile(systemPipeR::reference(args))
variantReport(args=args, txdb=txdb, fa=fa, organism="A. thaliana")
## Annotate filtered variants from BCFtools
args <- systemArgs(sysma="annotate_vars.param", mytargets="targets_sambcf_filtered.txt")
txdb <- loadDb("./data/tair10.sqlite")
fa <- FaFile(systemPipeR::reference(args))
variantReport(args=args, txdb=txdb, fa=fa, organism="A. thaliana")
## Combine results from GATK
args <- systemArgs(sysma="annotate_vars.param", mytargets="targets_gatk_filtered.txt")
combineDF <- combineVarReports(args, filtercol=c(Consequence="nonsynonymous"))
write.table(combineDF, "./results/combineDF_nonsyn_gatk.xls", quote=FALSE, row.names=FALSE, sep="\t")
## Combine results from BCFtools
args <- systemArgs(sysma="annotate_vars.param", mytargets="targets_sambcf_filtered.txt")
combineDF <- combineVarReports(args, filtercol=c(Consequence="nonsynonymous"))
write.table(combineDF, "./results/combineDF_nonsyn_sambcf.xls", quote=FALSE, row.names=FALSE, sep="\t")
## Summary for GATK
args <- systemArgs(sysma="annotate_vars.param", mytargets="targets_gatk_filtered.txt")
write.table(varSummary(args), "./results/variantStats_gatk.xls", quote=FALSE, col.names = NA, sep="\t")
## Summary for BCFtools
args <- systemArgs(sysma="annotate_vars.param", mytargets="targets_sambcf_filtered.txt")
write.table(varSummary(args), "./results/variantStats_sambcf.xls", quote=FALSE, col.names = NA, sep="\t")
## Venn diagram of variants
args <- systemArgs(sysma="annotate_vars.param", mytargets="targets_gatk_filtered.txt")
varlist <- sapply(names(outpaths(args))[1:4], function(x) as.character(read.delim(outpaths(args)[x])$VARID))
vennset_gatk <- overLapper(varlist, type="vennsets")
args <- systemArgs(sysma="annotate_vars.param", mytargets="targets_sambcf_filtered.txt")
varlist <- sapply(names(outpaths(args))[1:4], function(x) as.character(read.delim(outpaths(args)[x])$VARID))
vennset_bcf <- overLapper(varlist, type="vennsets")
vennPlot(list(vennset_gatk, vennset_bcf), mymain="", mysub="GATK: red; BCFtools: blue", colmode=2, ccol=c("blue",
```
<span id="page-113-0"></span>114 vennPlot

## End(Not run)

vennPlot *Plot 2-5 way Venn diagrams*

# Description

Ploting function of 2-5 way Venn diagrams from 'VENNset' objects or count set vectors. A useful feature is the possiblity to combine the counts from several Venn comparisons with the same number of label sets in a single Venn diagram.

# Usage

```
vennPlot(x, mymain = "Venn Diagram", mysub = "default", setlabels = "default", yoffset = seq(0, 10, by =
```
# Arguments

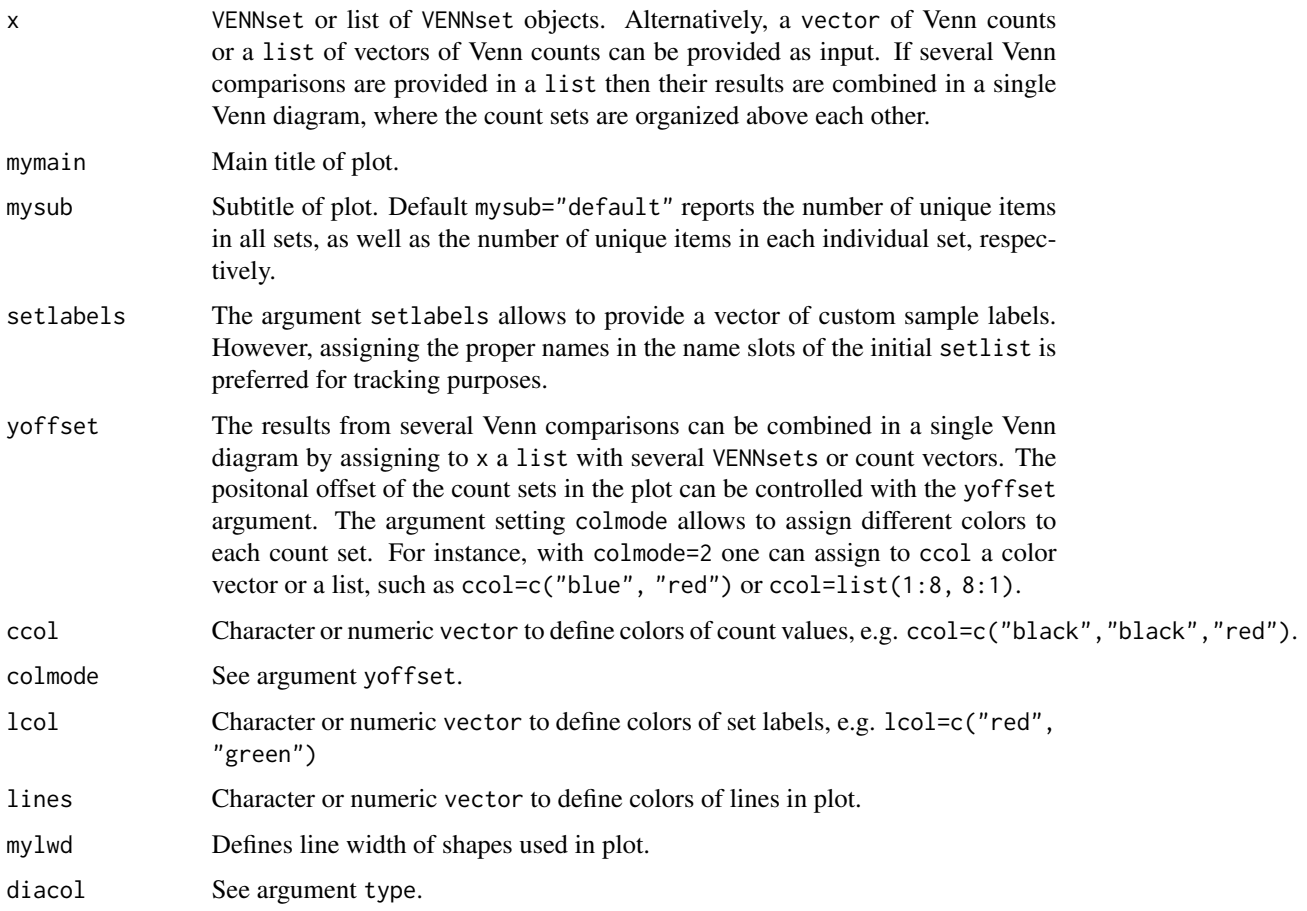

#### vennPlot 115

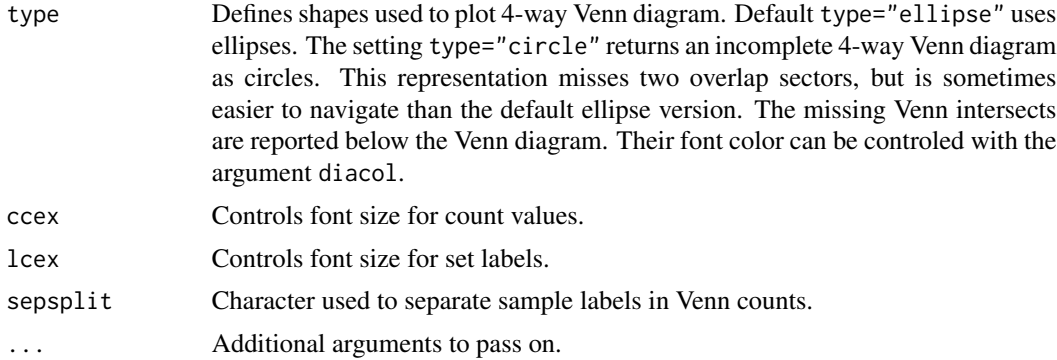

#### Value

Venn diagram plot.

#### Note

The functions provided here are an extension of the Venn diagram resources on this site: http://manuals.bioinformatics.ucr.edu Venn-Diagrams

# Author(s)

Thomas Girke

#### References

See examples in 'The Electronic Journal of Combinatorics': http://www.combinatorics.org/files/Surveys/ds5/VennSymmExa

# See Also

overLapper, olBarplot

```
## Sample data
setlist <- list(A=sample(letters, 18), B=sample(letters, 16),
                C=sample(letters, 20), D=sample(letters, 22),
                E=sample(letters, 18), F=sample(letters, 22))
```

```
## 2-way Venn diagram
vennset <- overLapper(setlist[1:2], type="vennsets")
vennPlot(vennset)
```

```
## 3-way Venn diagram
vennset <- overLapper(setlist[1:3], type="vennsets")
vennPlot(vennset)
```

```
## 4-way Venn diagram
vennset <- overLapper(setlist[1:4], type="vennsets")
vennPlot(list(vennset, vennset))
```

```
## Pseudo 4-way Venn diagram with circles
vennPlot(vennset, type="circle")
## 5-way Venn diagram
vennset <- overLapper(setlist[1:5], type="vennsets")
vennPlot(vennset)
## Alternative Venn count input to vennPlot (not recommended!)
counts <- sapply(vennlist(vennset), length)
vennPlot(counts)
## 6-way Venn comparison as bar plot
vennset <- overLapper(setlist[1:6], type="vennsets")
olBarplot(vennset, mincount=1)
## Bar plot of standard intersect counts
interset <- overLapper(setlist, type="intersects")
olBarplot(interset, mincount=1)
## Accessor methods for VENNset/INTERSECTset objects
names(vennset)
names(interset)
setlist(vennset)
intersectmatrix(vennset)
complexitylevels(vennset)
vennlist(vennset)
intersectlist(interset)
## Coerce VENNset/INTERSECTset object to list
as.list(vennset)
as.list(interset)
## Pairwise intersect matrix and heatmap
olMA <- sapply(names(setlist),
function(x) sapply(names(setlist),
function(y) sum(setlist[[x]] %in% setlist[[y]])))
olMA
heatmap(olMA, Rowv=NA, Colv=NA)
## Presence-absence matrices for large numbers of sample sets
interset <- overLapper(setlist=setlist, type="intersects", complexity=2)
(paMA <- intersectmatrix(interset))
heatmap(paMA, Rowv=NA, Colv=NA, col=c("white", "gray"))
```
VENNset-class *Class* "VENNset"

#### Description

Container for storing Venn intersect results created by the overLapper function. The setlist slot stores the original label sets as vectors in a list; intersectmatrix organizes the label sets in

<span id="page-115-0"></span>

# VENNset-class 117

a present-absent matrix; complexitylevels represents the number of comparisons considered for each comparison set as vector of integers; and vennlist contains the Venn intersect vectors.

# Objects from the Class

Objects can be created by calls of the form new("VENNset", ...).

#### **Slots**

setlist: Object of class "list": list of vectors intersectmatrix: Object of class "matrix": binary matrix complexitylevels: Object of class "integer": vector of integers vennlist: Object of class "list": list of vectors

# Methods

**as.list** signature( $x =$  "VENNset"): coerces VENNset to list coerce signature(from = "list", to = "VENNset"): as(list, "VENNset") complexitylevels signature(x = "VENNset"): extracts data from complexitylevels slot  $intersect matrix$  signature( $x = "VENNset")$ : extracts data from intersectmatrix slot length signature(x = "VENNset"): returns number of original label sets names signature( $x =$  "VENNset"): extracts slot names setlist signature(x = "VENNset"): extracts data from setlist slot show signature(object = "VENNset"): summary view of VENNset objects **vennlist** signature( $x =$  "VENNset"): extracts data from vennset slot

# Author(s)

Thomas Girke

# See Also

overLapper, vennPlot, olBarplot, INTERSECTset-class

```
showClass("VENNset")
```

```
## Sample data
setlist <- list(A=sample(letters, 18), B=sample(letters, 16),
                C=sample(letters, 20), D=sample(letters, 22),
                E=sample(letters, 18), F=sample(letters, 22))
## Create VENNset
vennset <- overLapper(setlist[1:5], type="vennsets")
class(vennset)
```
# <span id="page-117-0"></span>118 writeTargets

```
## Accessor methods for VENNset/INTERSECTset objects
names(vennset)
setlist(vennset)
intersectmatrix(vennset)
complexitylevels(vennset)
vennlist(vennset)
## Coerce VENNset/INTERSECTset object to list
as.list(vennset)
```
writeTargets *Write updated targets out to file from* SYSargsList

# Description

Convenience write function for generating targets files containing the paths to files generated by input processes. These processes can be commandline- or R-based software. Typically, the paths to the inputs are stored in the targets infile targetsWF(sysargs) for SYSargsList objects. Note: by default the function cannot overwrite any existing files. If a file exists then the user has to explicitly remove it or set overwrite=TRUE.

#### Usage

```
writeTargets(sysargs, step, file = "default", silent = FALSE, overwrite = FALSE)
```
# Arguments

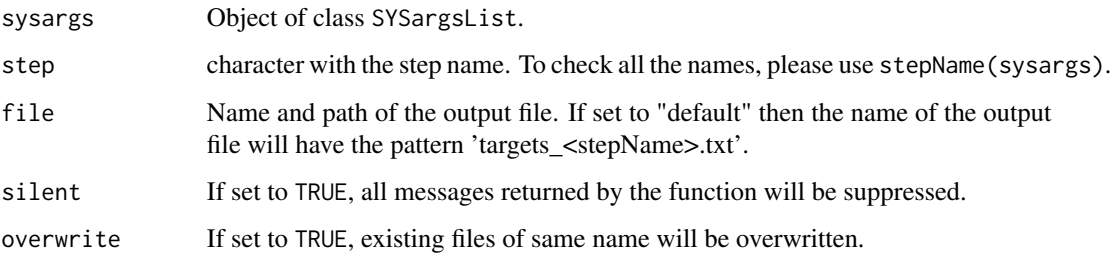

# Value

Writes tabular targes files containing the header/comment lines from stepsWF(sysargs)[[step]][["targetsheader"]] and the columns from targetsWF(sysargs)[[step]].

#### Author(s)

Daniela Cassol

# <span id="page-118-0"></span>writeTargetsout 119

#### Examples

```
## Construct SYSargsList object from Rmd file
sal <- SPRproject(overwrite=TRUE)
targetspath <- system.file("extdata/cwl/example/targets_example.txt", package="systemPipeR")
## Constructor and `appendStep<-`
appendStep(sal) <- SYSargsList(step_name = "echo",
                               targets=targetspath, dir=TRUE,
                     wf_file="example/workflow_example.cwl", input_file="example/example.yml",
                           dir_path = system.file("extdata/cwl", package="systemPipeR"),
                            inputvars = c(Message = "_STRING_", SampleName = "_SAMPLE_"))
appendStep(sal) <- LineWise(code = {
                  hello <- lapply(getColumn(sal, step=1, 'outfiles'), function(x) yaml::read_yaml(x))
                            },
                            step_name = "R_read",
                            dependency = "echo")
writeTargets(sal, "echo")
```
writeTargetsout *Write updated targets out to file*

# Description

Convenience write function for generating targets files with updated FileName columns containing the paths to files generated by input/output processes. These processes can be commandline- or Rbased software. Typically, the paths to the inputs are stored in the targets infile (targetsin(args) for SYSargs objects or targets.as.df(targets(WF)) for SYSargs2 objects) and the outputs are stored in the targets outfile (targetsout(args) for SYSargs objects or output(WF)) for SYSargs2 objects. Note: by default the function cannot overwrite any existing files. If a file exists then the user has to explicitly remove it or set overwrite=TRUE.

#### Usage

 $w$ riteTargetsout(x, file = "default", silent = FALSE, overwrite = FALSE, step = NULL,  $new\_col=NULL$ ,  $new\_col$ 

#### Arguments

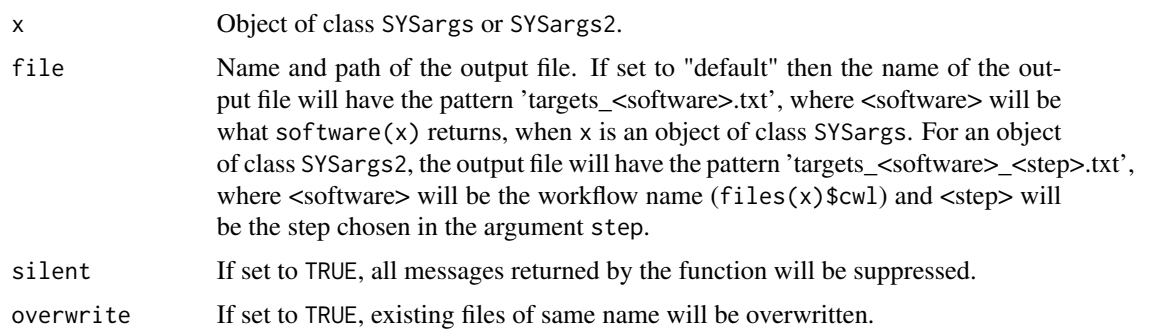

<span id="page-119-0"></span>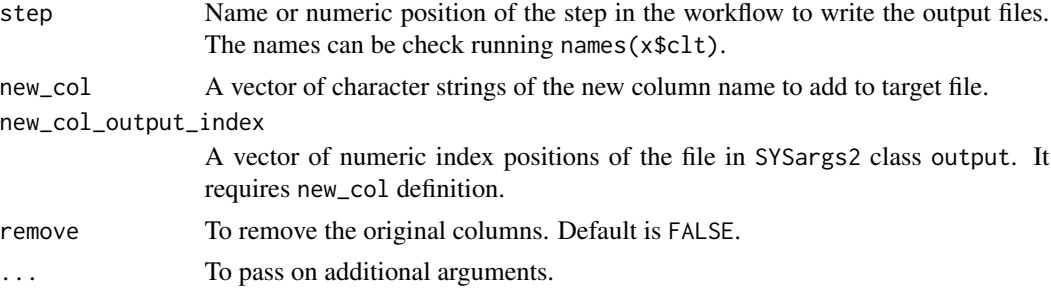

# Value

Writes tabular targes files containing the header/comment lines from  $targetsheet(x)$  and the columns from targetsout(x).

# Author(s)

Daniela Cassol and Thomas Girke

# See Also

writeTargetsRef

#### Examples

```
##########################################
## Examples with \code{SYSargs2} object ##
##########################################
## Construct SYSargs2 object
targets <- system.file("extdata", "targets.txt", package="systemPipeR")
dir_path <- system.file("extdata/cwl", package="systemPipeR")
WF <- loadWorkflow(targets=targets, wf_file="hisat2/hisat2-mapping-se.cwl",
                  input_file="hisat2/hisat2-mapping-se.yml", dir_path=dir_path)
WF <- renderWF(WF, inputvars=c(FileName="_FASTQ_PATH1_", SampleName="_SampleName_"))
WF
## Write targets out file
names(WF$clt)
writeTargetsout(x=WF, file="default", step=1, new_col=c("sam_file"), new_col_output_index=c(1))
```
writeTargetsRef *Generate targets file with reference*

#### **Description**

Generates targets file with sample-wise reference as required for some NGS applications, such as ChIP-Seq containing input samples. The reference sample information needs to be provided in the input file in a column called SampleReference where the values reference the labels used in the SampleName column. Sample rows without reference assignments will be removed automatically.

# <span id="page-120-0"></span>write\_SYSargsList 121

# Usage

```
writeTargetsRef(infile, outfile, silent = FALSE, overwrite = FALSE, ...)
```
#### Arguments

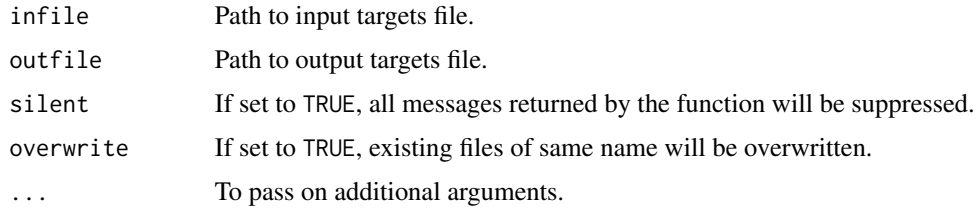

#### Value

Generates modified targets file with the paths to the reference samples in the second column named FileName2. Note, sample rows not assigned reference samples are removed automatically.

# Author(s)

Thomas Girke

# See Also

writeTargetsout, mergeBamByFactor

#### Examples

```
## Path to input targets file
targets <- system.file("extdata", "targets_chip.txt", package="systemPipeR")
## Not run:
```
writeTargetsRef(infile=targets, outfile="~/targets\_refsample.txt", silent=FALSE, overwrite=FALSE)

## End(Not run)

write\_SYSargsList *Writeout SYSargsList object*

# Description

Function to writeout SYSargsList workflow control environment (S4 object) object.

## Write modified targets file with reference (e.g. input) sample

#### Usage

```
write_SYSargsList(sysargs, sys.file=".SPRproject/SYSargsList.yml", silent=TRUE)
```
## Arguments

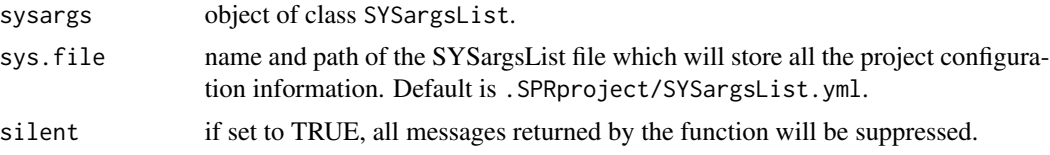

# Value

write\_SYSargsList will return a sys.file path.

# Author(s)

Daniela Cassol

# See Also

See also as SYSargsList-class.

```
## Construct SYSargsList object from Rmd file
sal <- SPRproject(overwrite=TRUE)
targetspath <- system.file("extdata/cwl/example/targets_example.txt", package="systemPipeR")
sal <– SPRproject(overwrite=TRUE)<br>targetspath <– system.file("extdat<br>## Constructor and `appendStep<-`
appendStep(sal) <- SYSargsList(step_name = "echo",
                                  targets=targetspath, dir=TRUE,
                       wf_file="example/workflow_example.cwl", input_file="example/example.yml",
                              dir_path = system.file("extdata/cwl", package="systemPipeR"),
                              inputvars = c(Message = "_STRING_", SampleName = "_SAMPLE_"))
appendStep(sal) <- LineWise(code = {
                    hello <- lapply(getColumn(sal, step=1, 'outfiles'), function(x) yaml::read_yaml(x))
                               },
                               step_name = "R_read",
                               dependency = "echo")
sal <- write_SYSargsList(sal)
sal
```
# **Index**

∗ classes catDB-class, [6](#page-5-0) EnvModules-class, [20](#page-19-0) INTERSECTset-class, [38](#page-37-0) LineWise-class, [39](#page-38-0) SYSargs-class, [93](#page-92-0) SYSargs2-class, [95](#page-94-0) SYSargsList-class, [100](#page-99-0) VENNset-class, [116](#page-115-0) ∗ methods addAssay-methods, [4](#page-3-0) ∗ package systemPipeR-package, [4](#page-3-0) ∗ utilities alignStats, [5](#page-4-0) catmap, [8](#page-7-0) check.output, [9](#page-8-0) clusterRun, [10](#page-9-0) config.param, [13](#page-12-0) configWF, [14](#page-13-0) countRangeset, [15](#page-14-0) createParam, [16](#page-15-0) cwlFilesUpdate, [19](#page-18-0) evalCode, [21](#page-20-0) featureCoverage, [22](#page-21-0) featuretypeCounts, [25](#page-24-0) filterDEGs, [27](#page-26-0) filterVars, [28](#page-27-0) genFeatures, [31](#page-30-0) GOHyperGAll, [33](#page-32-0) importWF, [36](#page-35-0) listCmdTools, [42](#page-41-0) loadWorkflow, [44](#page-43-0) mergeBamByFactor, [46](#page-45-0) moduleload, [47](#page-46-0) olBarplot, [49](#page-48-0) olRanges, [51](#page-50-0) output\_update, [52](#page-51-0) overLapper, [53](#page-52-0)

plotfeatureCoverage, [56](#page-55-0) plotfeaturetypeCounts, [58](#page-57-0) predORF, [63](#page-62-0) preprocessReads, [65](#page-64-0) printParam, [66](#page-65-0) printParam2, [68](#page-67-0) readComp, [70](#page-69-0) renderLogs, [71](#page-70-0) renderReport, [72](#page-71-0) returnRPKM, [74](#page-73-0) run\_DESeq2, [80](#page-79-0) run\_edgeR, [81](#page-80-0) runCommandline, [74](#page-73-0) runDiff, [77](#page-76-0) runWF, [78](#page-77-0) sal2bash, [83](#page-82-0) sal2rmd, [84](#page-83-0) scaleRanges, [85](#page-84-0) seeFastq, [86](#page-85-0) SPRproject, [88](#page-87-0) subsetWF, [90](#page-89-0) symLink2bam, [91](#page-90-0) sysargs, [92](#page-91-0) SYSargsList, [98](#page-97-0) systemArgs, [106](#page-105-0) targets.as.df, [107](#page-106-0) trimbatch, [108](#page-107-0) tryCMD, [109](#page-108-0) tryPath, [110](#page-109-0) variantReport, [111](#page-110-0) vennPlot, [114](#page-113-0) write\_SYSargsList, [121](#page-120-0) writeTargets, [118](#page-117-0) writeTargetsout, [119](#page-118-0) writeTargetsRef, [120](#page-119-0) [,EnvModules,ANY,ANY,ANY-method *(*EnvModules-class*)*, [20](#page-19-0) [,LineWise,ANY,ANY,ANY-method *(*LineWise-class*)*, [39](#page-38-0)

addMetadata-methods *(*addAssay-methods*)*,

*(*SYSargsList-class*)*, [100](#page-99-0)

addResources *(*SYSargsList-class*)*, [100](#page-99-0) addResources,SYSargsList-method

[,SYSargs,ANY,ANY,ANY-method *(*SYSargs-class*)*, [93](#page-92-0) [,SYSargs2,ANY,ANY,ANY-method *(*SYSargs2-class*)*, [95](#page-94-0) [,SYSargsList,ANY,ANY,ANY-method *(*SYSargsList-class*)*, [100](#page-99-0) [[,EnvModules,ANY,ANY-method *(*EnvModules-class*)*, [20](#page-19-0) [[,EnvModules,ANY,missing-method *(*EnvModules-class*)*, [20](#page-19-0) [[,LineWise,ANY,missing-method *(*LineWise-class*)*, [39](#page-38-0) [[,SYSargs2,ANY,missing-method *(*SYSargs2-class*)*, [95](#page-94-0) [[,SYSargsList,ANY,missing-method *(*SYSargsList-class*)*, [100](#page-99-0) [[<-,EnvModules,ANY,ANY,ANY-method *(*EnvModules-class*)*, [20](#page-19-0) [[<-,EnvModules,ANY,ANY-method *(*EnvModules-class*)*, [20](#page-19-0) [[<-,EnvModules-method *(*EnvModules-class*)*, [20](#page-19-0) [[<-,LineWise,ANY,ANY,ANY-method *(*LineWise-class*)*, [39](#page-38-0) [[<-,LineWise,ANY,ANY-method *(*LineWise-class*)*, [39](#page-38-0) [[<-,SYSargs2,ANY,ANY,ANY-method *(*SYSargs2-class*)*, [95](#page-94-0) [[<-,SYSargs2,ANY,ANY-method *(*SYSargs2-class*)*, [95](#page-94-0) [[<-,SYSargsList,ANY,ANY,ANY-method *(*SYSargsList-class*)*, [100](#page-99-0) [[<-,SYSargsList,ANY,ANY-method *(*SYSargsList-class*)*, [100](#page-99-0) \$,EnvModules-method *(*EnvModules-class*)*, [20](#page-19-0) \$,LineWise-method *(*LineWise-class*)*, [39](#page-38-0) \$,SYSargs2-method *(*SYSargs2-class*)*, [95](#page-94-0) \$,SYSargsList-method *(*SYSargsList-class*)*, [100](#page-99-0) addAssay *(*addAssay-methods*)*, [4](#page-3-0) addAssay,SummarizedExperiment-method *(*addAssay-methods*)*, [4](#page-3-0) addAssay-methods, [4](#page-3-0)

addMetadata *(*addAssay-methods*)*, [4](#page-3-0)

addMetadata,SummarizedExperiment-method *(*addAssay-methods*)*, [4](#page-3-0)

appendCodeLine,LineWise-method *(*LineWise-class*)*, [39](#page-38-0) appendCodeLine<- *(*SYSargsList-class*)*, [100](#page-99-0) appendCodeLine<-,LineWise-method *(*LineWise-class*)*, [39](#page-38-0) appendCodeLine<-,SYSargsList-method *(*SYSargsList-class*)*, [100](#page-99-0) appendParam *(*printParam*)*, [66](#page-65-0) appendParam2 *(*printParam2*)*, [68](#page-67-0) appendStep<- *(*SYSargsList-class*)*, [100](#page-99-0) appendStep<-,SYSargsList-method *(*SYSargsList-class*)*, [100](#page-99-0) as.list,INTERSECTset-method *(*INTERSECTset-class*)*, [38](#page-37-0) as.list,VENNset-method *(*VENNset-class*)*, [116](#page-115-0) available\_modules,EnvModules-method *(*EnvModules-class*)*, [20](#page-19-0) baseCommand *(*SYSargsList-class*)*, [100](#page-99-0) baseCommand,SYSargs2-method *(*SYSargs2-class*)*, [95](#page-94-0) baseCommand,SYSargsList-method *(*SYSargsList-class*)*, [100](#page-99-0) catDB-class, [6](#page-5-0)

[4](#page-3-0)

alignStats, [5](#page-4-0)

catlist *(*catmap*)*, [8](#page-7-0) catlist,catDB-method *(*catDB-class*)*, [6](#page-5-0) catlist-methods *(*catmap*)*, [8](#page-7-0) catmap, [8](#page-7-0) catmap,catDB-method *(*catDB-class*)*, [6](#page-5-0) catmap-methods *(*catmap*)*, [8](#page-7-0) check.outfiles *(*check.output*)*, [9](#page-8-0) check.output, [9](#page-8-0) clt *(*SYSargs2-class*)*, [95](#page-94-0) clt,SYSargs2-method *(*SYSargs2-class*)*, [95](#page-94-0) clusterRun, [10](#page-9-0) cmdlist *(*SYSargsList-class*)*, [100](#page-99-0) cmdlist,SYSargs2-method *(*SYSargs2-class*)*, [95](#page-94-0) cmdlist,SYSargsList-method *(*SYSargsList-class*)*, [100](#page-99-0)

cmdToCwl *(*SYSargs2-class*)*, [95](#page-94-0) cmdToCwl,SYSargs2-method *(*SYSargs2-class*)*, [95](#page-94-0) cmdToCwl<- *(*SYSargs2-class*)*, [95](#page-94-0) cmdToCwl<-,SYSargs2-method *(*SYSargs2-class*)*, [95](#page-94-0) codeChunkStart *(*LineWise-class*)*, [39](#page-38-0) codeChunkStart,LineWise-method *(*LineWise-class*)*, [39](#page-38-0) codeLine *(*SYSargsList-class*)*, [100](#page-99-0) codeLine,LineWise-method *(*LineWise-class*)*, [39](#page-38-0) codeLine,SYSargsList-method *(*SYSargsList-class*)*, [100](#page-99-0) coerce,EnvModules,list-method *(*EnvModules-class*)*, [20](#page-19-0) coerce,LineWise,list-method *(*LineWise-class*)*, [39](#page-38-0) coerce,list,catDB-method *(*catDB-class*)*, [6](#page-5-0) coerce,list,EnvModules-method *(*EnvModules-class*)*, [20](#page-19-0) coerce,list,INTERSECTset-method *(*INTERSECTset-class*)*, [38](#page-37-0) coerce,list,LineWise-method *(*LineWise-class*)*, [39](#page-38-0) coerce,list,SYSargs-method *(*SYSargs-class*)*, [93](#page-92-0) coerce,list,SYSargs2-method *(*SYSargs2-class*)*, [95](#page-94-0) coerce,list,SYSargsList-method *(*SYSargsList-class*)*, [100](#page-99-0) coerce,list,VENNset-method *(*VENNset-class*)*, [116](#page-115-0) coerce,SYSargs2,list-method *(*SYSargs2-class*)*, [95](#page-94-0) coerce,SYSargsList,list-method *(*SYSargsList-class*)*, [100](#page-99-0) combineVarReports *(*variantReport*)*, [111](#page-110-0) complexitylevels *(*overLapper*)*, [53](#page-52-0) complexitylevels,INTERSECTset-method *(*INTERSECTset-class*)*, [38](#page-37-0) complexitylevels,VENNset-method *(*VENNset-class*)*, [116](#page-115-0) complexitylevels-methods *(*overLapper*)*, [53](#page-52-0) config.param, [13](#page-12-0) configWF, [14](#page-13-0)

copyEnvir *(*SYSargsList-class*)*, [100](#page-99-0) copyEnvir,SYSargsList-method *(*SYSargsList-class*)*, [100](#page-99-0) cores *(*sysargs*)*, [92](#page-91-0) cores,SYSargs-method *(*SYSargs-class*)*, [93](#page-92-0) cores-methods *(*sysargs*)*, [92](#page-91-0) countRangeset, [15](#page-14-0) createParam, [16](#page-15-0) createParamFiles *(*createParam*)*, [16](#page-15-0) cwlFilesUpdate, [19](#page-18-0)

default\_modules,EnvModules-method *(*EnvModules-class*)*, [20](#page-19-0) dependency *(*SYSargsList-class*)*, [100](#page-99-0) dependency,LineWise-method *(*LineWise-class*)*, [39](#page-38-0) dependency,SYSargsList-method *(*SYSargsList-class*)*, [100](#page-99-0) dependency<- *(*SYSargsList-class*)*, [100](#page-99-0) dependency<-,SYSargsList-method *(*SYSargsList-class*)*, [100](#page-99-0) DESeq2::lfcShrink(), *[80](#page-79-0)*

EnvModules,EnvModules-method *(*EnvModules-class*)*, [20](#page-19-0) EnvModules-class, [20](#page-19-0) evalCode, [21](#page-20-0)

featureCoverage, [22](#page-21-0) featuretypeCounts, [25](#page-24-0) files *(*SYSargs2-class*)*, [95](#page-94-0) files,LineWise-method *(*LineWise-class*)*, [39](#page-38-0) files,SYSargs2-method *(*SYSargs2-class*)*, [95](#page-94-0) filterDEGs, [27](#page-26-0) filterVars, [28](#page-27-0)

genFeatures, [31](#page-30-0) getColumn *(*SYSargsList-class*)*, [100](#page-99-0) getColumn,SYSargsList-method *(*SYSargsList-class*)*, [100](#page-99-0) goBarplot *(*GOHyperGAll*)*, [33](#page-32-0) GOCluster\_Report *(*GOHyperGAll*)*, [33](#page-32-0) GOHyperGAll, [33](#page-32-0) GOHyperGAll\_Simplify *(*GOHyperGAll*)*, [33](#page-32-0) GOHyperGAll\_Subset *(*GOHyperGAll*)*, [33](#page-32-0)

idconv *(*catmap*)*, [8](#page-7-0)

idconv,catDB-method *(*catDB-class*)*, [6](#page-5-0) idconv-methods *(*catmap*)*, [8](#page-7-0) importWF, [36,](#page-35-0) *[39,](#page-38-0) [40](#page-39-0)* infile1 *(*sysargs*)*, [92](#page-91-0) infile1,SYSargs-method *(*SYSargs-class*)*, [93](#page-92-0) infile1,SYSargs2-method *(*SYSargs2-class*)*, [95](#page-94-0) infile1-methods *(*sysargs*)*, [92](#page-91-0) infile2 *(*sysargs*)*, [92](#page-91-0) infile2,SYSargs-method *(*SYSargs-class*)*, [93](#page-92-0) infile2,SYSargs2-method *(*SYSargs2-class*)*, [95](#page-94-0) infile2-methods *(*sysargs*)*, [92](#page-91-0) input *(*SYSargs2-class*)*, [95](#page-94-0) input,SYSargs2-method *(*SYSargs2-class*)*, [95](#page-94-0) inputvars *(*SYSargs2-class*)*, [95](#page-94-0) inputvars,SYSargs2-method *(*SYSargs2-class*)*, [95](#page-94-0) internal\_outfiles *(*SYSargs2-class*)*, [95](#page-94-0) internal\_outfiles,SYSargs2-method *(*SYSargs2-class*)*, [95](#page-94-0) intersectlist *(*overLapper*)*, [53](#page-52-0) intersectlist,INTERSECTset-method *(*INTERSECTset-class*)*, [38](#page-37-0) intersectlist-methods *(*overLapper*)*, [53](#page-52-0) intersectmatrix *(*overLapper*)*, [53](#page-52-0) intersectmatrix,INTERSECTset-method *(*INTERSECTset-class*)*, [38](#page-37-0) intersectmatrix,VENNset-method *(*VENNset-class*)*, [116](#page-115-0) intersectmatrix-methods *(*overLapper*)*, [53](#page-52-0) INTERSECTset-class, [38](#page-37-0) length,INTERSECTset-method *(*INTERSECTset-class*)*, [38](#page-37-0) length,LineWise-method *(*LineWise-class*)*, [39](#page-38-0) length,SYSargs-method *(*SYSargs-class*)*, [93](#page-92-0) length,SYSargs2-method *(*SYSargs2-class*)*, [95](#page-94-0) length,SYSargsList-method *(*SYSargsList-class*)*, [100](#page-99-0) length,VENNset-method *(*VENNset-class*)*,

[116](#page-115-0)

LineWise *(*LineWise-class*)*, [39](#page-38-0)

linewise *(*LineWise-class*)*, [39](#page-38-0) linewise,LineWise-method *(*LineWise-class*)*, [39](#page-38-0) LineWise-class, [39](#page-38-0) listCmdModules *(*listCmdTools*)*, [42](#page-41-0) listCmdTools, [42](#page-41-0) loaded\_modules,EnvModules-method *(*EnvModules-class*)*, [20](#page-19-0) loadWF *(*loadWorkflow*)*, [44](#page-43-0) loadWorkflow, [44](#page-43-0) makeCATdb *(*GOHyperGAll*)*, [33](#page-32-0) mergeBamByFactor, [46](#page-45-0) module, *[37](#page-36-0)* module *(*moduleload*)*, [47](#page-46-0) moduleAvail *(*moduleload*)*, [47](#page-46-0) moduleClear *(*moduleload*)*, [47](#page-46-0) modulecmd,EnvModules-method *(*EnvModules-class*)*, [20](#page-19-0) moduleInit *(*moduleload*)*, [47](#page-46-0) modulelist *(*moduleload*)*, [47](#page-46-0) moduleload, [47](#page-46-0) modules *(*SYSargs2-class*)*, [95](#page-94-0) modules,SYSargs-method *(*SYSargs-class*)*, [93](#page-92-0) modules,SYSargs2-method *(*SYSargs2-class*)*, [95](#page-94-0) modules-methods *(*sysargs*)*, [92](#page-91-0) moduleUnload *(*moduleload*)*, [47](#page-46-0) names,catDB-method *(*catDB-class*)*, [6](#page-5-0) names,EnvModules-method *(*EnvModules-class*)*, [20](#page-19-0) names,INTERSECTset-method *(*INTERSECTset-class*)*, [38](#page-37-0) names,LineWise-method *(*LineWise-class*)*, [39](#page-38-0) names,SYSargs-method *(*SYSargs-class*)*, [93](#page-92-0) names,SYSargs2-method *(*SYSargs2-class*)*, [95](#page-94-0) names,SYSargsList-method *(*SYSargsList-class*)*, [100](#page-99-0) names,VENNset-method *(*VENNset-class*)*,

#### [116](#page-115-0)

olBarplot, [49](#page-48-0) olRanges, [51](#page-50-0) other *(*sysargs*)*, [92](#page-91-0) other,SYSargs-method *(*SYSargs-class*)*, [93](#page-92-0)

other-methods *(*sysargs*)*, [92](#page-91-0) outfile1 *(*sysargs*)*, [92](#page-91-0) outfile1,SYSargs-method *(*SYSargs-class*)*, [93](#page-92-0) outfile1-methods *(*sysargs*)*, [92](#page-91-0) outfiles *(*SYSargsList-class*)*, [100](#page-99-0) outfiles,SYSargsList-method *(*SYSargsList-class*)*, [100](#page-99-0) outpaths *(*sysargs*)*, [92](#page-91-0) outpaths,SYSargs-method *(*SYSargs-class*)*, [93](#page-92-0) outpaths-methods *(*sysargs*)*, [92](#page-91-0) output *(*SYSargs2-class*)*, [95](#page-94-0) output,SYSargs2-method *(*SYSargs2-class*)*, [95](#page-94-0) output\_update, [52](#page-51-0) overLapper, [53](#page-52-0)

```
plotfeatureCoverage, 56
plotfeaturetypeCounts, 58
plotWF, 60
plotwfOutput (plotWF), 60
predORF, 63
preprocessReads, 65
printParam, 66
printParam2, 68
projectInfo (SYSargsList-class), 100
projectInfo,SYSargsList-method
        (SYSargsList-class), 100
```

```
readComp, 70
reference (sysargs), 92
reference,SYSargs-method
        (SYSargs-class), 93
reference-methods (sysargs), 92
removeParam2 (printParam2), 68
renameParam (printParam), 66
renameParam2 (printParam2), 68
renameStep<- (SYSargsList-class), 100
renameStep<-,SYSargsList-method
        (SYSargsList-class), 100
renderLogs, 71
renderPlotwf (plotWF), 60
renderReport, 38, 72
renderWF (loadWorkflow), 44
replaceCodeLine,LineWise-method
        (LineWise-class), 39
replaceCodeLine<- (SYSargsList-class),
        100
```
replaceCodeLine<-,LineWise-method *(*LineWise-class*)*, [39](#page-38-0) replaceCodeLine<-,SYSargsList-method *(*SYSargsList-class*)*, [100](#page-99-0) replaceParam *(*printParam*)*, [66](#page-65-0) replaceParam2 *(*printParam2*)*, [68](#page-67-0) replaceStep<- *(*SYSargsList-class*)*, [100](#page-99-0) replaceStep<-,SYSargsList-method *(*SYSargsList-class*)*, [100](#page-99-0) results *(*sysargs*)*, [92](#page-91-0) results,SYSargs-method *(*SYSargs-class*)*, [93](#page-92-0) results-methods *(*sysargs*)*, [92](#page-91-0) returnRPKM, [74](#page-73-0) rmdPath *(*LineWise-class*)*, [39](#page-38-0) rmdPath,LineWise-method *(*LineWise-class*)*, [39](#page-38-0) run\_DESeq2, [80](#page-79-0) run\_edgeR, [81](#page-80-0) runCommandline, [74](#page-73-0) runDiff, [77](#page-76-0) runInfo *(*SYSargsList-class*)*, [100](#page-99-0) runInfo,LineWise-method *(*LineWise-class*)*, [39](#page-38-0) runInfo,SYSargsList-method *(*SYSargsList-class*)*, [100](#page-99-0) runWF, [78](#page-77-0)

```
sal2bash, 83
sal2rmd, 84
SampleName (SYSargsList-class), 100
SampleName, SYSargs-method
        (SYSargs-class), 93
SampleName, SYSargs2-method
        (SYSargs2-class), 95
SampleName,SYSargsList-method
        (SYSargsList-class), 100
SampleName-methods (sysargs), 92
scaleRanges, 85
SE (SYSargsList-class), 100
SE,SYSargsList-method
        (SYSargsList-class), 100
SE<- (SYSargsList-class), 100
SE<-,SYSargsList-method
        (SYSargsList-class), 100
seeFastq, 86
seeFastqPlot (seeFastq), 86
setlist (overLapper), 53
```
setlist,INTERSECTset-method *(*INTERSECTset-class*)*, [38](#page-37-0) setlist,VENNset-method *(*VENNset-class*)*, [116](#page-115-0) setlist-methods *(*overLapper*)*, [53](#page-52-0) show,catDB-method *(*catDB-class*)*, [6](#page-5-0) show,EnvModules-method *(*EnvModules-class*)*, [20](#page-19-0) show,INTERSECTset-method *(*INTERSECTset-class*)*, [38](#page-37-0) show,LineWise-method *(*LineWise-class*)*, [39](#page-38-0) show,SYSargs-method *(*SYSargs-class*)*, [93](#page-92-0) show,SYSargs2-method *(*SYSargs2-class*)*, [95](#page-94-0) show,SYSargsList-method *(*SYSargsList-class*)*, [100](#page-99-0) show,VENNset-method *(*VENNset-class*)*, [116](#page-115-0) showDF, [87](#page-86-0) software *(*sysargs*)*, [92](#page-91-0) software, SYSargs-method *(*SYSargs-class*)*, [93](#page-92-0) software-methods *(*sysargs*)*, [92](#page-91-0) SPRproject, [88](#page-87-0) status *(*SYSargs2-class*)*, [95](#page-94-0) status,LineWise-method *(*LineWise-class*)*, [39](#page-38-0) status, SYSargs2-method *(*SYSargs2-class*)*, [95](#page-94-0) statusWF *(*SYSargsList-class*)*, [100](#page-99-0) statusWF,SYSargsList-method *(*SYSargsList-class*)*, [100](#page-99-0) stepName *(*SYSargsList-class*)*, [100](#page-99-0) stepName, LineWise-method *(*LineWise-class*)*, [39](#page-38-0) stepName, SYSargsList-method *(*SYSargsList-class*)*, [100](#page-99-0) stepsWF *(*SYSargsList-class*)*, [100](#page-99-0) stepsWF,SYSargsList-method *(*SYSargsList-class*)*, [100](#page-99-0) subset *(*SYSargsList-class*)*, [100](#page-99-0) subset,SYSargsList-method *(*SYSargsList-class*)*, [100](#page-99-0) subsetParam *(*printParam*)*, [66](#page-65-0) subsetWF, [90](#page-89-0) symLink2bam, [91](#page-90-0) sysargs, [92](#page-91-0) sysargs,SYSargs-method *(*SYSargs-class*)*,

# [93](#page-92-0)

SYSargs-class, [93](#page-92-0) sysargs-methods *(*sysargs*)*, [92](#page-91-0) sysargs2 *(*SYSargs2-class*)*, [95](#page-94-0) sysargs2,SYSargs2-method *(*SYSargs2-class*)*, [95](#page-94-0) SYSargs2-class, [95](#page-94-0) SYSargsList, *[37,](#page-36-0) [38](#page-37-0)*, *[41](#page-40-0)*, [98](#page-97-0) sysargslist *(*SYSargsList-class*)*, [100](#page-99-0) sysargslist,SYSargsList-method *(*SYSargsList-class*)*, [100](#page-99-0) SYSargsList-class, [100](#page-99-0) systemArgs, [106](#page-105-0) systemPipeR-package, [4](#page-3-0) targets *(*SYSargs2-class*)*, [95](#page-94-0) targets,SYSargs2-method *(*SYSargs2-class*)*, [95](#page-94-0) targets.as.df, [107](#page-106-0) targets.as.list *(*targets.as.df*)*, [107](#page-106-0) targets\_connection *(*SYSargsList-class*)*, [100](#page-99-0) targets\_connection,SYSargsList-method *(*SYSargsList-class*)*, [100](#page-99-0) targetsheader *(*SYSargsList-class*)*, [100](#page-99-0) targetsheader,SYSargs-method *(*SYSargs-class*)*, [93](#page-92-0) targetsheader,SYSargs2-method *(*SYSargs2-class*)*, [95](#page-94-0) targetsheader,SYSargsList-method *(*SYSargsList-class*)*, [100](#page-99-0) targetsheader-methods *(*sysargs*)*, [92](#page-91-0) targetsin *(*sysargs*)*, [92](#page-91-0) targetsin,SYSargs-method *(*SYSargs-class*)*, [93](#page-92-0) targetsin-methods *(*sysargs*)*, [92](#page-91-0) targetsout *(*sysargs*)*, [92](#page-91-0) targetsout,SYSargs-method *(*SYSargs-class*)*, [93](#page-92-0) targetsout-methods *(*sysargs*)*, [92](#page-91-0) targetsWF *(*SYSargsList-class*)*, [100](#page-99-0) targetsWF,SYSargsList-method *(*SYSargsList-class*)*, [100](#page-99-0) trimbatch, [108](#page-107-0) tryCL *(*tryCMD*)*, [109](#page-108-0) tryCMD, [109](#page-108-0) tryPath, [110](#page-109-0)

updateColumn<- *(*SYSargsList-class*)*, [100](#page-99-0)

```
updateColumn<-,SYSargsList-method (SYSargsList-class), 100
updateWF
(loadWorkflow
)
, 44
variantReport
, 111
varSummary
(variantReport
)
, 111
vennlist
(overLapper
)
, 53
vennlist,VENNset-method (VENNset-class), 116
vennlist-methods
(overLapper
)
, 53
vennPlot
, 114
VENNset-class
, 116
viewEnvir
(SYSargsList-class
)
, 100
viewEnvir,SYSargsList-method (SYSargsList-class), 100
wf
(SYSargs2-class
)
, 95
wf,SYSargs2-method
(SYSargs2-class
)
, 95
write_SYSargsList
, 121
writeParamFiles
(createParam
)
, 16
118
119
```

```
120
```

```
yamlinput
(SYSargsList-class
)
, 100
yamlinput,SYSargs2-method (SYSargs2-class), 95
yamlinput,SYSargsList-method (SYSargsList-class), 100
yamlinput<-
(SYSargsList-class
)
, 100
yamlinput<-,SYSargs2,ANY,ANY-method (SYSargs2-class), 95
yamlinput<-,SYSargs2-method (SYSargs2-class), 95
yamlinput<-,SYSargsList-method (SYSargsList-class), 100
```